# Advanced View Arduino Projects List

# List of Projects using arduino with advance view:

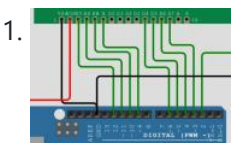

[Arduino UNO LCD Game: An Entertaining Display Project](https://duino4projects.com/arduino-uno-lcd-game-an-entertaining-display-project/) Introduction Mastering Arduino programming is a straightforward endeavor. All you require is a computer and a bit of time. Among the significant Arduino programming simulators available, Wokwi stands out. Why, you ask? Find out here. This article demonstrates the process of interfacing the LCD1602 with...... Listed under: Game - Entertainment Projects

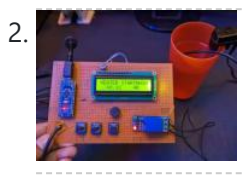

[Arduino-Powered Smart Water Heater: A DIY Project](https://duino4projects.com/arduino-powered-smart-water-heater-a-diy-project/) Hello everyone, welcome back to Techatronic. In today's session, we're diving into the creation of a smart water heater project utilizing Arduino and DS1820B temperature sensors. If you're inclined towards building a portable smart water heater for the winter season, this project is just for...... Listed under: [Temperature Measurement Projects](https://duino4projects.com/projects/temperature-measurement-projects/)

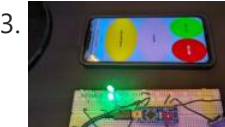

3. **In the set of the University Christian** Extendion and Android App Integration Interested in starting your bike without a traditional key? Absolutely! We've developed a project tailored for tech enthusiasts eager to incorporate advanced technology into their bikes. Through our keyless bike project, you gain full control over your bike, including engine start and ignition. Additionally, you...... Listed under: [Other Projects](https://duino4projects.com/projects/other-projects/)

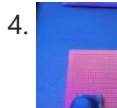

4. [Ultimate Control: NRF 24L01 Remote for RC Cars and Planes](https://duino4projects.com/ultimate-control-nrf-24l01-remote-for-rc-cars-and-planes/) Hello, welcome back to Techatronic, fellow enthusiasts. Today, we're excited to showcase our latest project: the NRF Remote Control designed specifically for RC cars. This innovative remote is capable of controlling various car models. Additionally, it requires an accompanying device installed within the car or…... Listed under: [Other Projects](https://duino4projects.com/projects/other-projects/)

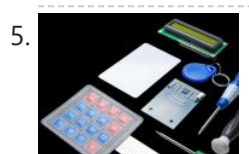

5. [Exploring the Best: Top 10 Arduino Projects That Define Creativity](https://duino4projects.com/exploring-the-best-top-10-arduino-projects-that-define-creativity/) The Arduino platform has gained immense popularity, especially among newcomers to electronics. Unlike previous programmable circuit boards, Arduino simplifies the process by eliminating the need for additional hardware to load new code; just a USB cable is all that's required. If you're keen on delving…… Listed under: [Other Projects](https://duino4projects.com/projects/other-projects/)

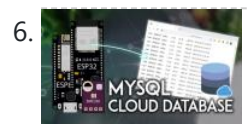

6. [ESP32/ESP8266: Seamless Data Integration with MySQL and PHP](https://duino4projects.com/esp32-esp8266-seamless-data-integration-with-mysql-and-php/) In this project, we will develop an ESP32 or ESP8266 device that can communicate with a remote server. The device will act as an HTTP client by making POST requests to a PHP script. The purpose of these requests will be to send sensor data...... Listed under: [Other Projects](https://duino4projects.com/projects/other-projects/)

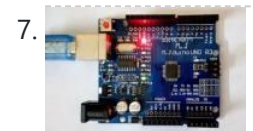

[Hands-On Arduino Uno Projects for Engineering Beginners](https://duino4projects.com/hands-on-arduino-uno-projects-for-engineering-beginners/) The Arduino UNO, powered by ATmega328P, stands as a microcontroller equipped with 14 digital I/O pins, among which 6 facilitate PWM output. Additionally, it features 6 analog inputs, a 16 MHz quartz crystal, a USB connection, a power jack, an ICSP header, and a reset...... Listed under: [Development Board – Kits Projects](https://duino4projects.com/projects/development-board-kits-projects/)

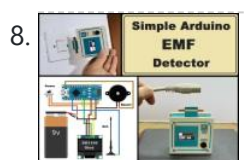

8. **Arduing Instance and I Simple [Arduino Magic: Building an Easy EMF Detector from Scratch](https://duino4projects.com/arduino-magic-building-an-easy-emf-detector-from-scratch/)** The EMF detector showcased in this video utilizes a minimal number of components, making it straightforward to construct without the need for any tuning. It functions excellently right from its initial power-on, requiring no adjustments. Project description An EMF (electromagnetic field) meter serves the purpose...... Listed under: *[Other Projects](https://duino4projects.com/projects/other-projects/)* 

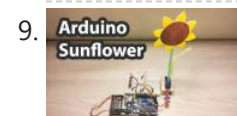

9. Arduino [Illuminate Your Space: Crafting an Arduino Sunflower](https://duino4projects.com/illuminate-your-space-crafting-an-arduino-sunflower/) Introduction Arduino isn't solely for complex projects; it can also serve as a platform for simpler ones, imparting valuable skills to beginners. Our aim is to demonstrate the fun side of electronic components, educating others about circuits and components. In this tutorial, let's embark on…... Listed under: [Other Projects](https://duino4projects.com/projects/other-projects/)

10. **Article 2016 [Arduino IDE: Transforming Digital Electronics in PHYS 432](https://duino4projects.com/arduino-ide-transforming-digital-electronics-in-phys-432/)** Introduction This guide provides a concise overview of initiating Arduino microprocessor programming through the Arduino Integrated Development Environment (IDE). While these instructions cater specifically to the Arduino Nano board utilizing the ATmega328 microprocessor, a similar process should be applicable to various Arduino boards. Please note...... Listed under: [Other Projects](https://duino4projects.com/projects/other-projects/)

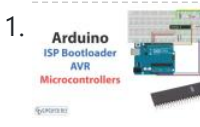

11. Arduino [Master the Art of Bootloader Burning with Arduino as ISP: A Comprehensive Guide](https://duino4projects.com/master-the-art-of-bootloader-burning-with-arduino-as-isp-a-comprehensive-guide/) Introduction For many electronics projects, AVR

12. [Beat the Heat: DIY Temperature-Controlled Fan Speed Regulator](https://duino4projects.com/beat-the-heat-diy-temperature-controlled-fan-speed-regulator/) This standalone automatic fan speed controller project regulates the rotational velocity of an electric fan based on dynamic feedback. By leveraging embedded system technologies like a microcontroller and closed-loop control architecture, it provides efficient and reliable temperature regulation. The ATMega8/168/328 MCU allows for nimble adjustments…... Listed under: [Temperature Measurement Projects](https://duino4projects.com/projects/temperature-measurement-projects/)

13. [Sound Off: Silencing Noise Pollution with Arduino and IoT](https://duino4projects.com/sound-off-silencing-noise-pollution-with-arduino-and-iot/) Increasing noise levels have become a major issue in many urban areas today due to factors like population increases, urban development, and technological advancements. Moreover, excessive noise from a neighbor or colleague can seriously impact one's well-being and quality of life. Conversations conducted at high...... Listed under: [Sound – Audio Projects](https://duino4projects.com/projects/sound-audio-projects/)

14. [Enhance Home Security with a DIY Arduino Window Alarm Annunciator](https://duino4projects.com/enhance-home-security-with-a-diy-arduino-window-alarm-annunciator/) This project demonstrates an Arduino Uno-based window alarm annunciator system. Annunciators are commonly employed in industrial settings like manufacturing facilities, power plants, and other process operations to monitor changing plant

microcontrollers are commonly used. However, as a beginner, uploading or flashing code to an AVR can be challenging to understand. When other programming hardware is unavailable, an Arduino board can help burn bootloaders onto AVRs. It also enables creating…... Listed under: [Arduino Programmer Projects](https://duino4projects.com/projects/arduino-programmer-projects/)

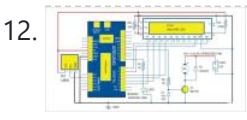

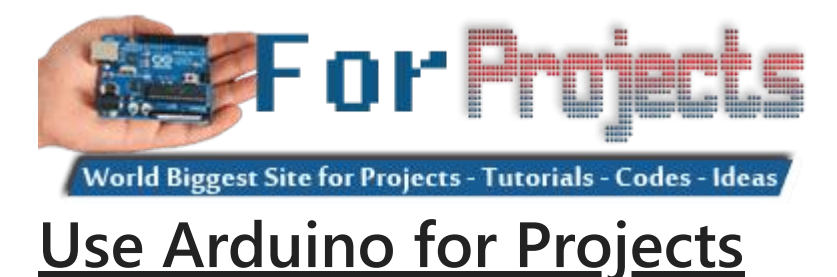

conditions. The annunciator alerts operators to any abnormal or deviant parameter readings that require attention....... Listed under: [Security –](https://duino4projects.com/projects/security-safety-projects/) [Safety Projects](https://duino4projects.com/projects/security-safety-projects/)

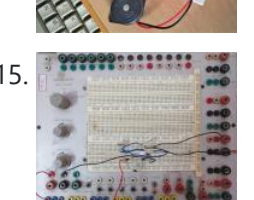

15. THE [Craft Your Own Wireless Frequency Meter with Arduino: A DIY Guide](https://duino4projects.com/craft-your-own-wireless-frequency-meter-with-arduino-a-diy-guide/) This project details the development of a wireless Arduino frequency meter capable of determining the frequency of AC sinusoidal waveforms between 50Hz and 3kHz. Figures 1 and 2 depict the prototype hardware constructed for the transmitting and receiving functions. Figure 1 shows the transmitting circuit...... Listed under: [Wireless Projects](https://duino4projects.com/projects/wireless-projects/)

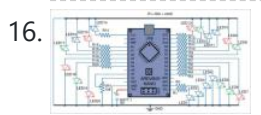

16. [Dazzle Your Eyes with a Twinkling LED Symphony: Learn to Create Your Own LED Display](https://duino4projects.com/dazzle-your-eyes-with-a-twinkling-led-symphony-learn-to-create-your-own-led-display/) This circuit demonstration showcases a random LED 16. flasher controlling twenty lights. LED flashers and sequencers are commonly employed in decorative lighting applications to produce aesthetically pleasing color patterns. Rather than steadfast illumination, these systems cycle LEDs on and off in either a predetermined

sequence or...... Listed under: [LED Projects](https://duino4projects.com/projects/led-projects/)

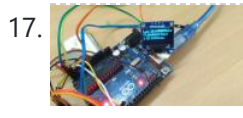

[Track Your Valuables with the Unbeatable Power of Arduino and GPS!](https://duino4projects.com/track-your-valuables-with-the-unbeatable-power-of-arduino-and-gps/) It is common for parents to feel concern for their children when they are apart. Questions arise around whether the kids made it safely to school, if they are alone at home, or playing with friends at the park. Ensuring a child's well-being when...... Listed under: [GPS Based Projects](https://duino4projects.com/projects/gps-based-projects/)

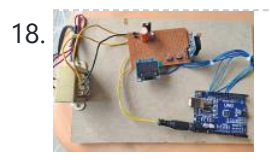

[Transform Your Home into a Futuristic Hub with This DIY Real-Time Clock and Temperature Display](https://duino4projects.com/transform-your-home-into-a-futuristic-hub-with-this-diy-real-time-clock-and-temperature-display/) This project demonstrates building a realtime clock (RTC) with temperature display using an Arduino, DS3231 RTC chip, and SSD1306 OLED display (128x64 pixels). The DS3231 RTC chip provides more accuracy than the DS1307 and incorporates an onboard temperature sensor. It maintains timekeeping even without the...... Listed under: Clock - Timer Projects

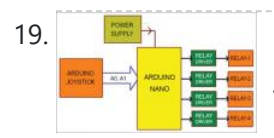

19. [Grab Control of Industrial Automation with This DIY Joystick System](https://duino4projects.com/grab-control-of-industrial-automation-with-this-diy-joystick-system/) This system allows remote control of up to four industrial devices using a joystick and Arduino Nano microcontroller board. Figure 1 presents a block diagram of the joystick-controlled industrial automation setup. Key components include: An Arduino Nano which processes signals from the joystick and outputs...... Listed under: [Other Projects](https://duino4projects.com/projects/other-projects/)

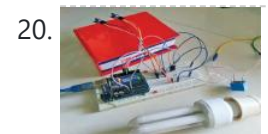

20. [Smart Washroom: Experience Hands-Free Lighting with IR Sensors](https://duino4projects.com/smart-washroom-experience-hands-free-lighting-with-ir-sensors/) This Arduino Uno and IR sensor-based system automatically controls the lighting in a bathroom connected to AC mains power. The IR sensors detect when a person enters or exits the room. Upon detection of entry, the light bulb or tube light is immediately switched on....... Listed under: [Sensor – Transducer – Detector Projects](https://duino4projects.com/projects/sensor-transducer-detector-projects/)

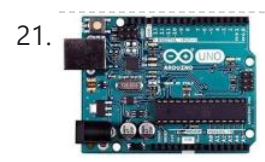

21. Arcuim article argument argument argument and Sketch Introduction Arduino serves as a development platform for creating embedded applications, incorporating a variety of sensors and actuators. It relies on open-source hardware, offering a range of Arduino models for your development needs. This book is tailored for developers, particularly those proficient in .NET, who...... Listed under: [Arduino Programmer Projects](https://duino4projects.com/projects/arduino-programmer-projects/)

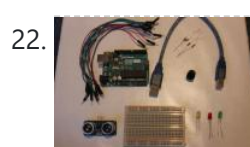

22. We say in [Ultrasonic Security System](https://duino4projects.com/ultrasonic-security-system/) This tutorial provides a straightforward guide for crafting a small security device with an Arduino. Step 1: Assemble Materials Step 2: Setup Attach a red wire from the 5V pin on the Arduino to the positive segment of the breadboard. Establish a connection with a...... Listed under: Security - Safety Projects

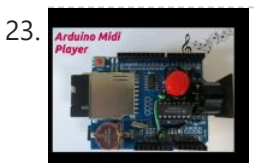

23. Arduino Midi [Play Midi Files From an SD Card Using Your Arduino UNO](https://duino4projects.com/play-midi-files-from-an-sd-card-using-your-arduino-uno/) Store MIDI files on an SD Card and utilize an SD shield connected to your Arduino to play these songs on a MIDI device. This project illustrates the creation of an Arduino-based MIDI player. The Arduino is linked to a DS1307 Data Logger Shield equipped…... Listed under: [Other Projects](https://duino4projects.com/projects/other-projects/)

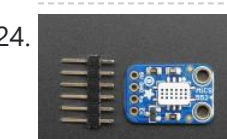

24. [Sensors Guide](https://duino4projects.com/sensors-guide/) The intention behind this guide is to furnish valuable insights into the typical sensors employed in the RAD SLDP. It's worth noting that sensors produced by various manufacturers might have slight variations compared to the ones outlined in this guide, but comprehensive documentation for all...... Listed under: **Sensor - Transducer - Detector Projects** 

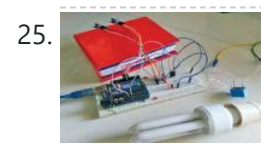

25. [Awesome Arduino Projects for Engineers and Students](https://duino4projects.com/awesome-arduino-projects-for-engineers-and-students/) Are you in search of intriguing and innovative Arduino project ideas? Look no further! Below, you'll find an assortment of captivating and distinctive project concepts that can be pursued with Arduino. These projects span a broad spectrum of applications, including home automation, the creation of...... Listed under: [Temperature Measurement Projects](https://duino4projects.com/projects/temperature-measurement-projects/)

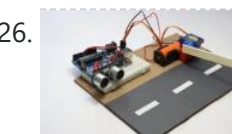

26. [Toll Tax System using Arduino: Ultrasonic Sensor with Servo Motor](https://duino4projects.com/toll-tax-system-using-arduino-ultrasonic-sensor-with-servo-motor/) Toll Tax System Project: Creating an Arduino-Based Toll Tax System with Ultrasonic Sensor and Servo Motor: Greetings, dear readers! In this article, we will guide you through the process of constructing an automated toll tax system using an Arduino Uno. We provide clear, step-by-step instructions,...... Listed under: [Motor Projects](https://duino4projects.com/projects/motor-projects/)

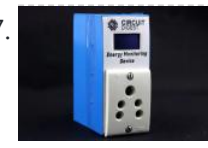

27. [Creating a DIY device for monitoring power consumption using ESP32](https://duino4projects.com/creating-a-diy-device-for-monitoring-power-consumption-using-esp32/) Electrical appliances are an integral part of our daily lives, ranging from the essential smartphone charger to larger devices like room heaters, air conditioners, and washing machines. Given the current global energy crisis, it has become crucial to gain insights into the power consumption of...... Listed under: [Other Projects](https://duino4projects.com/projects/other-projects/)

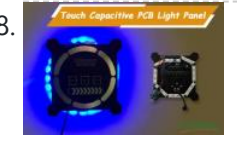

28. [Create a PCB light panel with touch capacitive technology for managing a NeoPixel LED strip](https://duino4projects.com/create-a-pcb-light-panel-with-touch-capacitive-technology-for-managing-a-neopixel-led-strip/) In this guide, we will illustrate the process of crafting a touch capacitive PCB with an ATMega328P IC, designed to oversee Neo-Pixel LED strips. Our PCB boasts versatile capabilities, encompassing music-reactive, random animation, and RGB control modes. Building on our prior exploration of touch capacitive…... Listed under: **[LED Projects](https://duino4projects.com/projects/led-projects/)** 

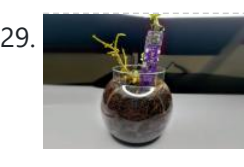

29. [Compact Soil Moisture Monitoring Device for IoT with Low Power Consumption](https://duino4projects.com/compact-soil-moisture-monitoring-device-for-iot-with-low-power-consumption/) Many soil monitoring sensors are available, compatible with Arduino and other embedded modules, making them suitable for programming in different project domains, including Smart Agriculture Monitoring Systems. However, a challenge arises due to the lack of a standardized, versatile module that can be easily adapted…... Listed under: [Other Projects](https://duino4projects.com/projects/other-projects/)

30. [Machine for Cutting Resistor Reels Utilizing Arduino Technology](https://duino4projects.com/machine-for-cutting-resistor-reels-utilizing-arduino-technology/) Introduction In advanced electronics PCB assembly lines, pick and place machines are typically used to retrieve components from an SMD reel and position them on a PCB. However, this becomes impractical for medium-scale production or when

employing THT (through-hole type) components on your PCB. This…... Listed under: [Other Projects](https://duino4projects.com/projects/other-projects/)

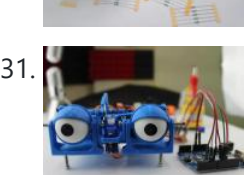

31. [Creating an Animatronic Eye with Arduino Using 3D Printing](https://duino4projects.com/creating-an-animatronic-eye-with-arduino-using-3d-printing/) Introduction In this endeavor, we're embarking on the construction of an Arduino-based animatronic eye. The inspiration for this project was born during my online quest for innovative project ideas, and this concept instantly captivated my interest. Firstly, its aesthetic appeal combined with a straightforward mechanism…… Listed under: Robotics -[Automation Project Ideas](https://duino4projects.com/ideas/robotics-automation-project-ideas/)

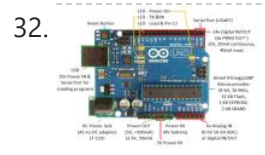

32. [Exploring Arduino: An Open-Source Platform for Creative Electronics Prototyping](https://duino4projects.com/exploring-arduino-an-open-source-platform-for-creative-electronics-prototyping/) Introduction Arduino represents an open-source electronics prototyping platform built upon versatile and user-friendly hardware and software components. Its purpose is to cater to artists, designers, hobbyists, and individuals keen on crafting interactive objects or environments. Getting Started with Arduino UNO The Arduino platform offers a...... Listed under: [Other Project Ideas](https://duino4projects.com/ideas/other-project-ideas/)

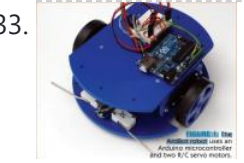

**33.** [Importance of Sensors in Robotics and Interfacing with Arduino](https://duino4projects.com/importance-of-sensors-in-robotics-and-interfacing-with-arduino/) Sensors are essential for the functioning of senses. Within the field of robotics, the fundamental senses rely on basic sensors, such as mechanical switches that detect object contact, and photosensitive resistors and transistors that identify the presence or absence of light. Remarkably, a robot can…... Listed under: [Robotics – Automation Project Ideas](https://duino4projects.com/ideas/robotics-automation-project-ideas/)

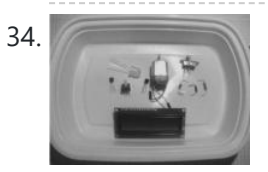

34. [Temperature Measurement and Control](https://duino4projects.com/temperature-measurement-and-control/) In addition to its roles in controlling motors, LCDs, and LEDs, the Arduino also possesses the capability to gauge temperature measurement. By connecting an analog temperature sensor to the Arduino, it can function as an electronic thermometer. This section will guide you through the process...... Listed under: [Blog](https://duino4projects.com/blog/), [Temperature Measurement Projects](https://duino4projects.com/projects/temperature-measurement-projects/)

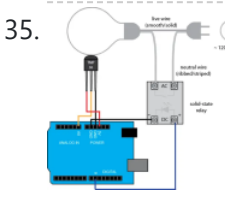

35. [Temperature Control of a Lightbulb](https://duino4projects.com/temperature-control-of-a-lightbulb/) Required Equipment lightbulb (incandescent, LED, CFL, etc.) AC solid-state relay (hockey-puck type, etc.) temperature sensor (TMP36, etc.) Arduino board (e.g. Uno, Mega 2560, etc.) In this example, the temperature of the lightbulb is gauged using a TMP36 sensor. This sensor is cost-effective, reasonably accurate, and...... Listed under: [Temperature Measurement Project Ideas](https://duino4projects.com/ideas/temperature-measurement-project-ideas/)

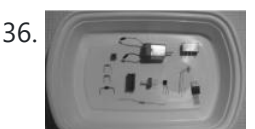

36. [Physical Computing and DC Motor Control](https://duino4projects.com/physical-computing-and-dc-motor-control/) Managing a DC motor through an Arduino is a straightforward task. Beyond employing a basic electric switch, there are diverse approaches to engage with a motor. Moreover, the conventional electromechanical relay can be readily substituted with a carefully chosen transistor, enabling software-based speed control. This...... Listed under: [Arduino Motor Project Ideas](https://duino4projects.com/ideas/arduino-motor-project-ideas/)

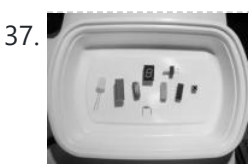

37. [Creating Mini Digital Roulette Games with Arduino.](https://duino4projects.com/creating-mini-digital-roulette-games-with-arduino/) Crafting straightforward electronic games becomes effortless with the Arduino. Within the scope of this chapter, I will demonstrate the possibility of constructing an interactive mini casino game using fundamental digital electronic circuits within a mere two-hour timeframe. By leveraging just nine distinct electronic elements and...... Listed under: Game - Entertainment [Project Ideas](https://duino4projects.com/ideas/game-entertainment-project-ideas/)

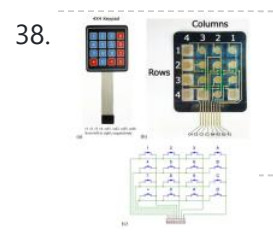

38. **[Keypad Input Processing: Basic Procedure and Applications](https://duino4projects.com/keypad-input-processing-basic-procedure-and-applications/) Keypad Description The Significance of Keypads as Input Devices and their Role in** Various Applications Keypads serve as essential input peripherals for data entry, similar to how keyboards are crucial to computers. Numerous applications heavily rely on users providing fundamental inputs, much like those available…… Listed under: [Other Project Ideas](https://duino4projects.com/ideas/other-project-ideas/)

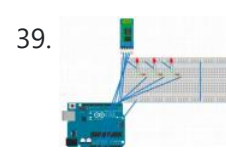

39. [Voice-Controlled LED System Using HC-05 Bluetooth Module and Smartphone](https://duino4projects.com/voice-controlled-led-system-using-hc-05-bluetooth-module-and-smartphone/) Summary In this undertaking, we'll employ an HC-05 Bluetooth module alongside a smartphone for transmitting vocal instructions to oversee LEDs and to accept voice directives. Our approach involves utilizing an "Arduino Bluetooth Voice Controller" Android application, readily downloadable from the Play Store. The microphone captures…... Listed under: **[Bluetooth Projects](https://duino4projects.com/projects/bluetooth-projects/)** 

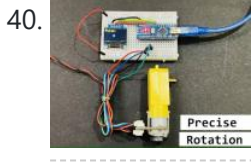

40. [BO Motor With Encoder Gives Precise Movement](https://duino4projects.com/bo-motor-with-encoder-gives-precise-movement/) For precise BO motor control or for crafting budget-friendly projects utilizing PID, the integration of such encoders with motors holds great promise. Story Geared DC motors find extensive application in hobby projects, such as constructing robotic cars and moving robotics. Yet, for meticulous movement, the...... Listed under: [Arduino Motor Project Ideas](https://duino4projects.com/ideas/arduino-motor-project-ideas/)

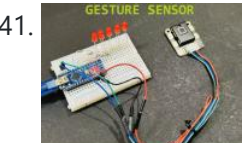

41. [Gesture Sensor Control Using Arduino](https://duino4projects.com/gesture-sensor-control-using-arduino/) The DF Robot Gravity sensor now combines gesture controls and touch switches, offering an expanded array of combinations to manage the ON/OFF switch. Narrative This sensor module combines gesture recognition and touch detection capabilities into a single unit, offering an adaptable detection range spanning from...... Listed under: Sensor - Transducer - Detector Projects

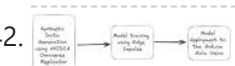

42. [Creating a Fire Detector with Omniverse Replicator and Arduino Nicla](https://duino4projects.com/creating-a-fire-detector-with-omniverse-replicator-and-arduino-nicla/) This project serves as a proof-of-concept, showcasing the utilization of TinyML and a synthetic dataset for the purpose of fire detection. Story The threat posed by fires is of utmost concern to humanity, emphasizing the crucial need for reliable detection. Current flame sensors are constrained...... Listed under: [Other Project Ideas](https://duino4projects.com/ideas/other-project-ideas/)

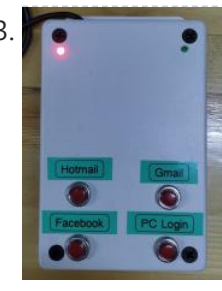

43. **[\[Password Box\] Arduino One Touch Password Input \(USB Keyboard Hack\)](https://duino4projects.com/password-box-arduino-one-touch-password-input-usb-keyboard-hack/)** Today is the world of internet social. We have many social platform Email, Facebook, Instagrams, Twitter, Instructables and etc.For security issue we should not use the same password for these platform and some platform enforce us to create password that difficult to remember. It is...... Listed under: Interfacing(USB - RS232 - I2c -ISP) Projects

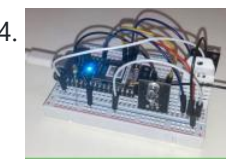

**44.** [Lane Tech PCL Amazon Alexa PC Boot and Heater start](https://duino4projects.com/lane-tech-pcl-amazon-alexa-pc-boot-and-heater-start/) Initiate the activation of a computer and the operation of a space heater using either Amazon Alexa or the associated app, and subsequently employ a temperature sensor to control and maintain the heater's temperature. Story The Idea Located near a bay window in my basement,...... Listed under: [Other Project Ideas](https://duino4projects.com/ideas/other-project-ideas/)

45. [General Purpose Relay Timer](https://duino4projects.com/general-purpose-relay-timer/) Story Throughout my years of experience, I've created numerous timers and encountered a plethora of mobile apps. However, when I found myself in need of a straightforward solution to seamlessly automate the on-off cycle of a circuit I was actively developing, none of the available...... Listed under: [Other Project Ideas](https://duino4projects.com/ideas/other-project-ideas/)

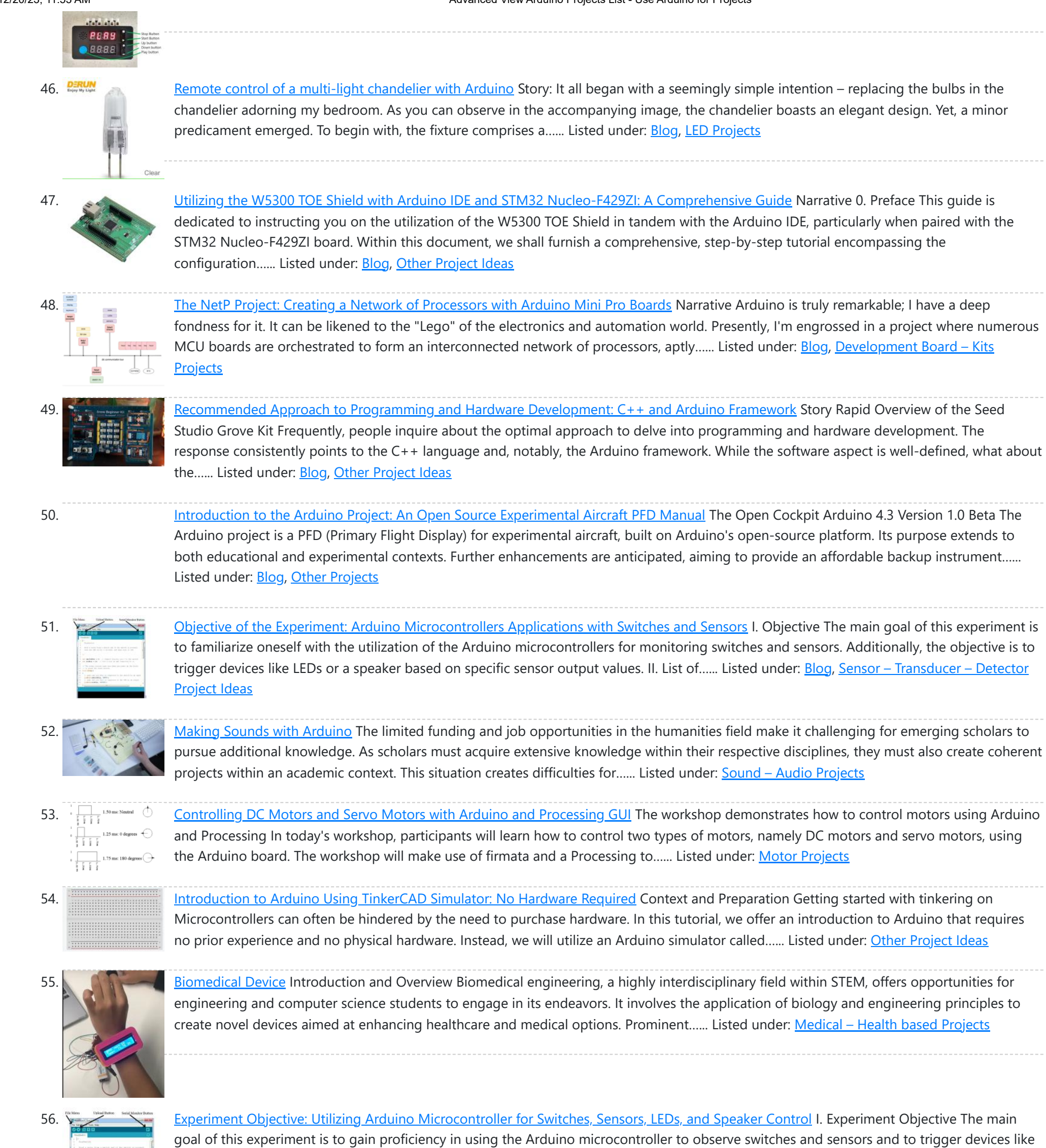

LEDs or a speaker based on specific sensor output values. II. Required Components List This experiment will...... Listed under: **Blog**, Sensor -[Transducer – Detector Project Ideas](https://duino4projects.com/ideas/sensor-transducer-detector-project-ideas/)

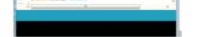

57. [Gameduino Snake – Final Project](https://duino4projects.com/gameduino-snake-final-project/) For my physical computing class, I created a project utilizing the SparkFun Redboard. I've named it the Gameduino Snake, as it's essentially a compact handheld gadget that enables users to enjoy a game of snake on an LED matrix. The game incorporates a basic 8×8...... Listed under: Game - Entertainment Projects

58. [DSP Shield](https://duino4projects.com/dsp-shield/) The objective of the DSP Shield project is to enhance the accessibility of Digital Signal Processing (DSP) concepts and applications, particularly by introducing DSP as a teaching tool for signal education at the undergraduate level or even earlier. The project aims to bridge the gap...... Listed under: [Other Projects](https://duino4projects.com/projects/other-projects/)

59. [Extra inputs for Arduino with a keyboard](https://duino4projects.com/extra-inputs-for-arduino-with-a-keyboard/) The Arduino is perhaps the coolest thing on earth. There are many types, the Uno, the Mega, the Pro, the Pro Mini, etc. etc. But one thing that often can be a problem is that you only have a limited number of inputs and outputs....... Listed under: [Game – Entertainment Projects,](https://duino4projects.com/projects/game-entertainment-projects/) [Interfacing\(USB – RS232 – I2c -ISP\) Projects](https://duino4projects.com/projects/interfacingusb-rs232-i2c-isp-projects/)

60. [Analyzing The Arduino Developer Community](https://duino4projects.com/analyzing-the-arduino-developer-community/) Paraphrased: "Arduino creates open source hardware and software, specifically focusing on microcontrollers, for educational and prototyping endeavors. Those familiar with me are aware of my passion for exploring Arduinos and Raspberry Pi. While I don't aspire to be an electrical engineer, I'm primarily drawn to...... Listed under: Development Board - Kits Projects

62. [Motion Sensing Digital Camera & Alarm using Arduino](https://duino4projects.com/motion-sensing-digital-camera-alarm-using-arduino/) Welcome to my instructable on how to make an Arduino-controlled motion sensing camera and alarm! The motivation behind this project, which I worked on in my electronics class at Pomona College, was the need to keep away varmints (particularly raccoons) that were digging up my...... Listed under: Sensor - Transducer - Detector Projects, Video - Camera -[Imaging Projects](https://duino4projects.com/projects/video-camera-imaging-projects/)

63. [Easy Electronics Organization using Arduino](https://duino4projects.com/easy-electronics-organization-using-arduino/) Like many other electronic enthusiasts I need to have a constant supply of materials in order for us to keep building, hacking, or just playing around with electronics. However as probably any of us have come to realize we need a lot of space and...... Listed under: [Home Automation Projects](https://duino4projects.com/projects/home-automation-projects/)

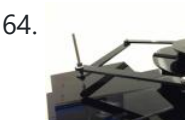

64. [A Planar 2-DOF Haptic Device for Exploring Gravitational Fields](https://duino4projects.com/planar-2-dof-haptic-device-exploring-gravitational-fields/) For our project, we built a planar, 2 degree-of-freedom haptic device for educational use. The design is based on a 5-bar mechanism. We wanted to build a device that would have the versatility to teach various concepts, but would still be relatively affordable (as the...... Listed under: Sensor - Transducer - Detector Projects

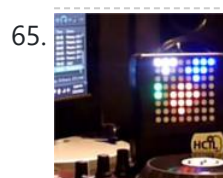

[X-Track – Wireless music visualization and tracker](https://duino4projects.com/x-track-wireless-music-visualization-and-tracker/) X-Track is a prototype wireless device which connects you to the music, by providing entertainment with its bright beat-synched LEDs and tracking your moves so that you can later learn how much you enjoyed the night, and which parts were especially moving you. Remote wireless...... Listed under: Sound - Audio Project Ideas

66. [Make a Musical Bench using Arduino](https://duino4projects.com/make-musical-bench-using-arduino/) The Musical Bench is an exhibit which makes music when people touch, kiss, or hold hands. It uses a micro-controller to detect changes in resistance, via the copper armrests, and plays high or low notes depending on how much current flows through you and a...... Listed under: **Sound - Audio Projects** 

67. [Portable Haptics System Hardware](https://duino4projects.com/portable-haptics-system-hardware/) Mobile Phone There is a wide selection of mobile phones on the market. For our development, we chose Nokia 6210 Navigator due to its ability to run Java, accompanied by Bluetooth communication, and its small form factor. The phone mainly acts as a remote control...... Listed under: Sensor - Transducer - Detector Projects

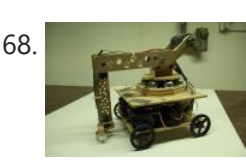

68. [Robo-Mobile – A Homemade Bluetooth Robot using arduino](https://duino4projects.com/robo-mobile-homemade-bluetooth-robot-using-arduino/) Background This robot is one I built to learn. Before this project I did get my feet wet with a few small scale Arduino projects like an ultrasonic robot, (that would move backwards until it was a certain distance away from the wall,) and I...... Listed under: Robotics - Automation Projects

69. [Knockdown Warning Indicator \(Redux\)](https://duino4projects.com/knockdown-warning-indicator-redux/) This week I continued developing a device that warns of the potential of a knockdown – the process by which an over-canvassed sailing ship is lain over on her beam-ends during a squall. The potential for sinking at this point is high, especially if there...... Listed under: Security - Safety Projects, Sensor - Transducer - Detector Projects

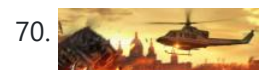

70. [Smartphone controlled Arduino tank using Annikken Andee](https://duino4projects.com/smartphone-controlled-arduino-tank-using-annikken-andee/) Hi guys, I am Robin, one of the developers of Annikken Andee. Just a few weeks back we were invited to be a part of Arduino Day Singapore 2014. On the day of the event, we showcased a missile-firing lego-crushing smartphone controlled Tank built using...... Listed under: **[Phone Projects](https://duino4projects.com/projects/phone-projects/)** 

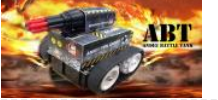

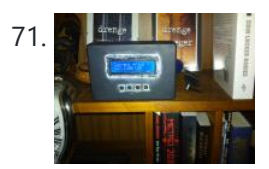

[Bitcoin Price Ticker \(almost\) from scratch using Arduino as ISP](https://duino4projects.com/bitcoin-price-ticker-almost-scratch-using-arduino-isp/) Hello everyone! I decided to create this tutorial on how to make a Bitcoin Price Ticker. Well, this is only a prototype and I will make a smaller edition with a more pleasant design and some other features at a later time. However, this serves...... Listed under: **Internet - Ethernet - LAN Projects** 

72. [Dual Axis Solar Tracker Arduino Project Using LDR & Servo Motors](https://duino4projects.com/dual-axis-solar-tracker-arduino-project-using-ldr-servo-motors/) Greetings and welcome to The IoT Projects. In this tutorial, we will guide you through the process of creating a Dual Axis Solar Tracker Arduino Project using LDR (Light Dependent Resistor) and Servo Motors. We have organized the article into seven segments, providing a step-by-step...... Listed under: [Motor Projects](https://duino4projects.com/projects/motor-projects/)

73. [First Solo Experience with Arduino and Choosing a Simple Circuit with IR Remote and Sensor](https://duino4projects.com/first-solo-experience-with-arduino-and-choosing-a-simple-circuit-with-ir-remote-and-sensor/) CHOOSING A DIRECTION For this assignment, I embarked on my inaugural solo experience with Arduino. After facing some challenges during the in-class tutorial, I felt apprehensive about dealing with the breadboard once more. Consequently, I made an early decision to work on a simpler circuit....... Listed under: [Sensor – Transducer – Detector Project Ideas](https://duino4projects.com/ideas/sensor-transducer-detector-project-ideas/)

61. [Introduction to Arduino: A Versatile Physical Computing Platform](https://duino4projects.com/introduction-to-arduino-a-versatile-physical-computing-platform/) Arduino Interfacing Introduction to Arduino: Arduino serves as a medium for engaging with the physical world through sensors. It constitutes an open-source physical computing platform centered around a straightforward and affordable micro-controller board, accompanied by a development environment tailored for writing software compatible

with the...... Listed under: [Arduino Battery Project Ideas,](https://duino4projects.com/ideas/arduino-battery-project-ideas/) [Other Project Ideas](https://duino4projects.com/ideas/other-project-ideas/)

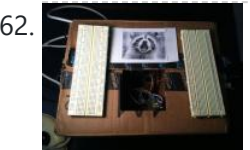

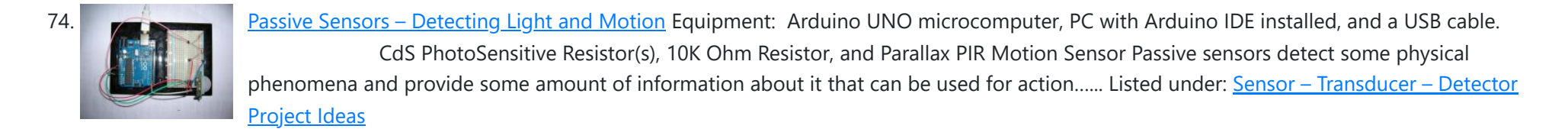

75. [Arduino Project Challenge: Exploring Sensor Readings and Component Control](https://duino4projects.com/arduino-project-challenge-exploring-sensor-readings-and-component-control/) HW9 - Arduino The Task: In our Arduino project challenge, we were free to create anything of our liking, with the only requirement being that the circuit must either read a sensor or control an active component. During a class session, a practice example was...... Listed under: **[Blog](https://duino4projects.com/blog/), [Sensor – Transducer – Detector Projects](https://duino4projects.com/projects/sensor-transducer-detector-projects/)** 

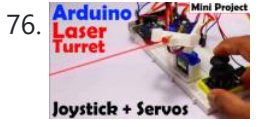

76. **Arduino: We argumed the Service Arduino Laser Turret using Servo motors and Joystick Arduino Laser Turret, Overview: In this project, I will demonstrate how to** create an Arduino laser turret using servo motors and a two-axis joystick. I will provide the necessary code and a circuit diagram, accompanied by a detailed explanation of the project. This will enable...... Listed under: [Motor Projects](https://duino4projects.com/projects/motor-projects/)

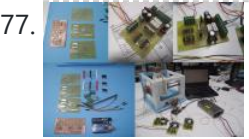

77. [Machine Design Using Arduino](https://duino4projects.com/machine-design-using-arduino/) The assignment for this week is to automate the machine assembled two weeks ago. For this Roxanna milled the Arduino's shield for controlling the steppers, but Alejandro found that we haven't all the components for stuffing, specially the A3982 stepper motor driver, so as...... Listed under: How To - DIY - Projects

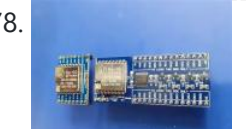

78. [Redesigning the RA-02 Breakout board module](https://duino4projects.com/redesigning-the-ra-02-breakout-board-module/) Story The RA-02 Breakout module includes level converters The RA-02 Breakout Module is designed to be beginner-friendly and compatible with breadboards. Many of them may possess one or more RA-02 Breakout modules. For those who do, they are undoubtedly aware of the challenges associated with...... Listed under: **[Development Board – Kits Projects](https://duino4projects.com/projects/development-board-kits-projects/)** 

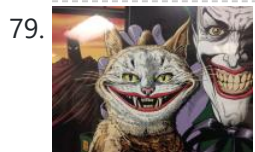

79. [Tracking Cat Eyes via Kinect using Arduino](https://duino4projects.com/tracking-cat-eyes-via-kinect-using-arduino/) This instructable was made as part of the CS graduate course "Tangible Interactive Computing" at the University of Maryland, College Park taught by Professor Jon Froehlich. The course focused on exploring the materiality of interactive computing and, in the words of MIT Professor Hiroshii Ishii,...... Listed under: [Game – Entertainment Projects](https://duino4projects.com/projects/game-entertainment-projects/)

80. [Build Simon Game Using Arduino](https://duino4projects.com/build-simon-game-using-arduino/) High Level Description: For part 3 of the lab, our group decided to build a "Simon" game. Our game setup uses 3 buttons and 4 LEDs. Each button corresponds to one LED and the 4th LED is used to indicate an error. The game starts…... Listed under: [Game – Entertainment Projects](https://duino4projects.com/projects/game-entertainment-projects/)

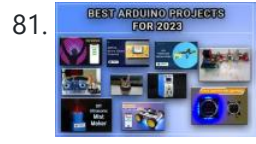

81. **BERCHIGORDISE OUT Personal Favourite Arduino Projects for you to Try in 2023** In the realm of do-it-yourself (DIY) electronics and robotics projects, Arduino stands as a prominent open-source microcontroller platform. It boasts a user-friendly nature and enjoys a vast community of users who actively contribute their projects and provide assistance to fellow enthusiasts. Throughout the year 2022,...... Listed under: [Arduino](https://duino4projects.com/projects/arduino-programmer-projects/) [Programmer Projects](https://duino4projects.com/projects/arduino-programmer-projects/)

82. [Musical Exercise: Workout Shirt MP3 Player Powered by Exercise using Arduino](https://duino4projects.com/musical-exercise-workout-shirt-mp3-player-powered-exercise-using-arduino/) People love listening to music while exercising. Music provides the motivation needed for individuals to keep exerting energy and get in shape. So, because people enjoy listening to music while exercising, what if an MP3 player only played an individual's music while they are active?...... Listed under: Game - Entertainment Projects, Sound - Audio **[Projects](https://duino4projects.com/projects/sound-audio-projects/)** 

83. [ANDROID BASED ROBOTICS](https://duino4projects.com/android-based-robotics/) While the field of robotics is continuously expanding at a remarkable rate and better performing robots are created every year, robotics still remains out of reach for many students and researchers. The main reasons for this difficulty are the high complexity of the hardware and...... Listed under: Robotics - Automation Projects

84. [Bird Feeder Monitor using Arduino](https://duino4projects.com/bird-feeder-monitor-using-arduino/) This is a project to monitor the number of birds that visit my bird feeder, as well as record the amount of time spent feeding. I used an Arduino Yún and a capacitive touch sensor, Adafruit CAP1188, to detect and record the birds feeding. On…... Listed under: [Home Automation Projects](https://duino4projects.com/projects/home-automation-projects/)

85. [5x5x5 LED Cube – Orientation Independent 3D Display](https://duino4projects.com/5x5x5-led-cube-orientation-independent-3d-display/) Introduction Our project, in one sentence, is an orientation independent 3D LED display. We were inspired by various videos on youtube of similar cubes but also by the idea of creating an interactive 3-dimensional display. We built a 5x5x5 LED cube display and controller...... Listed under: [LED Projects](https://duino4projects.com/projects/led-projects/)

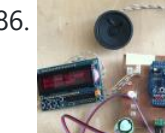

86. [Talking Arduino Heart Rate Monitor](https://duino4projects.com/talking-arduino-heart-rate-monitor/) My partner and I wanted to make heart rate monitor that does more than simply measure a user's heart rate. Our heart rate monitor talks! Each button gives a verbal description of its functionality and makes the measurements visible on the screen. This monitor will...... Listed under: Medical - Health based Projects

87. [Creating A SoundBox Using Arduino](https://duino4projects.com/creating-a-soundbox-using-arduino/) Ideas and Sketches Squat Coach – Detects the depth of your squats and assesses your form. Flex sensor is positioned to run up the back of knee joint Etch-A-Sketch – Arduino version of Etch-A-Sketch game. Users control stylus with 2 rotational potentiometers Adaptive Lighting –…... Listed under: [Sound – Audio Projects](https://duino4projects.com/projects/sound-audio-projects/)

88. [Digital I/O with Arduino Boards](https://duino4projects.com/digital-io-arduino-boards/) Readings in Physical Computing Ch 6. pgs 87-136 (this week and next week) Ch 7: Serial Communication [137-143; 149-150; 153-161] Before the lab You should have already successfully installed the Arduino environment on your laptop, built the LED circuit, and successfully load/run the "blink" program to…... Listed under: [Development Board – Kits Projects](https://duino4projects.com/projects/development-board-kits-projects/)

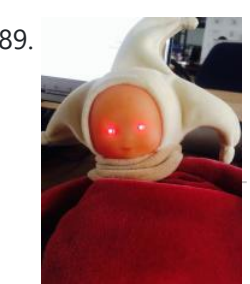

89. [The Creepy Doll using Arduino](https://duino4projects.com/creepy-doll-using-arduino/) Here at Mikamai, we often organise events and hackathons. After the last hackathon, someone left an old doll, and it was kinda creepy... so why not make it even creepier? I decided to put two red LEDs instead of the eyes, and a vibration sensor...... Listed under: [Game – Entertainment Projects](https://duino4projects.com/projects/game-entertainment-projects/)

90. [IoT based health monitoring system | Arduino Project](https://duino4projects.com/iot-based-health-monitoring-system-arduino-project/) An Arduino and a generic ESP8266 are utilized in an Internet of Things (IoT) patient health monitoring system. The project's concept involves gathering and transmitting the health information of patients. Project description The term "IoT-based patient health monitoring system" refers to a broad category of...... Listed under: Medical - Health based Project Ideas

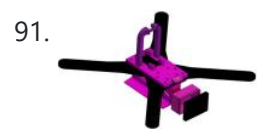

91. [Open Source Camera Quadcopter](https://duino4projects.com/open-source-camera-quadcopter/) Introduction When our team was initially assigned the task of transforming this project from a cinematography quadcopter to a more practical sensor quadcopter, we made the decision to redesign the frame. This decision was not taken lightly, but it was concluded that one of the...... Listed under: Video - Camera - Imaging Projects

92. [Catchin' time using Arduino](https://duino4projects.com/catchin-time-using-arduino/) This tutorial will show you how to build an interactive toy for children. This toy wants to give a boost to children to move and play with friends at home or in a park, instead of watching TV and playing videogames. Catchin' time is a...... Listed under: [Game](https://duino4projects.com/projects/game-entertainment-projects/) [– Entertainment Projects](https://duino4projects.com/projects/game-entertainment-projects/)

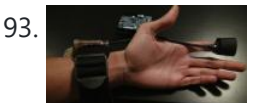

93. [Sleep n' Tweet](https://duino4projects.com/sleep-n-tweet/) Step 1: The Sleep n' Tweet Now I am lucky enough to work at the greatest company in the world as a University of Waterloo, co-op student. It might not even be a company you've heard of yet. They're named Upverter and we are trying...... Listed under: [Home](https://duino4projects.com/projects/home-automation-projects/) [Automation Projects](https://duino4projects.com/projects/home-automation-projects/), [Internet – Ethernet – LAN Projects](https://duino4projects.com/projects/internet-ethernet-lan-projects/)

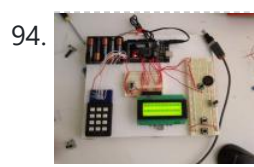

[Password access with arduino](https://duino4projects.com/password-access-arduino/) ~~ The complete kit for this tutorial is now for sale at www.razvantech.com Get one! ~~ This instructable will show you how to make a pass-code lock system using the Arduino Mega board. Whenyou type the right code, an LED lights up an the servo...... Listed under: Security - Safety Projects

95. [SOLAR TRACKER ARDUINO PROJECT](https://duino4projects.com/solar-tracker-arduino-project/) Overview: The solar tracking device is designed to ensure that a flat panel with a solar cell is constantly aligned with the movement of the sun across the sky. It utilizes two light dependent resistors (LDRs) positioned on opposite sides of a fin to measure...... Listed under: [Solar energy projects](https://duino4projects.com/projects/solar-energy-projects/)

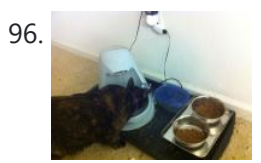

96. [Make Your Pet Dishes Tweet Using Arduino](https://duino4projects.com/make-your-pet-dishes-tweet-using-arduino/) You give your pets everything: Food, water, a home, toys, and love. Why not give them a twitter account? This project allows you to monitor your pets' eating habits and receive alerts when their supplies are low. It's also a cute, fun way to learn...... Listed under: **Internet - Ethernet - LAN Projects** 

97. [Animatronic Green-Winged Macaw Papercraft](https://duino4projects.com/animatronic-green-winged-macaw-papercraft/) Hello everybody! This macaw was part of a work of biology at the college of my daughter, who was attempting to educate people not to buy wild animals. This beautiful animal, natural tropical forests of South America, is highly coveted by smugglers. In captivity, unlikely...... Listed under: Game - Entertainment Projects

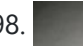

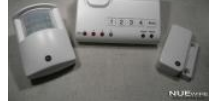

The alarm system allows you to connect up to 16 different sensors across 4 zones and with the addition of the Arduino powered Alarming Tweet you can enable it...... Listed under: Interfacing(USB - RS232 - I2c -ISP) Projects

99. [USB Mouse Made Out Of A Wii Nunchuck](https://duino4projects.com/usb-mouse-made-out-of-a-wii-nunchuck/) This instructable will describe how to convert a Nintendo Wii Nunchuck controller into a USB 2 button mouse using a Teensy USB. The Teensy USB is a very user-friendly development board that can be programmed in an Arduino environment. The Teensy USB development board and necessary...... Listed under: Interfacing(USB - RS232 - I2c -ISP) Projects

100. [Reddit Controller, USB Upvote/Downvote button](https://duino4projects.com/reddit-controller-usb-upvotedownvote-button/) Not too long ago I saw the "Awesome Button" video on the Make Magazine podcast. In the video Matt Richardson shows how you can take a Teensy development board and turn it into a simple USB keyboard. In his example everytime a button is pressed...... Listed under: Interfacing(USB - RS232 - I2c -ISP) Projects

101. [Make A Electric Turtle Robot Using Arduino](https://duino4projects.com/make-a-electric-turtle-robot-using-arduino/) Be sure to check out my new instructable, the 'little Tank'! Really nice tracked design complete with cut files! update: I've had so much response on this instructable, thanks to all. If you end up making one, please let me know! I'd love to...... Listed under: Robotics -**[Automation Projects](https://duino4projects.com/projects/robotics-automation-projects/)** 

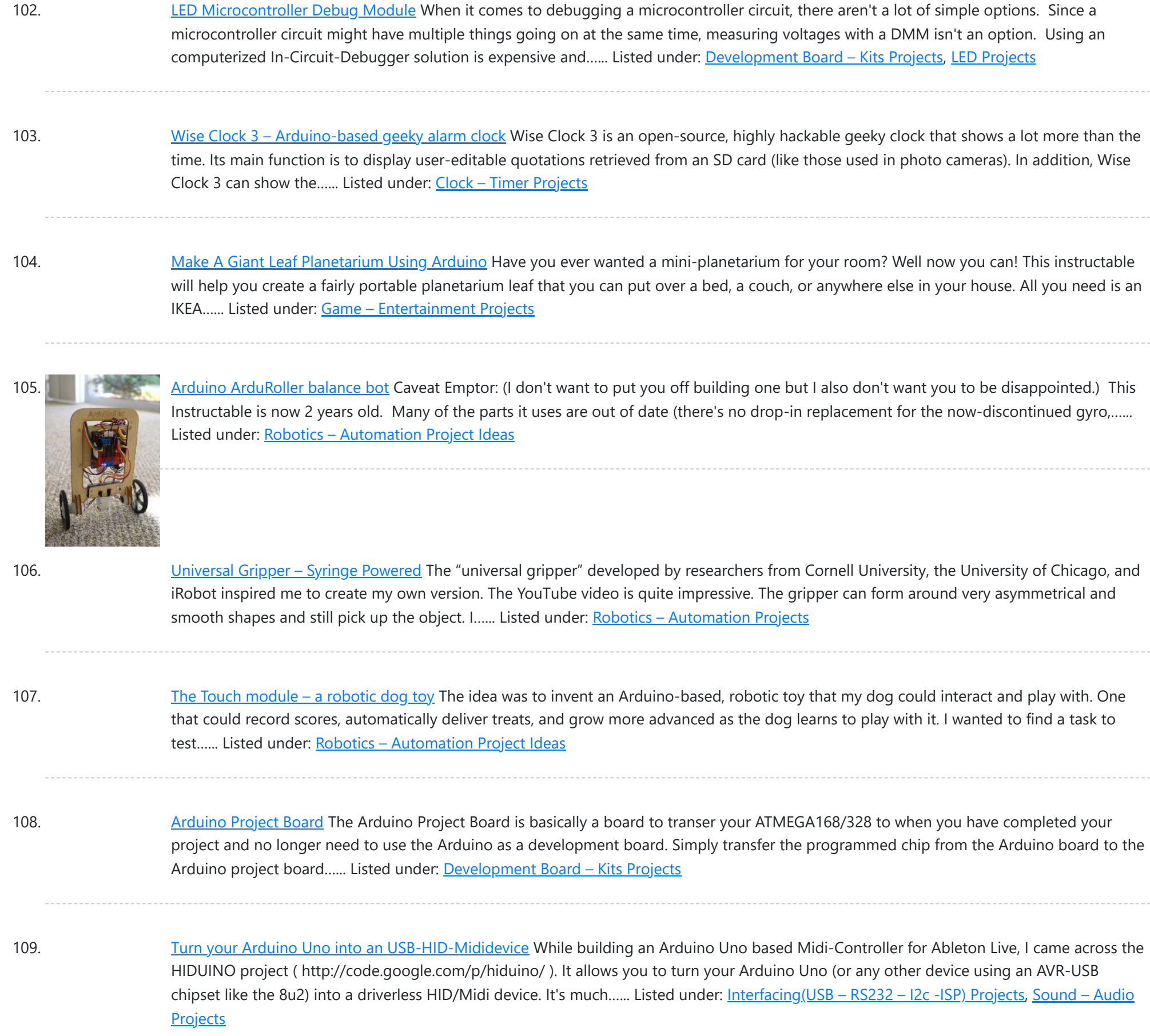

110. [Arduino Air Quality Sensor](https://duino4projects.com/arduino-air-quality-sensor/) Summary The issue of poor air quality is a significant concern that impacts the well-being of numerous communities, particularly individuals with health conditions. The ability to measure air quality accurately is of utmost importance. In this module, you will have the opportunity to construct a...... Listed under: **Sensor - Transducer - Detector Projects** 

- 111. Save Rover Mobile Dance Stage Rave Rover was designed and built to be a portable dance platform for parties, raves, and any other trouble we can get into! I will go into as much detail as I can explaining the entire build process, and where to find parts and other...... Listed under: [Game – Entertainment Projects](https://duino4projects.com/projects/game-entertainment-projects/)
- 112. [How to hack EEG toys with arduino](https://duino4projects.com/hack-eeg-toys-arduino/) i had heard a few years back about the ability of hooking up toy EEGs so you can interface them with your computer. I was reminded of this for a project i wanted to do for a class (instructable coming soon ;-)), and i also...... Listed under: Game -[Entertainment Projects](https://duino4projects.com/projects/game-entertainment-projects/)

113. [Building a Portal Turret with motion controlled audio and lighting](https://duino4projects.com/building-portal-turret-motion-controlled-audio-lighting/) In this Instructable I'm going to show you how I went about building my very own life size talking Portal Turret from start to finish. This is a fairly in depth project that will cover every stage of construction and all the techniques I used...... Listed under: Sound - Audio Projects

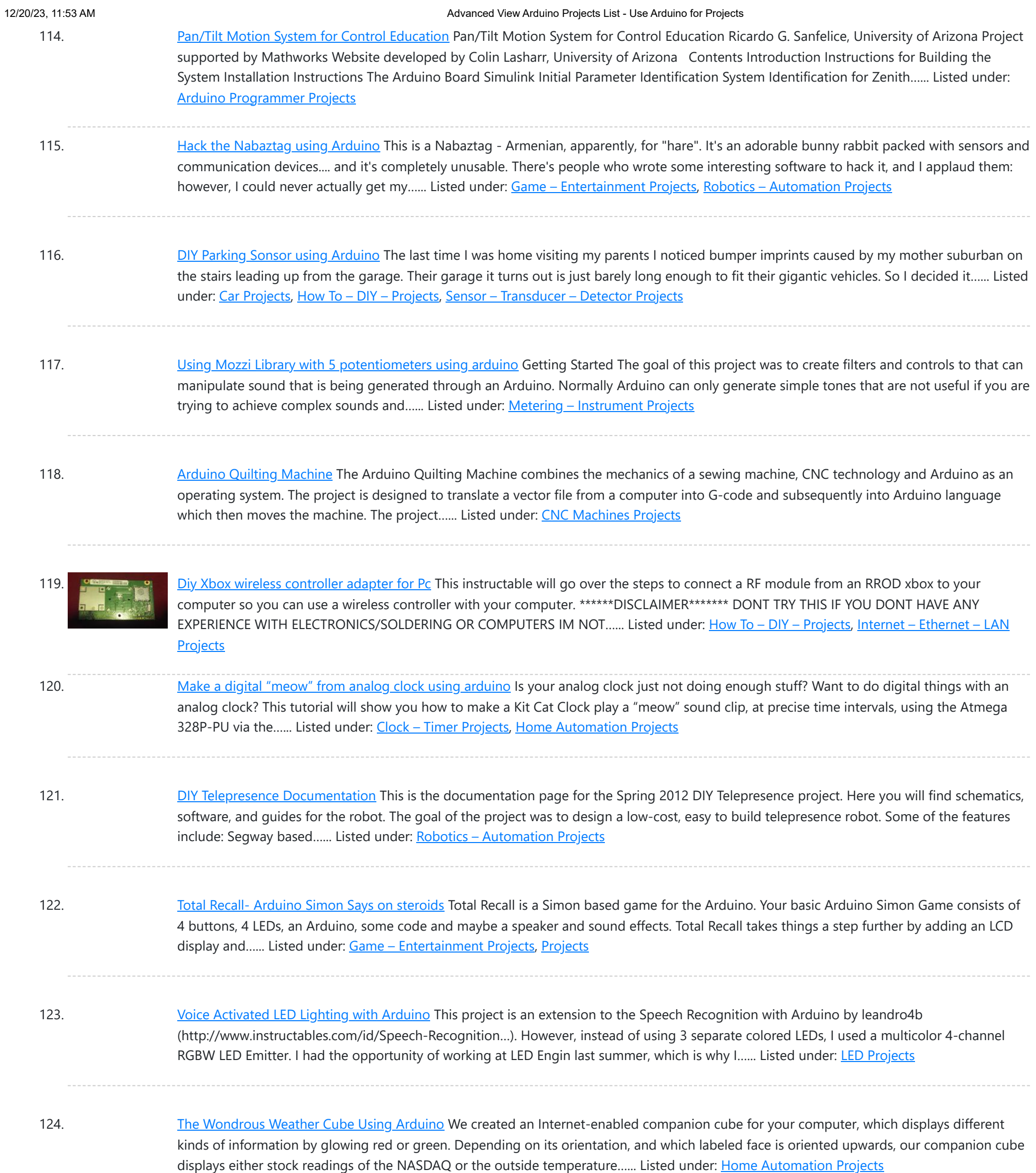

125. [Laser Pointer Switch using arduino](https://duino4projects.com/laser-pointer-switch-using-arduino/) This instructable will detail how to make a switch that uses an arduino to sample light. When the light sample reaches a threshold it will trigger a relay that can be used to turn on/off a small appliance (light, radio, fan, etc...) The parts for…... Listed under: [Home Automation Projects,](https://duino4projects.com/projects/home-automation-projects/) Interfacing(USB - RS232 - I2c -ISP) Projects

126. [FabECG: a simple electrocardiogram board](https://duino4projects.com/fabecg-simple-electrocardiogram-board/) Technologies for rudimentary physiological sensing are getting cheaper and easier to implement. Consider, for instance, these non-contact sensors from UCSD which can be used to take an EEG through hair or an ECG through a T-shirt! One can even make a simple oscilloscope to digitize,...... Listed under: Medical - Health based Projects

127. [Arduino controlled Rotary Stewart Platform](https://duino4projects.com/arduino-controlled-rotary-stewart-platform/) This instructable is about building a Rotary Stewart Platform. It allows to position its moving platform in six degrees of freedom. This specific platform is designed to be able to position a DSLR or any other digital camera. This version of Stewart Platform uses instead…... Listed under: Video - Camera - Imaging Projects

are plugged into...... Listed under: [LCD Projects](https://duino4projects.com/projects/lcd-projects/)

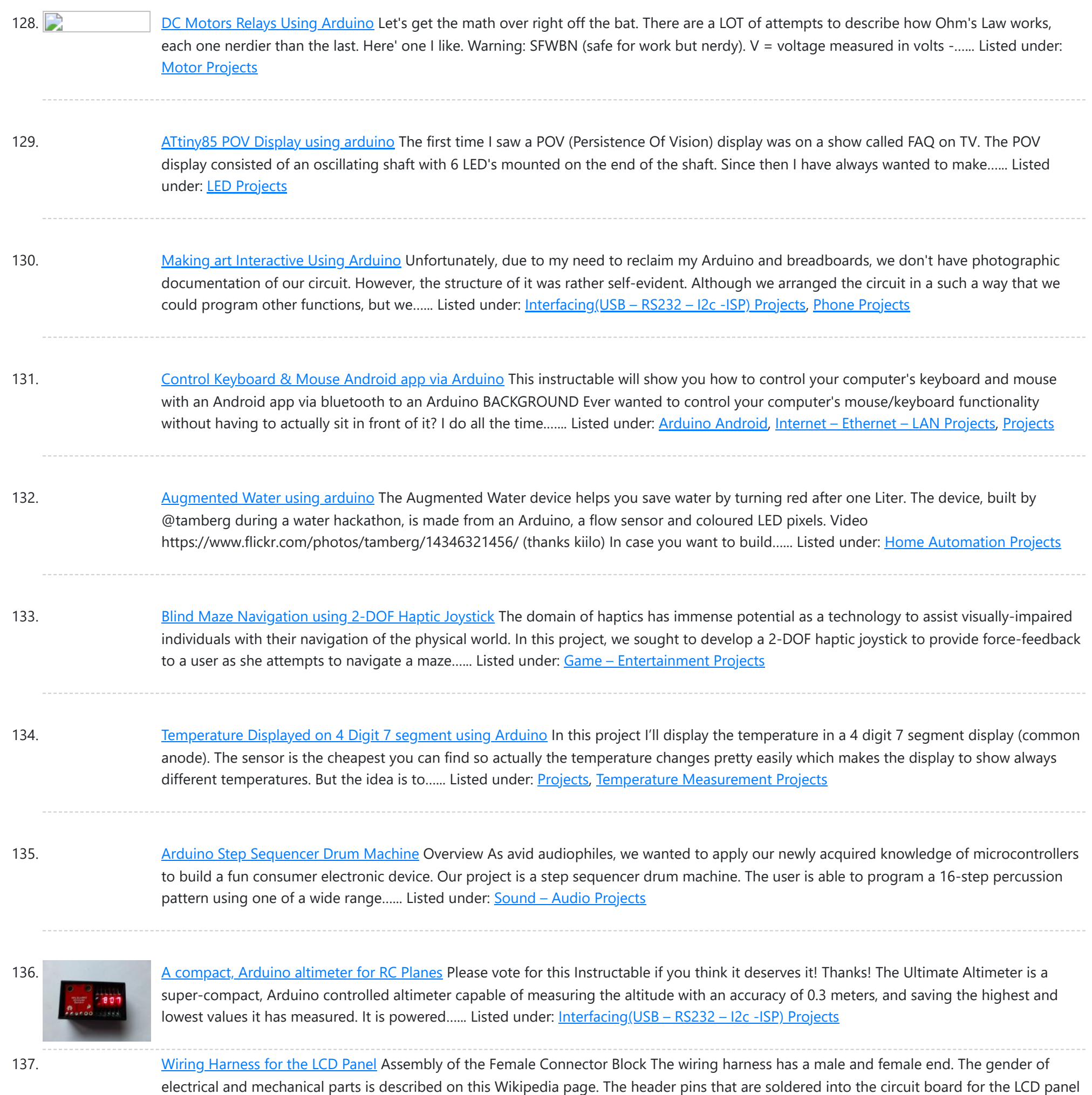

138. [Android Accessories Made Easy With Arduino](https://duino4projects.com/android-accessories-made-easy-with-arduino/) The Android Open Accessory Protocol makes it possible for you to create custom Arduinobased accessories for your Android phone or tablet. Attend this session to learn how to get started, the hardware & amp; software required and how Handbag makes development easier. Content will be useful...... Listed under: [Arduino Android,](https://duino4projects.com/projects/arduino-android/) Internet - Ethernet - LAN Projects, **[Projects](https://duino4projects.com/projects/)** 

139. [Huge Arduino Animatronic LED Eyeball using arduino](https://duino4projects.com/huge-arduino-animatronic-led-eyeball-using-arduino/) I'm currently in the process of making a Halloween contraption that has a few components that are worth documenting. The Huge Arduino Animatronic LED Eyeball is one of them. Background Most animatronic eyeball projects that I found were more or less life-size. They were usually...... Listed under: [LED Projects](https://duino4projects.com/projects/led-projects/)

140. [Brain-Computer Interface](https://duino4projects.com/brain-computer-interface/) Introduction Our goal was to build a brain-computer interface using an AVR microcontroller. We decided that the least invasive way of measuring brain waves would be using electroencephalography (EEG) to record microvolt-range potential differences across locations on the user's scalp. In order to accomplish this,...... Listed under: Medical - Health based Projects

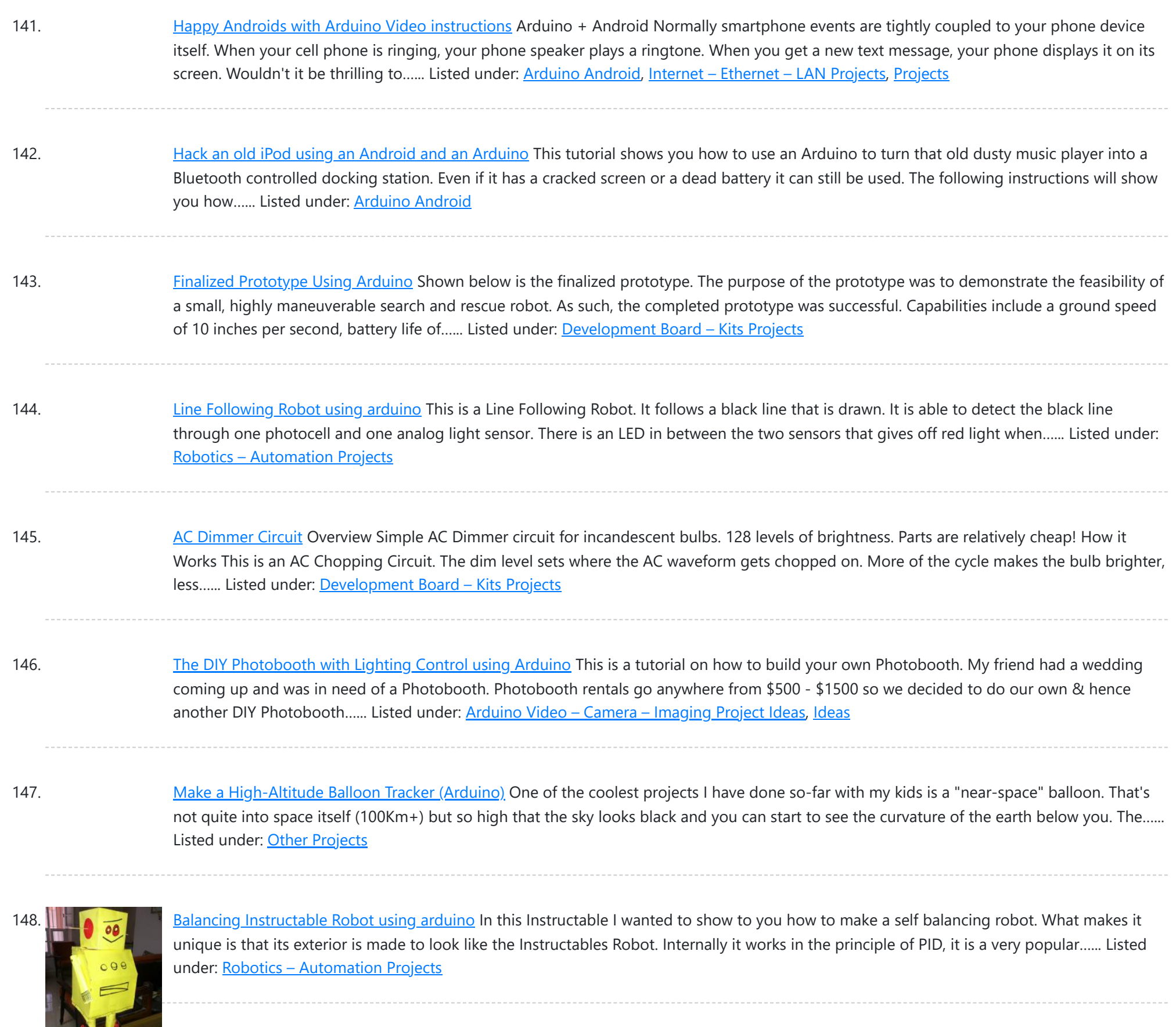

149. [Bidirectional Motor Control Using Arduino](https://duino4projects.com/bidirectional-motor-control-using-arduino/) One of the simplest ways to get a motor to turn in both directions is by using a double-pole, double-throw (DPDT) relay. Along with the relay, this hookup requires two transistors and two Stamp pins, one for on/off control and the other for direction control....... Listed under: [Motor Projects](https://duino4projects.com/projects/motor-projects/)

150. [Fab Lab Barcelona SuperNode](https://duino4projects.com/fab-lab-barcelona-supernode/) Add an output device to a microcontroller board and program it to do something. Class syllabus:: http://academy.cba.mit.edu/classes/output\_devices/index.html [what i learned /am learning] \_ Relearned Arduino installation. \_ Work with DC motors and H-Bridge IC with Arduino; and its general concepts. \_ About the various Fab...... Listed under: Interfacing(USB - RS232 - I2c -ISP) **[Projects](https://duino4projects.com/projects/interfacingusb-rs232-i2c-isp-projects/)** 

151. [LED Matrix Bike Safety Backpack using arduino](https://duino4projects.com/led-matrix-bike-safety-backpack-using-arduino/) Biking around cars can be a frightening thing, and staying visible at night is crucial for your safety. This tutorial will teach you how to make a custom LED Matrix Backpack that is much larger and brighter than traditional rear bike lights. Parts You'll Need:...... Listed under: [LED Projects](https://duino4projects.com/projects/led-projects/)

152. [An FTIR Touchscreen Device](https://duino4projects.com/an-ftir-touchscreen-device/) The DJ Touch is a portable turntable touchscreen and interactive LED display. Our end goal was to produce a low cost touchscreen device, and demonstrate its application in a common consumer application. Out of an interest in electronic music, and with the knowledge of deejaying's...... Listed under: Sensor - Transducer - Detector Projects

153. [Arduino Scouting Robot](https://duino4projects.com/arduino-scouting-robot/) Summer Project: Arduino Scouting Robot [video id="P6PVLhjQ5FY" type="youtube"] Arduino Scouting Robot Part 1 \* 12,9,5 volt power supply recharge it with a 12-volt charger keep power switch on to charge \* 2 DC motors operate at 7.2V with a maximum current draw of 3 amps…... Listed

under: [Projects,](https://duino4projects.com/projects/) Robotics - [Automation](https://duino4projects.com/projects/robotics-automation-projects/) Projects

under: LED [Projects](https://duino4projects.com/projects/led-projects/)

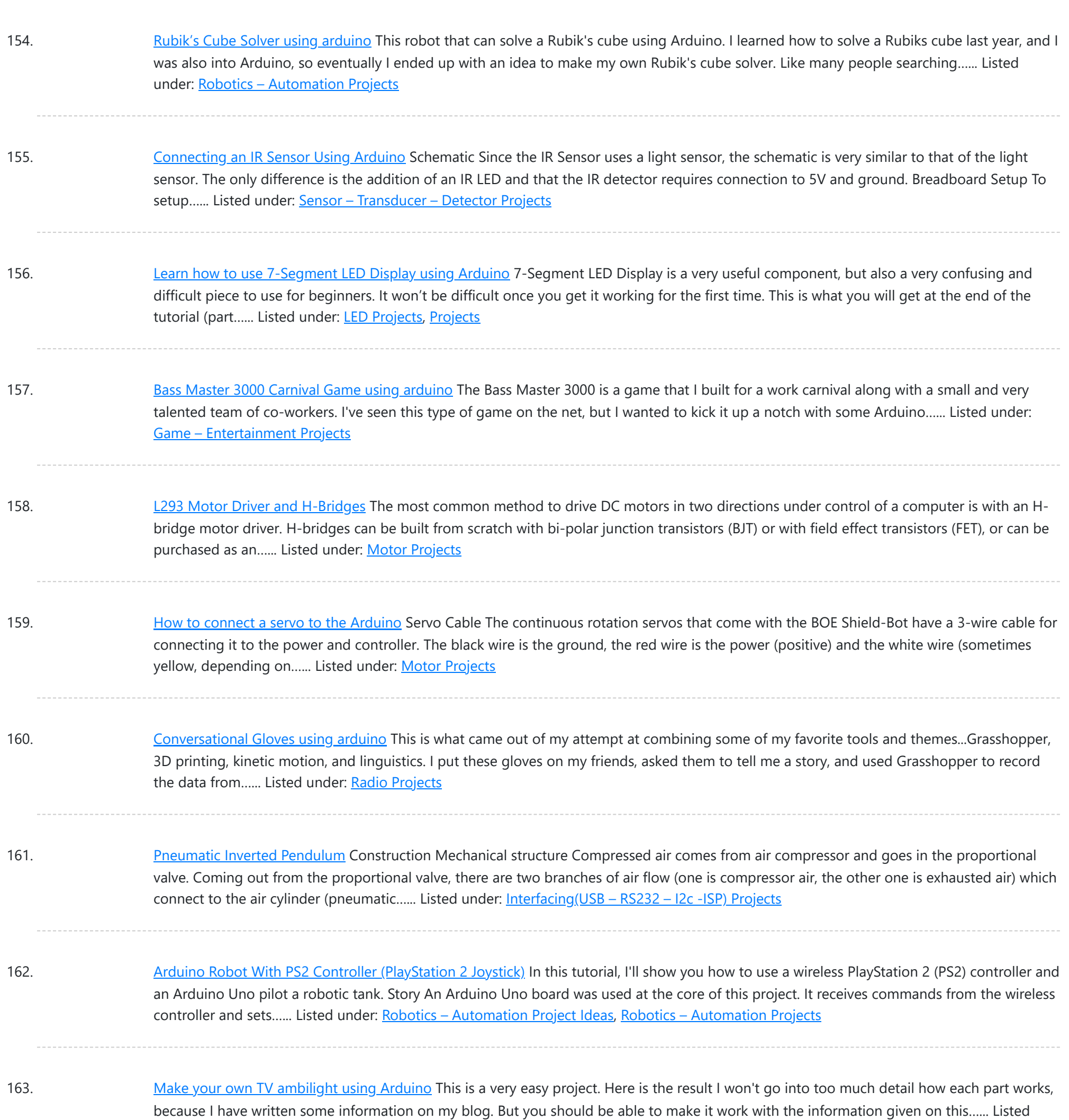

164. Build your own 4x4x4 RGB LED Cube using [arduino](https://duino4projects.com/build-4x4x4-rgb-led-cube-using-arduino/) LED Cubes are awesome. The first one I created was a 8x8x8 blue led cube. It still works like a charm. But being able to display every colour in the spectrum is much more spectacular. Let's start with a small and simple 4x4x4 RGB LED...... Listed under: LED [Projects](https://duino4projects.com/projects/led-projects/)

165. How to Build a Midbar [ESP8266](https://duino4projects.com/how-to-build-a-midbar-esp8266-version/) Version A while ago, I made the ESP32 version of Midbar which later evolved into a multi-user Cipherbox. While developing the Cipherbox, I realized that even the Lite version of it might be too expensive and too redundant for some people, so I "resurrected" the single-user Midbar project and made an...... Listed under: Other [Projects](https://duino4projects.com/projects/other-projects/)

166. Programming an ATTiny13A using Arduino & [servo interpreter](https://duino4projects.com/programming-an-attiny13a-using-arduino-servo-interpreter/)</u> So there I was, browsing eBay, looking for some cheap deals on Atmel chips when i came across a pair of ATTiny13 chips for £2.50. I just had to have them! After all, how hard can it be? I needed a small chip to read...... Listed under: [Arduino Programmer](https://duino4projects.com/projects/arduino-programmer-projects/) [Projects,](https://duino4projects.com/projects/arduino-programmer-projects/) [Interfacing\(USB](https://duino4projects.com/projects/interfacingusb-rs232-i2c-isp-projects/) – RS232 – I2c -ISP) Projects, Motor [Projects](https://duino4projects.com/projects/motor-projects/), [Projects](https://duino4projects.com/projects/)

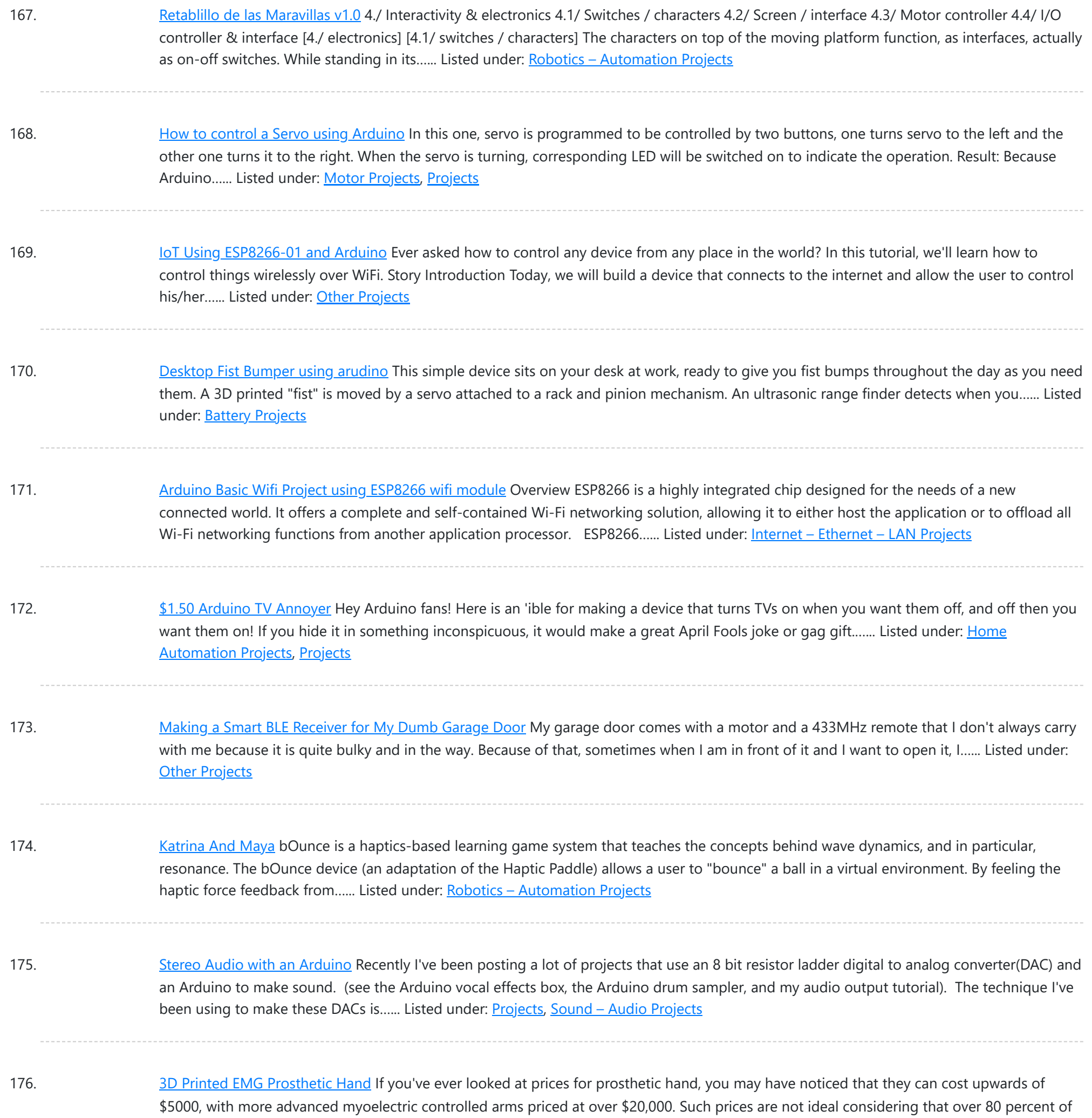

177. [Arduino All-In-One](https://duino4projects.com/arduino-one-remote/) Remote Now you can have all the remotes of your house in a device that fits in your hand with Arduino, never fight for who has the TV remote again! To make it you will need: Arduino (I used a cheap copy of the arduino UNO)....... Listed under: [Robotics](https://duino4projects.com/projects/robotics-automation-projects/) -**[Automation](https://duino4projects.com/projects/robotics-automation-projects/) Projects** 

amputees are from developing...... Listed under: Robotics - [Automation](https://duino4projects.com/projects/robotics-automation-projects/) Projects

178. Just Veggin with an [Arduino Beetbox](https://duino4projects.com/just-veggin-with-an-arduino-beetbox/) Bring Touch Control to the Arduino. Use interesting touch sensors like Carrots or Beets to make a "Beetbox". In this instructable you will learn: \* How to use the Cap Sense library to make Arduino responsive to touch \* How adding a Wave Shield (and...... Listed under: [Projects](https://duino4projects.com/projects/), Sensor - [Transducer](https://duino4projects.com/projects/sensor-transducer-detector-projects/) - Detector Projects

179. [MOTOR SWITCH](https://duino4projects.com/motor-switch-led-using-arduino/) LED Using Arduino Here is how to connect a motor, a switch and an LED to your Arduino and how to do some checking to make sure that everything works. The strategy is to get the circuit going in stages, testing each part as you go. Once everything...... Listed under: LED [Projects,](https://duino4projects.com/projects/led-projects/) Motor [Projects](https://duino4projects.com/projects/motor-projects/)

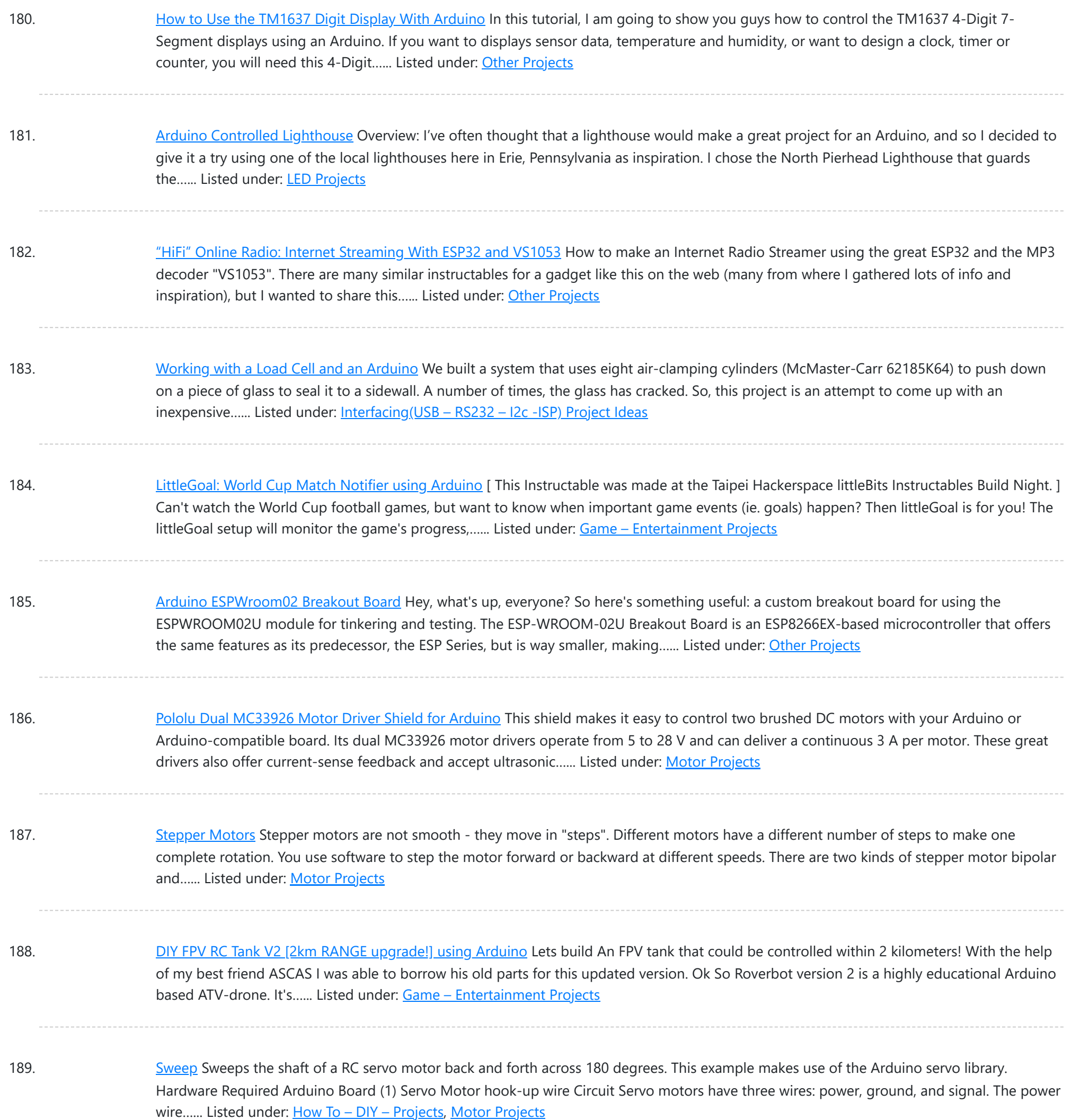

190. DIY GPS Tracked Bike Lock using [Arduino](https://duino4projects.com/diy-gps-tracked-bike-lock-using-arduino/) Having just purchased a half decent bicycle, and living in a city with a bike theft rate almost as high as New York, I wanted to have some peace of mind that if a thief with an angle grinder were to cut through my U-lock...... Listed under: [Car](https://duino4projects.com/projects/car-projects/) [Projects,](https://duino4projects.com/projects/car-projects/) GPS Based [Projects,](https://duino4projects.com/projects/gps-based-projects/) [Security](https://duino4projects.com/projects/security-safety-projects/) – Safety Projects

191. Critter Twitter Trap using [Arduino](https://duino4projects.com/critter-twitter-trap-using-arduino/) Havahart traps are really nice if you have pests to rid your home of but you don't feel the need to do this through means of killing the animal. The problem we are faced with is constant monitoring of the trap. If you forget to…... Listed under: Internet – [Ethernet](https://duino4projects.com/projects/internet-ethernet-lan-projects/) – LAN Projects

192. Capture the image of a falling object using [Arduino](https://duino4projects.com/capture-the-image-of-a-falling-object-using-arduino/) The aim of this project is to create a setup to capture the image of a falling object or any object in motion at a precise time using a DSLR and Arduino microcontroller. It can be done in many different ways, but the method I...... Listed under: Video - Camera - [Imaging](https://duino4projects.com/projects/video-camera-imaging-projects/) **[Projects](https://duino4projects.com/projects/video-camera-imaging-projects/)** 

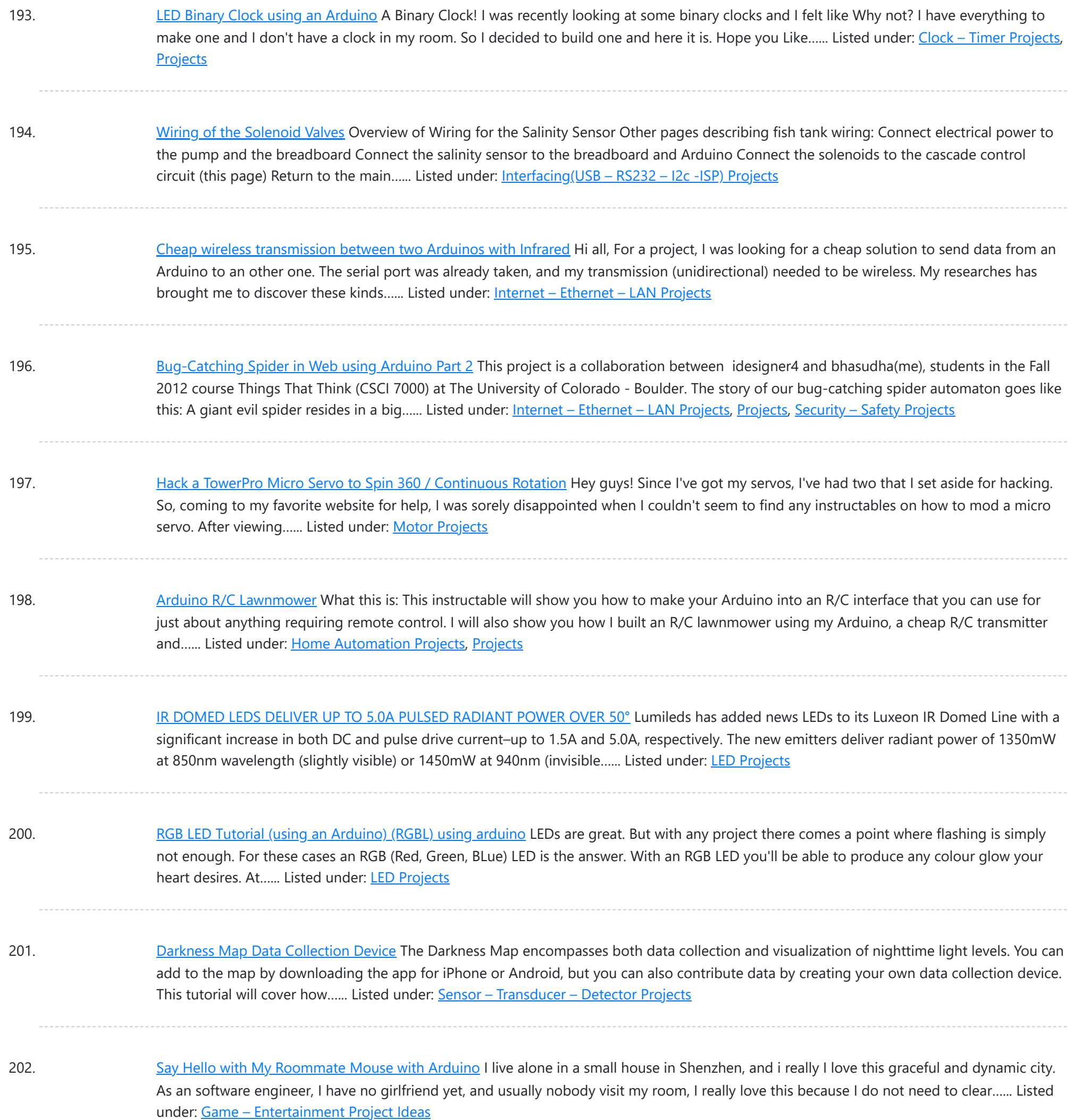

203. LIQUID FLOW SENSORS [OFFER HIGH-ACCURACY,](https://duino4projects.com/liquid-flow-sensors-offer-high-accuracy-low-maintenance-replacement-for-mechanical-turbine-devices/) LOW-MAINTENANCE REPLACEMENT FOR MECHANICAL TURBINE DEVICES Cost-Effective MEMS Sensors Deliver Increased Performance and Reliability, Even in Unstable Pulsatile Flow and Low-Flow Conditions Posifa Technologies introduced its new PLF2000 series of liquid flow sensors. Designed to replace mechanical turbine flow sensors, the cost-effective devices deliver increased accuracy and reliability, even in unstable...... Listed under: Sensor - [Transducer](https://duino4projects.com/projects/sensor-transducer-detector-projects/) - Detector Projects

204. [Arduino-based](https://duino4projects.com/arduino-based-line-follower-robot-using-pololu-qtr-8rc-line-sensor/) line follower robot using Pololu QTR-8RC line sensor UPDATE FEB 2012: This guide is featured on Adafruit's blog http://www.adafruit.com/blog/2012/02/14/arduino-based-line-follower-robot/ This is Faz3a II, my first line-following robot, which I also hope to use for maze-solving. I used the Arduino Uno, Adafruit motor shield, Pololu's QTR-8RC line sensors and motors. You can build a…... Listed under: [Projects,](https://duino4projects.com/projects/) Robotics - [Automation](https://duino4projects.com/projects/robotics-automation-projects/) Projects, Sensor - [Transducer](https://duino4projects.com/projects/sensor-transducer-detector-projects/) - Detector Projects

205. RGB LED [Rainbow](https://duino4projects.com/rgb-led-rainbow-fader-using-an-arduino/) Fader using an Arduino Introducing the RainBoard: A simple RGB LED Rainbow fader using an Arduino Uno and a few simple components. Believe it or not, we will control 45-channels of RGB LEDs at 32 brightness levels using only 3 digital pins from the Arduino! How is this possible...... Listed under: Game – [Entertainment](https://duino4projects.com/projects/game-entertainment-projects/) Projects, Home [Automation](https://duino4projects.com/projects/home-automation-projects/) Projects, [Projects](https://duino4projects.com/projects/)

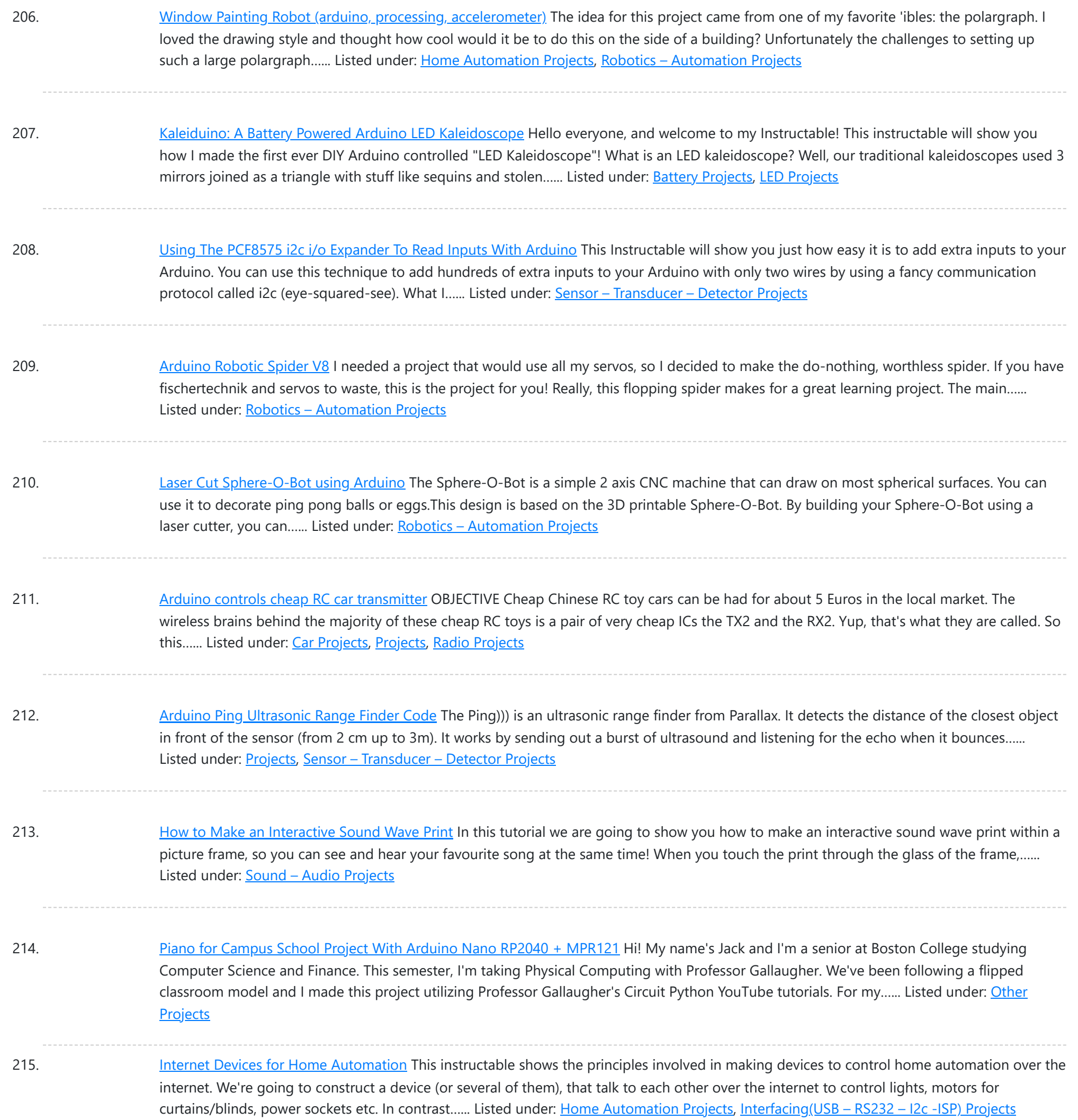

216. Arduino based Bi-color LED Matrix [Audio Spectrum](https://duino4projects.com/arduino-based-bi-color-led-matrix-audio-spectrum-visualizer/) Visualizer After we came up with the Bi-color LED Matrix Driver Module kit, we have been looking around for interesting projects to work with it. You may be interested in some of the projects we have put up at instructables using this LED Matrix kit. Instructable...... Listed under: LED [Projects,](https://duino4projects.com/projects/led-projects/) Sound - [Audio Projects](https://duino4projects.com/projects/sound-audio-projects/)

217. Digital Dice With [Arduino](https://duino4projects.com/digital-dice-with-arduino/) Have you ever tried to play a game only to find out you don't have any dice? That's not a problem anymore! Now you can create your very own digital dice using LEDs and your Arduino board. This is a beginner-level project. This project will…... Listed under: Other [Projects](https://duino4projects.com/projects/other-projects/)

218. Magic Light [Capacitance](https://duino4projects.com/magic-light-capacitance-sensor-using-an-arduino/) Sensor using an Arduino This was my very first arduino project. Its great for beginners. Fade the color or the lights my moving your hands near it. It fades from a pretty purple blue to a firey red-orange. Its was SUPER easy to build, not to hard to write...... Listed under: LED [Projects](https://duino4projects.com/projects/), Projects, Projects, Sensor – [Transducer](https://duino4projects.com/projects/sensor-transducer-detector-projects/) – Detector Projects

under: How To - DIY - [Projects](https://duino4projects.com/projects/how-to-diy-projects/)

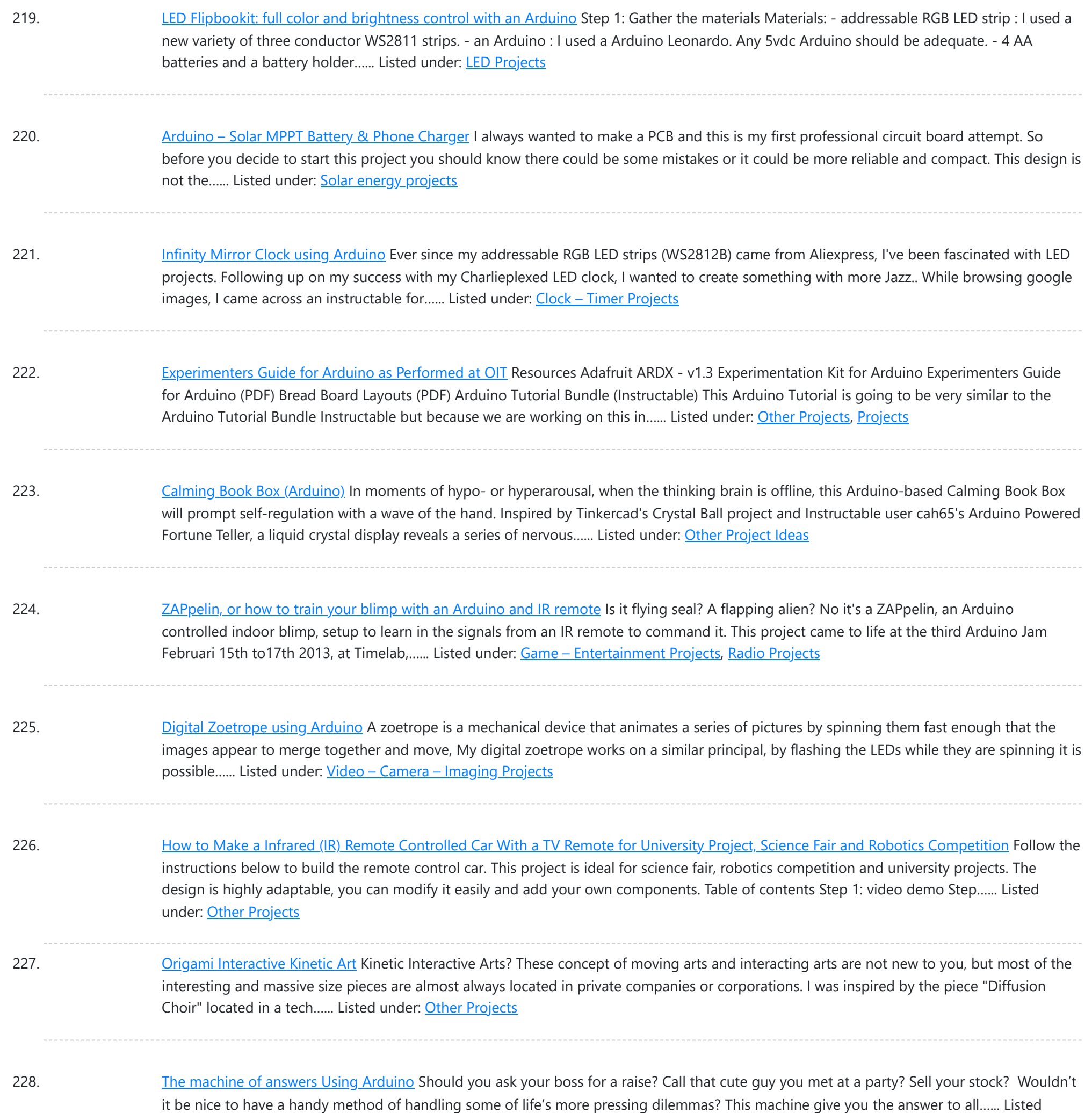

### 229. RFID Blocking - How Secure Are Our RFID Cards? How Can We Protect Them Further? - an [Experiment](https://duino4projects.com/rfid-blocking-how-secure-are-our-rfid-cards-how-can-we-protect-them-further-an-experiment/) NOTE: Vocab RFID Reader - The boxlike object that can be activated by an RFID tag RFID Tag/RFID Card - The card or tag that activates the reader. I took apart one and is displayed in the pictures above. RFID System - The tag and...... Listed under: [Arduino RFID](https://duino4projects.com/ideas/arduino-rfid-project-ideas/) Project Ideas

230. ABC 123 Toddler Trainer using [Arduino](https://duino4projects.com/abc-123-toddler-trainer-using-arduino/) Here is a kid tested and teacher approved trainer for the kids in your family and / or extended family that are learning their ABCs and their 123s. It was kid tested on my granddaughter, who really loves it, and was approved by my wife,…... Listed under: Home [Automation](https://duino4projects.com/projects/home-automation-projects/) Projects

231. DIY [Fingerprint](https://duino4projects.com/diy-fingerprint-lock-box/) Lock Box Ever wanted a box that opens in a super cool way? We thought it would be fun to create a box that can be unlocked using the correct fingerprint! If we had more time, we would make the box more secure. In the mean time,...... Listed under: *Other [Projects](https://duino4projects.com/projects/other-projects/)* 

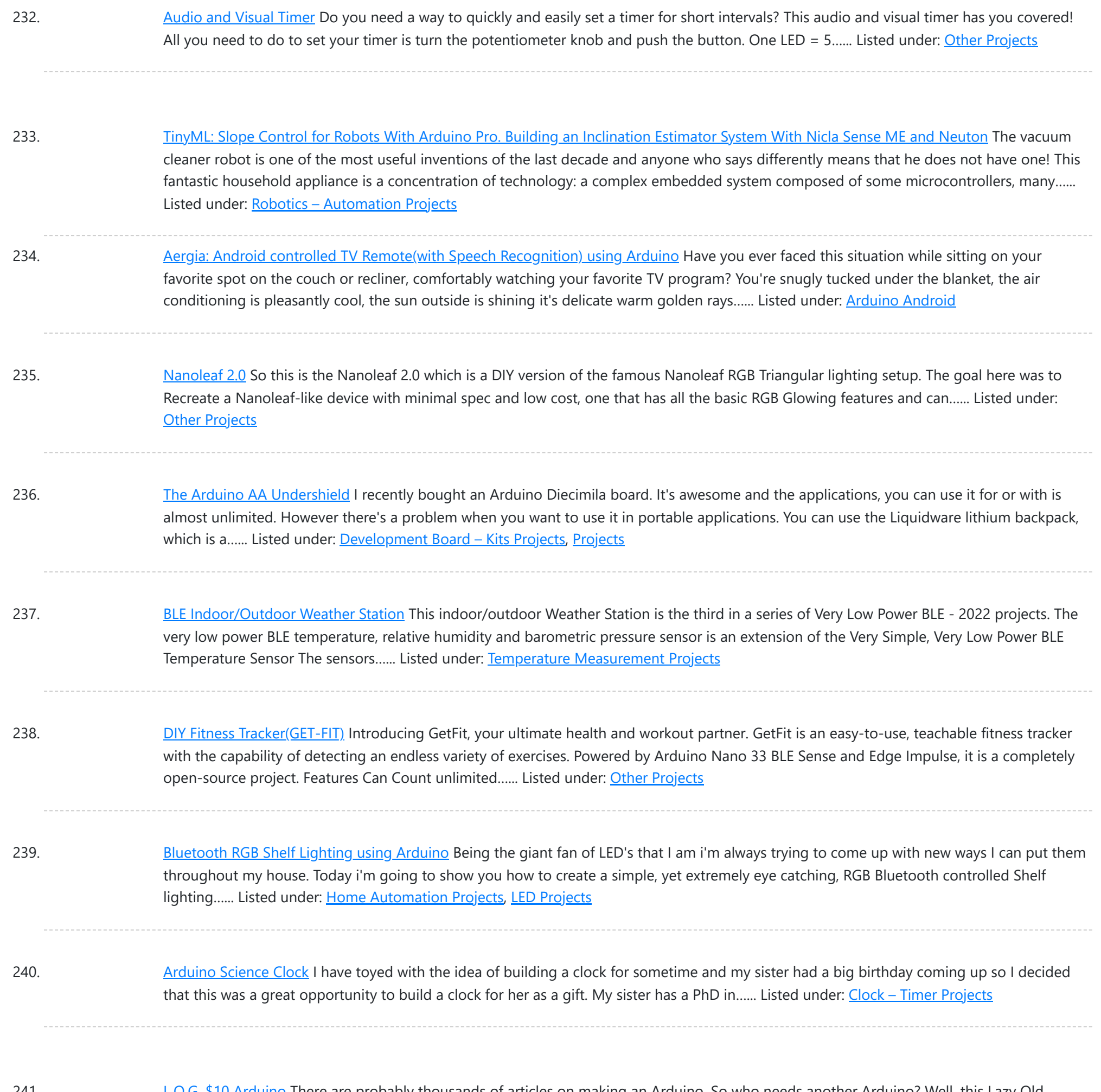

241. L.O.G. \$10 [Arduino](https://duino4projects.com/l-o-g-10-arduino/) There are probably thousands of articles on making an Arduino. So who needs another Arduino? Well, this Lazy Old Geek(L.O.G.) needs one. Here's the features I would like: Features: Low cost More permanent than a breadboard Not a custom PCB More prototyping area than a...... Listed under: **[Arduino Programmer](https://duino4projects.com/projects/arduino-programmer-projects/) [Projects](https://duino4projects.com/projects/)**, Projects

242. Love Gauge Using [Arduino](https://duino4projects.com/love-gauge-using-arduino/) I'm working together with my wife. But sometimes one of us has an external appointment. So, if one of us is thinking about the other, we want to show it together. For this, I have made an Love Gauge for us. It stands on our...... Listed under: [Other](https://duino4projects.com/projects/other-projects/) **[Projects](https://duino4projects.com/projects/other-projects/)** 

243. Wireless [Communication](https://duino4projects.com/wireless-communication-of-multiple-variables-between-2-arduinos-using-hc-12/) of Multiple Variables Between 2 Arduinos Using HC-12 In this tutorial, I will show you how to achieve wireless communication of variables between 2 Arduinos using the HC-12 module, that operates from 433,4-473 Mhz. HC-12s are wireless modules for arduino to arduino communication, because they can send multiple variables over long distances-ones up...... Listed under: [Wireless](https://duino4projects.com/projects/wireless-projects/) **[Projects](https://duino4projects.com/projects/wireless-projects/)** 

244. [Arduino Powered](https://duino4projects.com/arduino-powered-autonomous-vehicle/) Autonomous Vehicle A few months back I started playing around with Arduino micro controllers as a learning exercise (and for fun); this project is the culmination of that. The goal of the project was to create a vehicle that can autonomously navigate through a series of waypoints…... Listed under: Car [Projects](https://duino4projects.com/projects/car-projects/)

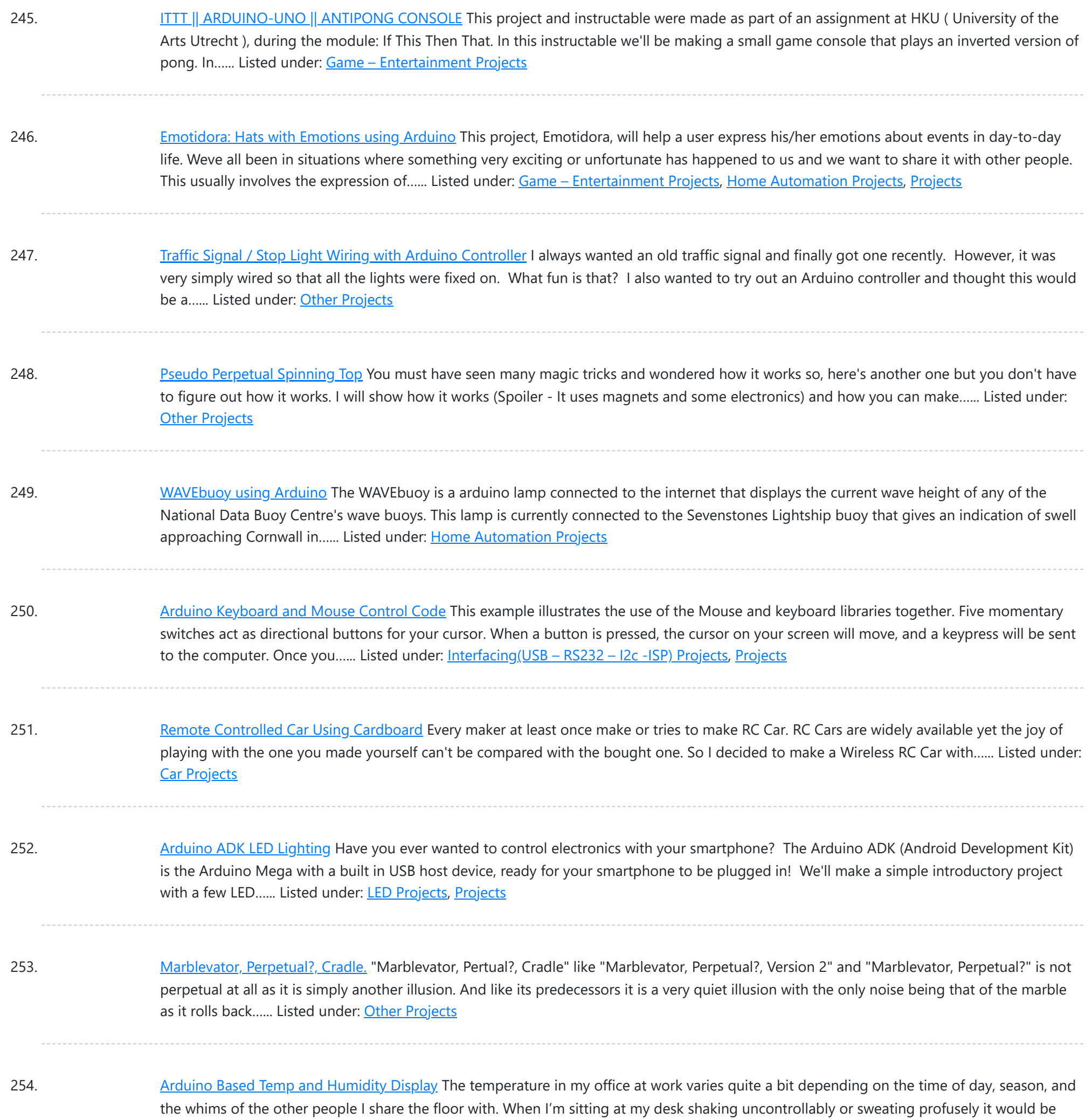

255. Pixel [Drop Ceiling](https://duino4projects.com/pixel-drop-ceiling-using-arduino/) using Arduino In our living room we have a small patch of drop ceiling right in the middle of the room, basically a giant piece of duct tape to cover up bad carpentry. It was constantly getting water damage from what looks like a giant hole in...... Listed under: **Home [Automation](https://duino4projects.com/projects/home-automation-projects/) Projects** 

nice...... Listed under: Temperature [Measurement](https://duino4projects.com/ideas/temperature-measurement-project-ideas/) Project Ideas

256. [Audio Visualizer](https://duino4projects.com/audio-visualizer-with-an-lcd-display/) With an LCD Display People love listening to music. It is as they say, music reflects our mood. And it is a spectacle to see music become 'alive' right before our eyes. Well, that's what music visualization does. According to Wikipedia, music visualization "generates animated imagery based on a...... Listed under: **Sound - [Audio Projects](https://duino4projects.com/projects/sound-audio-projects/)** 

257. [Push-button](https://duino4projects.com/push-button-using-an-arduino/) using an Arduino Pushbuttons or switches connect two points in a circuit when you press them. This example turns on the built-in LED on pin 13 when you press the button. image developed using Fritzing. For more circuit examples, see the Fritzing project page Connect three wires to the Arduino...... Listed under: How To - DIY - [Projects,](https://duino4projects.com/projects/how-to-diy-projects/) [Projects](https://duino4projects.com/projects/)

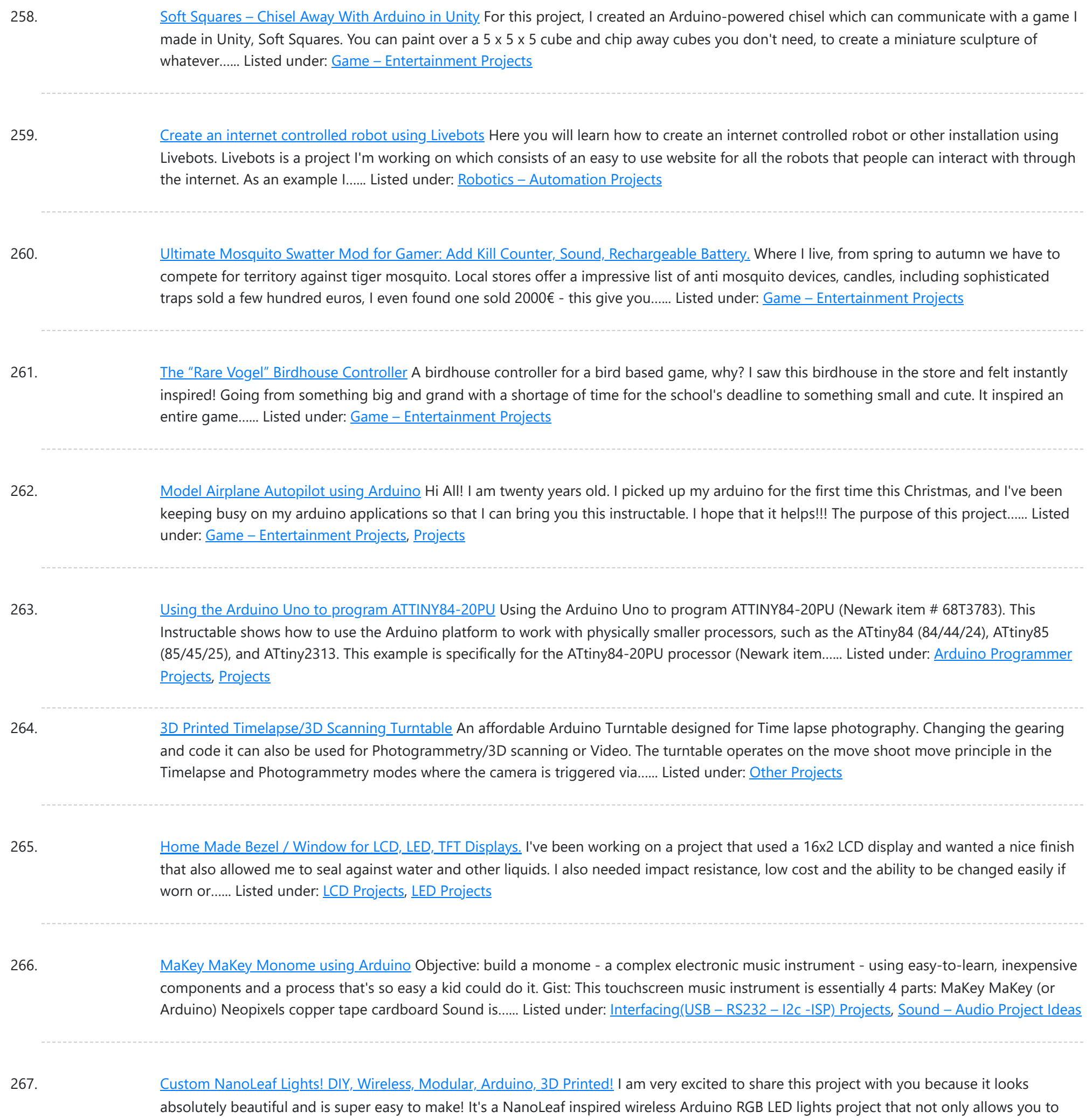

create any custom NanoLeaf shape you want but...... Listed under: [Wireless](https://duino4projects.com/projects/wireless-projects/) Projects

268. [Arduino and](https://duino4projects.com/arduino-and-xbee-wireless-setup/) Xbee wireless setup The Arduino Wireless shield allows your Arduino board to communicate wirelessly using Zigbee. This documentation describes the use of the shield with the XBee 802.15.4 module (sometimes called "Series 1" to distinguish them from the Series 2 modules, although "Series 1" doesn't appear in the official name...... Listed under: [Interfacing\(USB](https://duino4projects.com/projects/interfacingusb-rs232-i2c-isp-projects/) - RS232 - I2c -ISP) [Projects](https://duino4projects.com/projects/), Projects

269. [Arduino or](https://duino4projects.com/arduino-twitter-mets-apple/) Twitter Mets Apple Whenever I go to Citi Field with my kids to see the Mets, they go crazy for the Home Run Apple.To me, the Apple is part of what makes baseball exciting for kids. Even though my kids may not watch most of the games, I...... Listed under: [Internet](https://duino4projects.com/projects/internet-ethernet-lan-projects/) -[Ethernet](https://duino4projects.com/projects/internet-ethernet-lan-projects/) – LAN Projects

270. Starship X582 Incursion [Starfighter](https://duino4projects.com/starship-x582-incursion-starfighter-childrens-interactive-bed/) Childrens Interactive Bed Now forgive my memory, as this was a few years back now. What started out as a children's spaceship themed bed, turned into an epic build. Supplies The project started with the purchase of a single mattress. I then walked around the local DIY store...... Listed under: Other [Projects](https://duino4projects.com/projects/other-projects/)

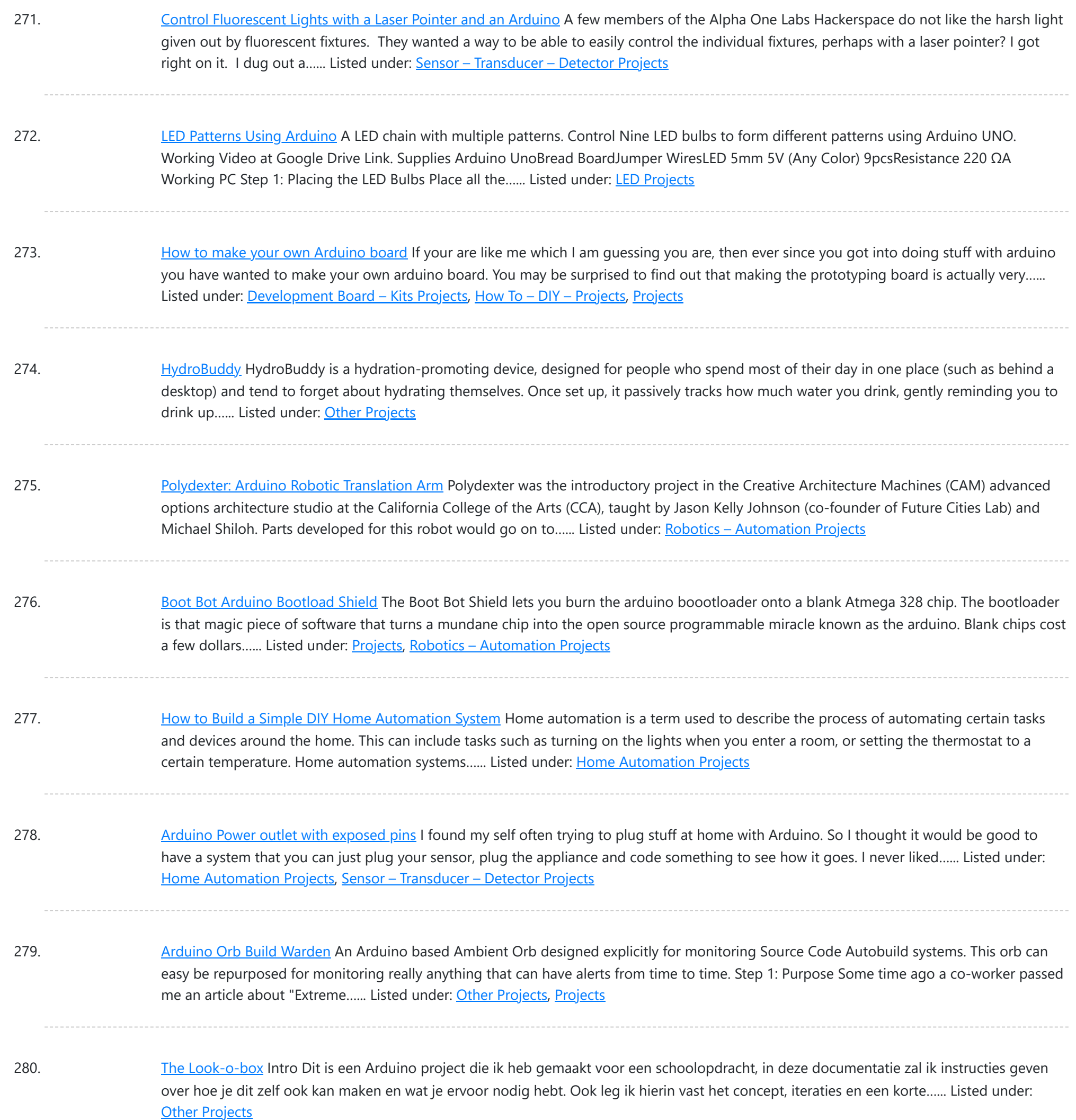

281. Spinning Tardis with blinking LED [\(Powered](https://duino4projects.com/spinning-tardis-blinking-led-powered-littlebits-using-arduino/) by littleBits) using Arduino Construct a Tardis that spins and blinks! Total Build Time: 30 mins · Coding: 5 mins · Construction of the Tardis: 20 mins · littleBits LED and motor assembly: 5 mins Tardis.wmv(320x240) 10 KB Step 1: Gather all needed parts. LittleBits: · (2) Wires ·...... Listed under: LED [Projects](https://duino4projects.com/projects/led-projects/)

282. Race Lights [Reaction](https://duino4projects.com/race-lights-reaction-timer/) Timer This project is a small game you can play with another player. You can time your reaction speed and compete with your friend. The game is inspired by the start lights of a formula 1 race. Earlier Iterations: The images above are of earlier iterations…... Listed under: Clock - Timer [Projects](https://duino4projects.com/projects/clock-timer-projects/)

283. [Cyber](https://duino4projects.com/cyber-tail/) Tail About 25 million years ago, our ancestors lost their tails during the evolution to better adapt to the the environment. Today, as we live in the digital age, our bodies are evolving along with the cyber world. What would a cybernetic tail bring to our...... Listed under: *Other [Projects](https://duino4projects.com/projects/other-projects/)* 

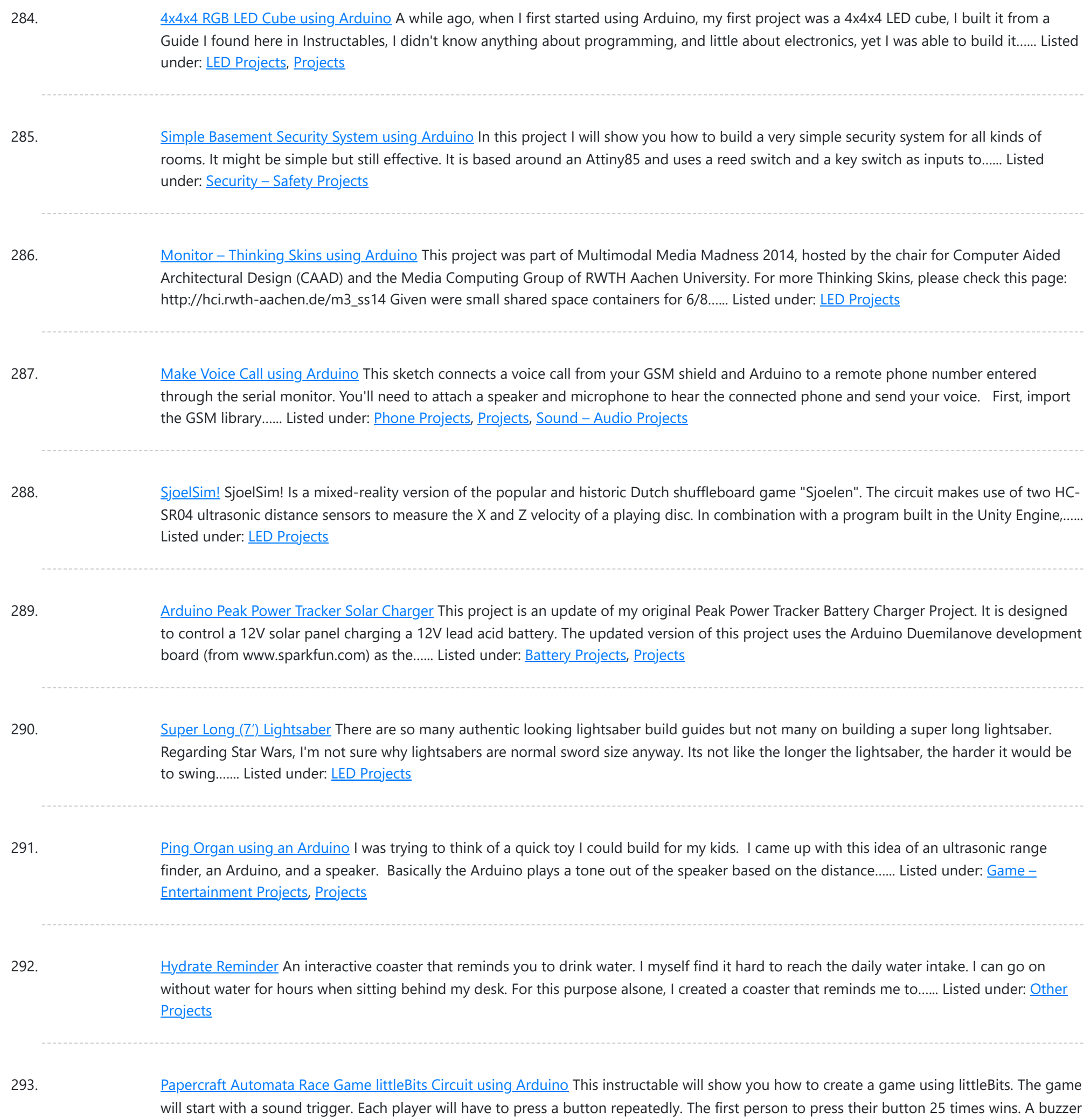

will sound to end...... Listed under: Game - [Entertainment](https://duino4projects.com/projects/game-entertainment-projects/) Projects

294. Joystick [Controlled](https://duino4projects.com/joystick-controlled-car/) Car I have created a joystick-controlled car, capable of moving left, right, forwards, and backwards. I created this as I thought it would be a challenging project with a fun and exciting purpose. Supplies Arduino Uno R3L293D Motor Control2x DC MotorServo Motor2x 9v Battery (or 1...... Listed under: Car [Projects](https://duino4projects.com/projects/car-projects/)

295. Game [Controllers](https://duino4projects.com/game-controllers-using-arduino/) using Arduino This instructable will teach you how to construct homemade game controllers for personal games, education aids, or anything you want. This system uses 4 controllers which send signals to a central hub which holds an Arduino. It was designed for use with a game called...... Listed under: Game - [Entertainment](https://duino4projects.com/ideas/game-entertainment-project-ideas/) Project [Ideas](https://duino4projects.com/ideas/), Ideas

296. [Arduino decision](https://duino4projects.com/arduino-decision-box-attiny85/) box (Attiny85) So I was a bit bored this weekend (actually I wrote this some months ago) and since I had ordered a bunch of Attiny85 chips the week after I decided to make a quite random project with them. This is a decision box, it takes...... Listed under: [Interfacing\(USB](https://duino4projects.com/projects/interfacingusb-rs232-i2c-isp-projects/) - RS232 - I2c -ISP) Projects

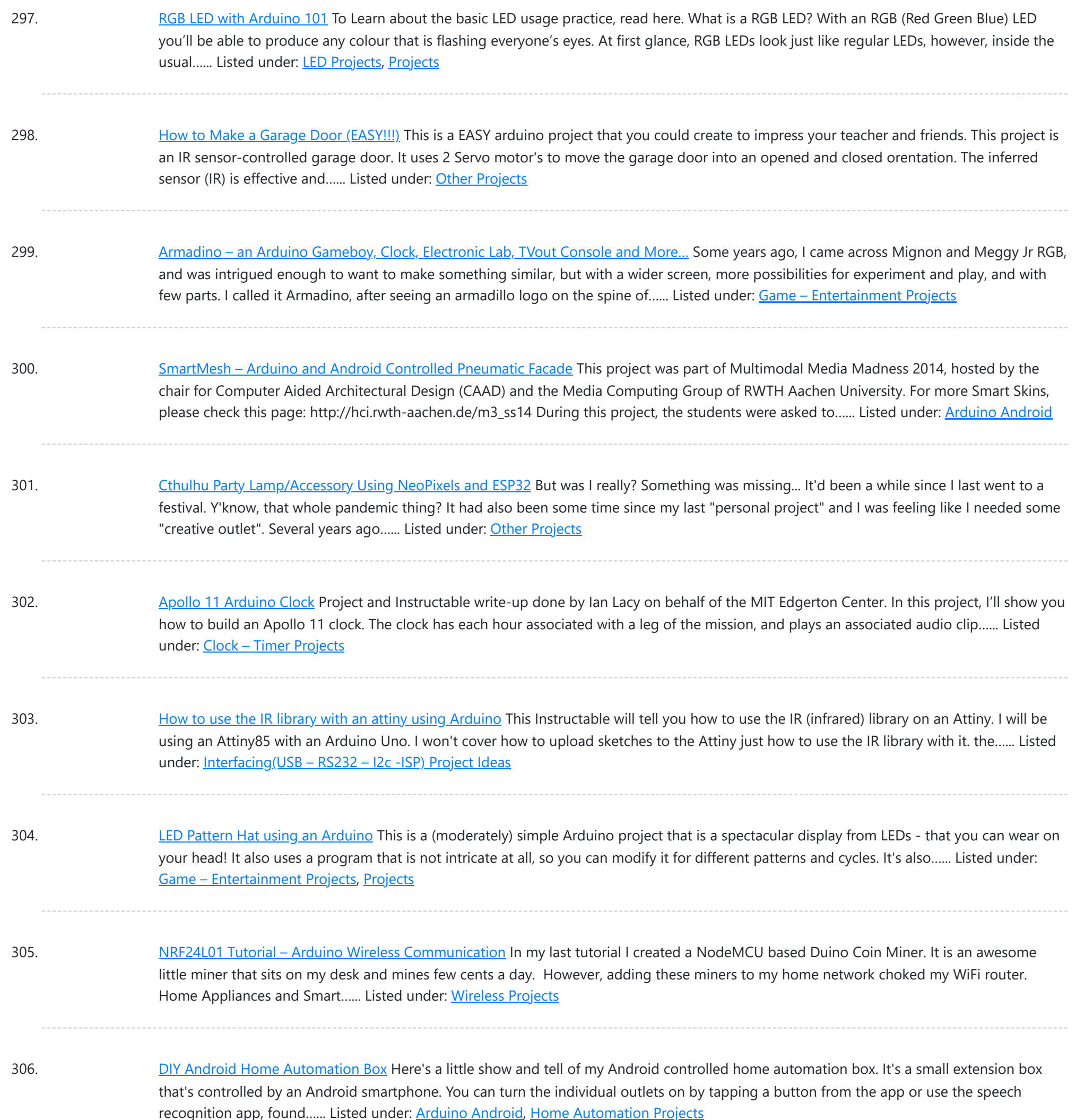

307. Build a Car With Touch [Sensitive](https://duino4projects.com/build-a-car-with-touch-sensitive-steering-for-your-rat/) Steering for Your Rat In 2019 Professor of Behavioral Neuroscience Kelly Lambert and her research colleagues published a journal article called "Enriched Environment Exposure Accelerates Rodent Driving Skills." This article explains "The research team built a tiny car for the rats out of a clear plastic food container on wheels, with...... Listed under: Car [Projects](https://duino4projects.com/projects/car-projects/)

308. Use foot switch to open Linux [terminal](https://duino4projects.com/use-foot-switch-to-open-linux-terminal-using-an-arduino/) using an Arduino So here is how i made my foot pedal used to start Linux terminal using an Arduino. It's made because I am board of pressing the terminal icon with my mouse. P.S. Sorry for my English. I am from Croatia. Tools needed: - Soldering iron and...... Listed under: [Projects](https://duino4projects.com/projects/rtos-os-projects/), RTOS - OS Projects

309. Crius ROT8 MIDI Controller [ABLETON READY – [Auto Mapping\]](https://duino4projects.com/crius-rot8-midi-controller-ableton-ready-auto-mapping-rev1-1/) Rev1.1 The last couple of years I started learning about electronics from nothing to be able to build my own MIDI controllers that would serve my needs , taste and be cheaper overall in comparison with the branded products.This is CRIUS ROT8 MIDI CONTROLLER that consists…... Listed under: LCD [Projects](https://duino4projects.com/projects/lcd-projects/)

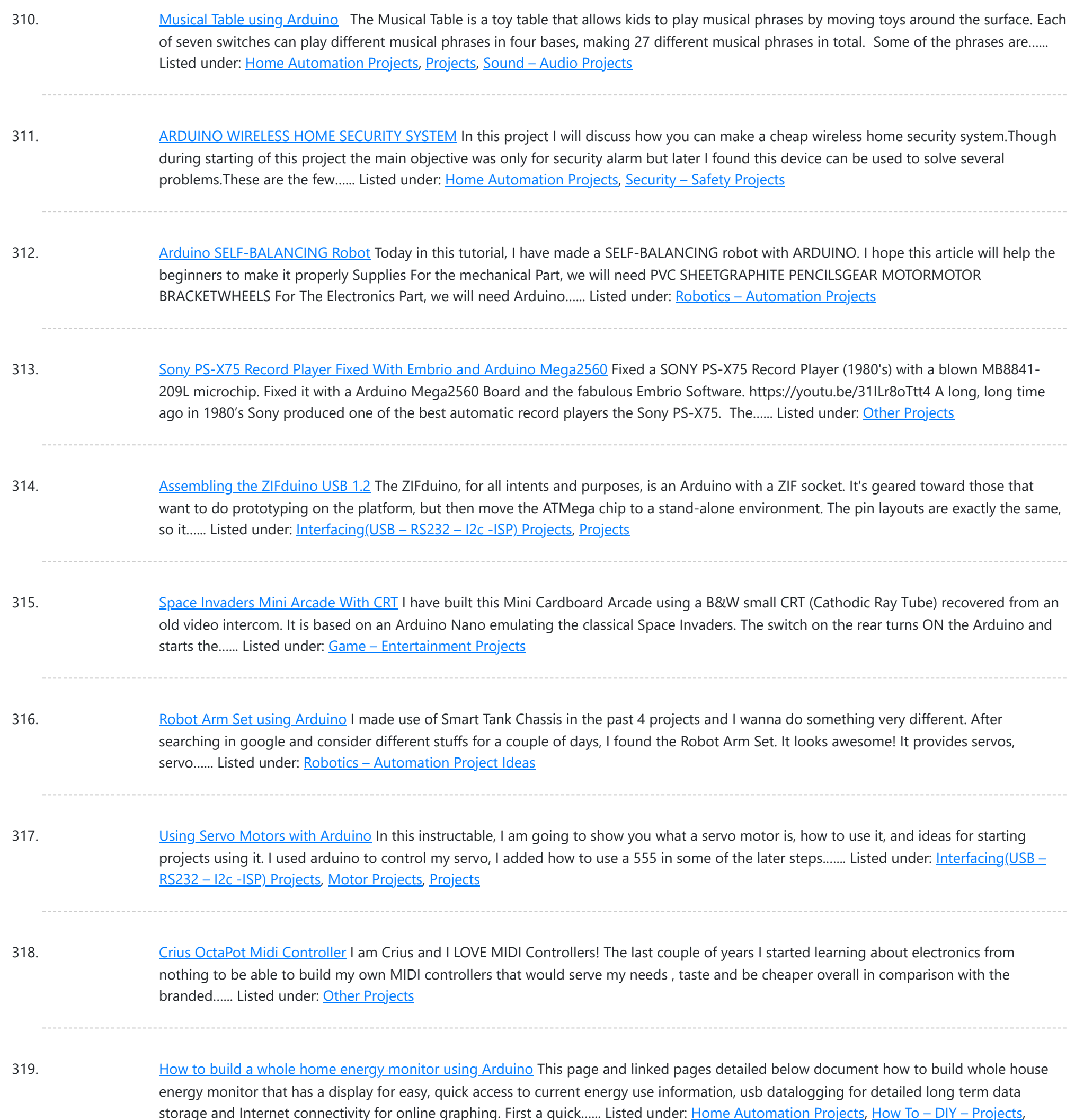

320. [Pacman/Ghost](https://duino4projects.com/pacman-ghost-led-matrix/) LED Matrix We created a LED matrix that shows a Pacman and a Ghost. The figure changes by pressing a button. Also, the ghost takes the color according to the external temperature. It means, if it is cold, the figure turn blue, but if it is warm...... Listed under: [Blog,](https://duino4projects.com/blog/) **LED [Projects](https://duino4projects.com/projects/led-projects/)** 

321. [Internet-Controlled](https://duino4projects.com/internet-controlled-rc-car-using-arduino/) RC Car using Arduino The Internet Controlled RC Car allows you to remotely drive around a small rc car from wherever you may be and see where it is going. This is fun because you can remote explore whatever space you leave it in, or hand over the keys…... Listed under: Car [Projects,](https://duino4projects.com/projects/car-projects/) Game - [Entertainment](https://duino4projects.com/projects/game-entertainment-projects/) Projects, Internet - [Ethernet](https://duino4projects.com/projects/internet-ethernet-lan-projects/) - LAN Projects

322. Honey I Shrunk the [Remotes!](https://duino4projects.com/honey-i-shrunk-the-remotes/) A disclaimer right up front, I didn't shrink the remotes and that's not a photo of my remotes through a microscope. But what I did do was shrink them down to the buttons I use the most. Not even sure what most of the others...... Listed under: LCD [Projects](https://duino4projects.com/projects/lcd-projects/)

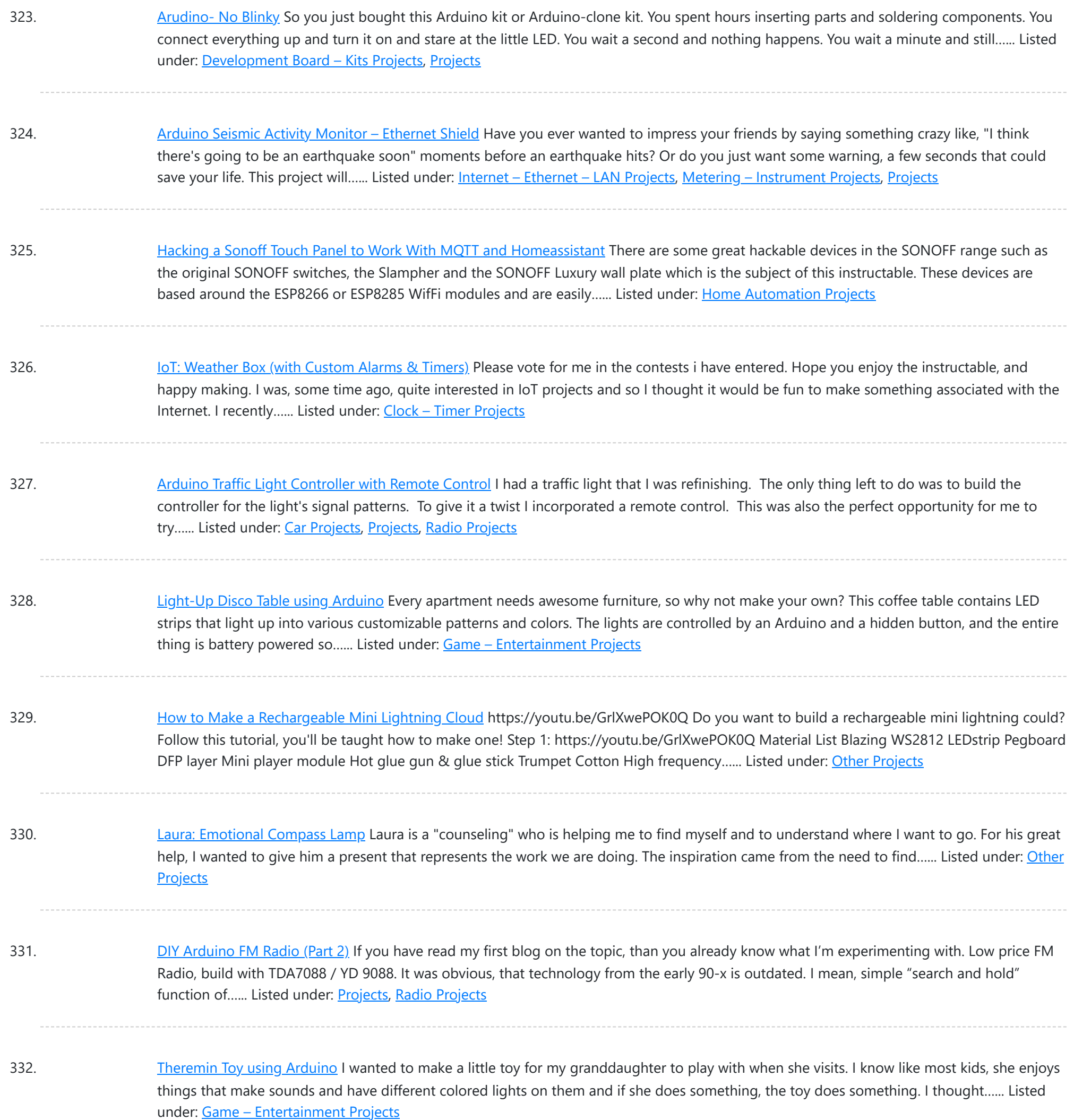

333. BT Based Voice\ Remote [Controlled](https://duino4projects.com/bt-based-voice-remote-controlled-car-using-tiva-mc/) Car Using TIVA MC This is a Tiva microcontroller based project. As there is a fewer data regarding projects based on Tiva, I as an individual am taking this initiative. I hope the readers will encourage it. The project named as bluetooth based voice controlled and remote controlled car...... Listed under: Car [Projects](https://duino4projects.com/projects/car-projects/)

334. Barcode Based Complete Security and [Enrollment](https://duino4projects.com/barcode-based-complete-security-and-enrollment-system-using-tiva/) System Using Tiva This is Tahir Ul Haq, bringing you another exciting and innovative Tiva Micro-controller based project. This is the third instructables in the Series. Hope you will like it. This time it is Bar-code Based Complete Security and Enrollment System. The project focuses on a bar-code...... Listed under: Security - Safety [Projects](https://duino4projects.com/projects/security-safety-projects/)

335. Using Servos with [Arduino made](https://duino4projects.com/using-servos-arduino-made-easy/) easy ! Servomotors or simply servos are essential components of a robot which convert electrical energy into mechanical energy.They are widely used in the field of RC hobby and robotics. But unlike simple geared motors , these servos are made by integrating a geared motor with a...... Listed under: Motor [Projects](https://duino4projects.com/projects/motor-projects/)

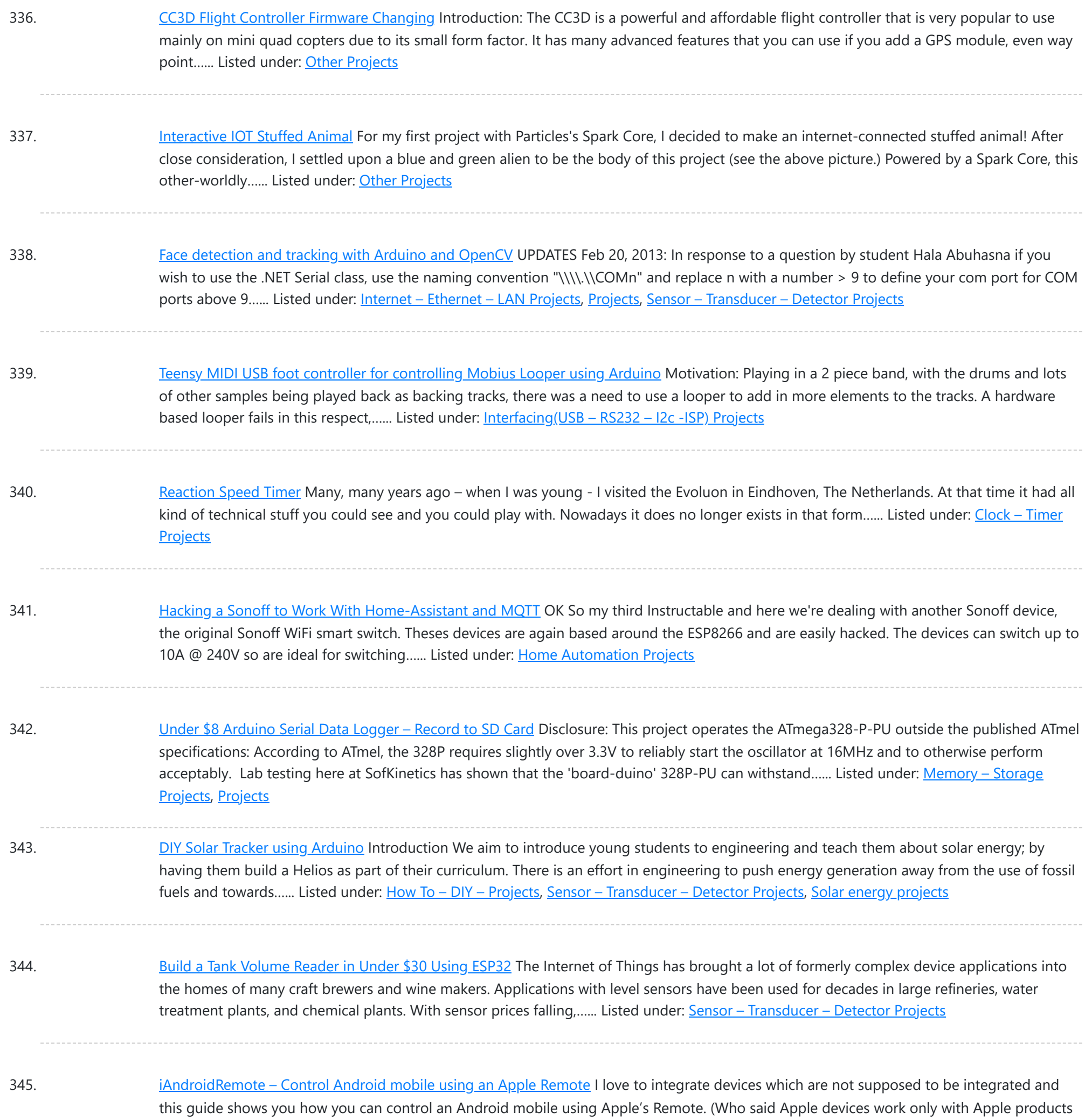

⊙) Also this is my entry to the...... Listed under: Internet – [Ethernet](https://duino4projects.com/projects/internet-ethernet-lan-projects/) – LAN Projects

346. Hacking my RC Car using [Arduino and](https://duino4projects.com/hacking-rc-car-using-arduino-android-smart-phone/) Android Smart Phone Have an old toy car? I hacked mine using Arduino and an H bridge circuit to control the motors, used my Sony Z1 Android phone to control it with the recent 1Sheeld I got from Kickstarter. I thought to use the Gyroscope sensor in to...... Listed under: [Arduino Android](https://duino4projects.com/projects/arduino-android/), Car [Projects](https://duino4projects.com/projects/phone-projects/), Phone Projects

347. [VivoGame](https://duino4projects.com/vivogame/) VivoGame (something like "liveGame" in english) is a funny 2 players game whose goal is hit a target with a automated dart. One player wear a "glasses" that doesn't let him see the target. 3 leds that replace each lens, allow the other one, who...... Listed under: [Game](https://duino4projects.com/projects/game-entertainment-projects/) -[Entertainment](https://duino4projects.com/projects/game-entertainment-projects/) Projects

348. Weather [Monitoring](https://duino4projects.com/weather-monitoring-system-using-tiva/) System Using TIVA This is Tahir UI Haq and introduces you to another member in the family. This time the project is named as Weather Monitoring System. This is another TIVA based project presented by students of UET LHR. Weather monitoring plays an important role in human life,…... Listed under: Temperature [Measurement](https://duino4projects.com/projects/temperature-measurement-projects/) Projects

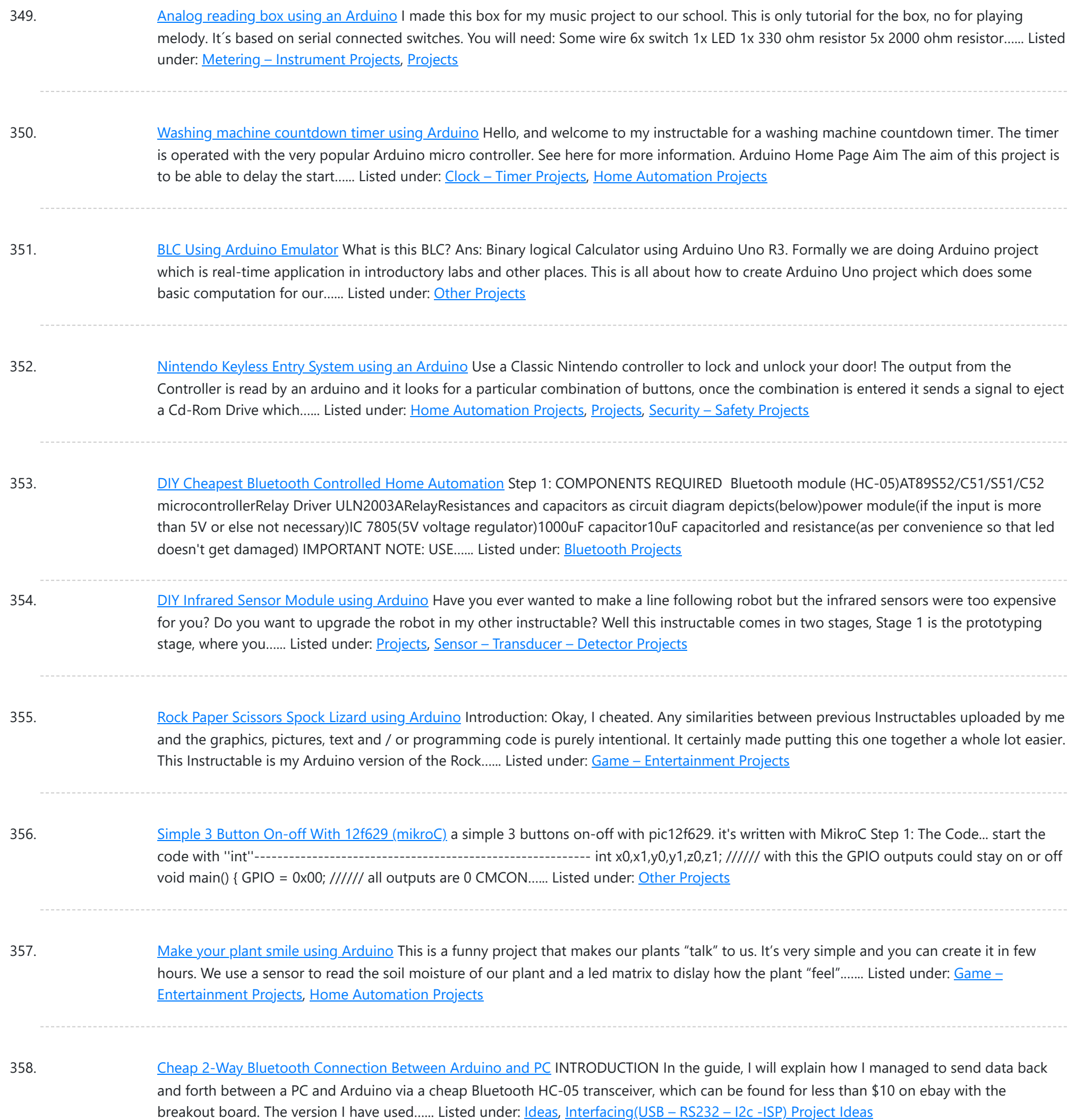

359. Getting Started With the Particle Photon (Internet [Controlled](https://duino4projects.com/getting-started-with-the-particle-photon-internet-controlled-leds/) LEDs) In the previous instructable I showed you how to get started with IoT using the nodeMCU, in this instructable I will be featuring the Particle Photon which is an easy to use IoT device to get started with designing IoT projects. The particle photon is smaller than...... Listed under: LED [Projects](https://duino4projects.com/projects/led-projects/)

360. [Auto Fish](https://duino4projects.com/auto-fish-feeder-using-arduino/) Feeder using Arduino How often do you ever forget to feed your fish? Well, for me I don't forget that much. I just couldn't go out town for a couple of days and also be ridiculous if I should bring my tank along. When I won a Sparkfun...... Listed under: Home [Automation](https://duino4projects.com/projects/home-automation-projects/) **[Projects](https://duino4projects.com/projects/home-automation-projects/)** 

361. Interfacing [Servo Motor](https://duino4projects.com/interfacing-servo-motor-with-nodemcu/) With NodeMCU This here is my first Instructable project. So you want to get started with NodeMCU? Well, I'm here to share with you.Today, I'm going to show you how to get started with NodeMCU. Let's GO ! NodeMCU has on board ESP8266-12E makes the board suitable…... Listed under: **Motor [Projects](https://duino4projects.com/projects/motor-projects/)** 

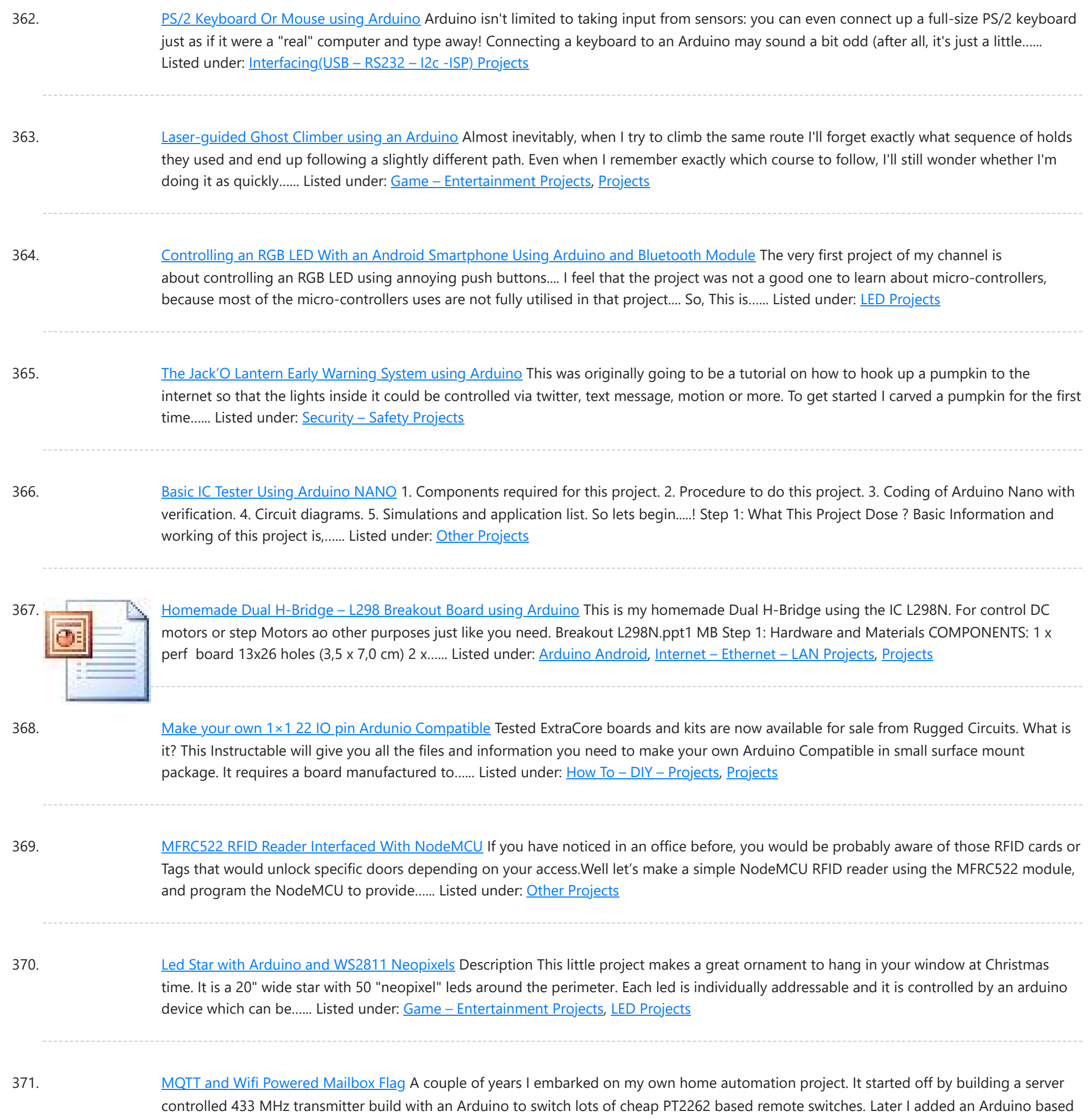

372. [Arduino Joystick Mouse Control Code](https://duino4projects.com/arduino-joystick-mouse-control-code/) Using the Mouse library, you can controls a computer's onscreen cursor with an Arduino Leonardo, Micro, or Due. This particular example uses a pushbutton to turn on and off mouse control with a joystick. Cursor movement from the Arduino is always relative. So every time...... Listed under: Interfacing(USB - RS232 - I2c -ISP) [Projects](https://duino4projects.com/projects/), Projects

receiver for my...... Listed under: [Wifi - WLan Projects](https://duino4projects.com/projects/wifi-wlan-projects-wireless-projects/)

373. [Instructables Hit Counter \(ESP8266-01\)](https://duino4projects.com/instructables-hit-counter-esp8266-01/) Some time ago, I tried to make an "Instructables Hit Counter" using the Instructables API, and an Arduino Uno with a wired network shield. However, with the limited RAM of the Arduino Uno, I was unable to get the system to work. A while ago, I noticed...... Listed under: [Wifi - WLan Projects](https://duino4projects.com/projects/wifi-wlan-projects-wireless-projects/)

374. [Arduino The 5\\$ Karduinoss pad](https://duino4projects.com/arduino-the-5-karduinoss-pad/) So, looking at these Kaoss pads and alike hardware, I found that there is hardly any point in this device being so expensive, when you just want to use it as MIDI controller. Going through my parts bin, I found a Synaptics touchpad from an old...... Listed under: Sensor - Transducer -**[Detector Projects](https://duino4projects.com/projects/sensor-transducer-detector-projects/)** 

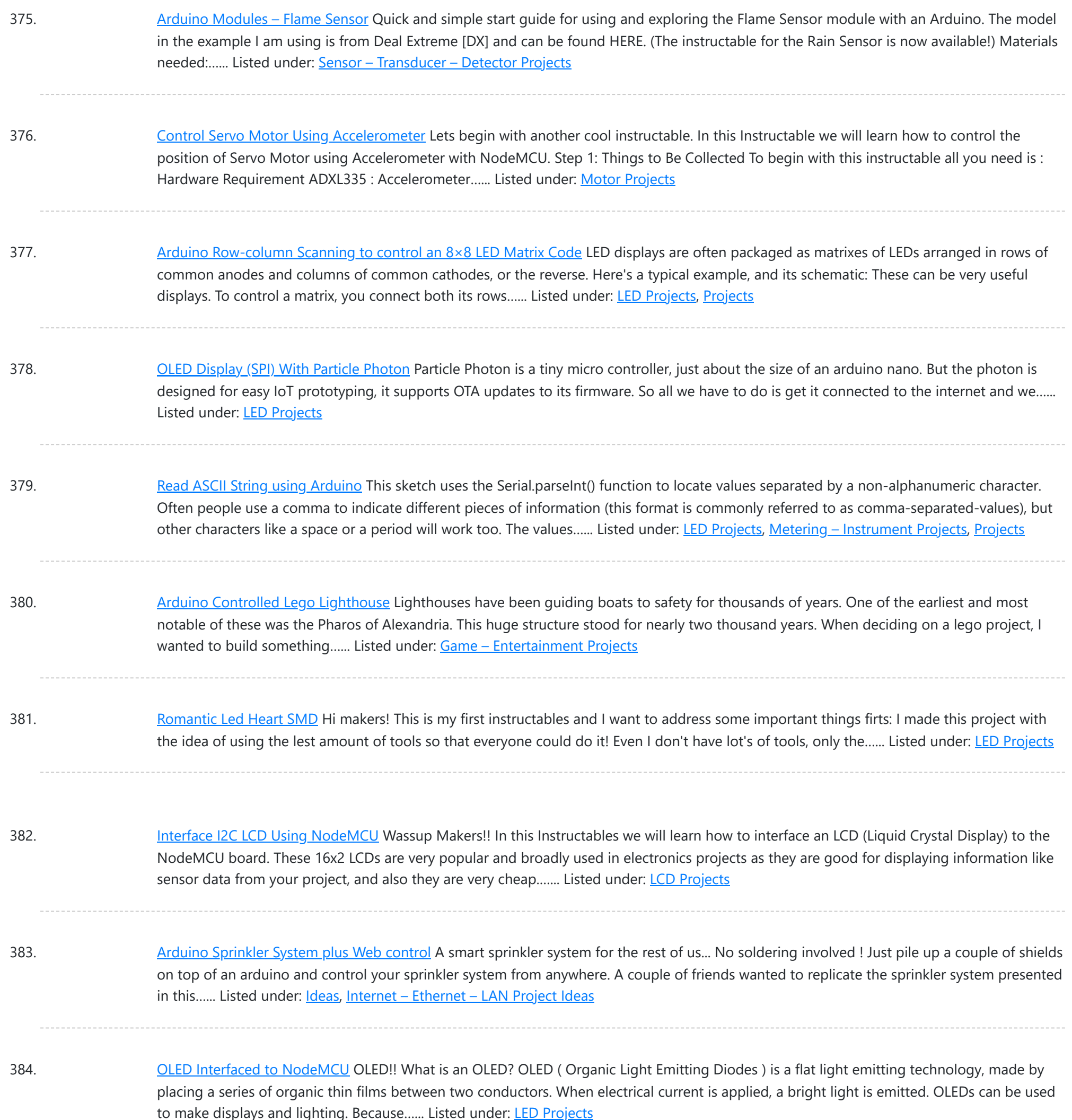

385. [Arduino Controlled](https://duino4projects.com/arduino-controlled-relay-box/) Relay Box This project is designed to help you construct some relay boxes for controlling power from your wall socket using an arduino or microcontroller. The inspiration for writing an instructable came when I decided to build some relay boxes for my personal Garduino project. For safety concerns...... Listed under: How To - DIY - [Project](https://duino4projects.com/ideas/how-to-diy-project-ideas/) [Ideas](https://duino4projects.com/ideas/), Ideas

386. 4x4x4 LED Cube [\(Arduino Uno\)](https://duino4projects.com/4x4x4-led-cube-arduino-uno/) In this tutorial I'll show you how to make a 4x4x4 LED cube for around \$15.00. The cube has 64 green LEDs which make up it's 4 layers(positives) and 16 columns(negatives). These are all wired to a Arduino Uno. An Arduino is a single-board microcontroller,...... Listed under: LED [Projects](https://duino4projects.com/projects/led-projects/)

387. ESP8266 ESP-12E [Arduino Clock](https://duino4projects.com/esp8266-esp-12e-arduino-clock-w-outside-temp-legos-neopixel-ring/) W/ Outside Temp & LEGOS & NeoPixel Ring We went all 'cord-cutter' and ditched our Cable box and realized something was now missing in our family room...the oh so familiar LCD clock that was always present. I decided to get to work on a replacement and had some fun with it. If you're like me...... Listed under: Clock - Timer [Projects](https://duino4projects.com/projects/clock-timer-projects/)

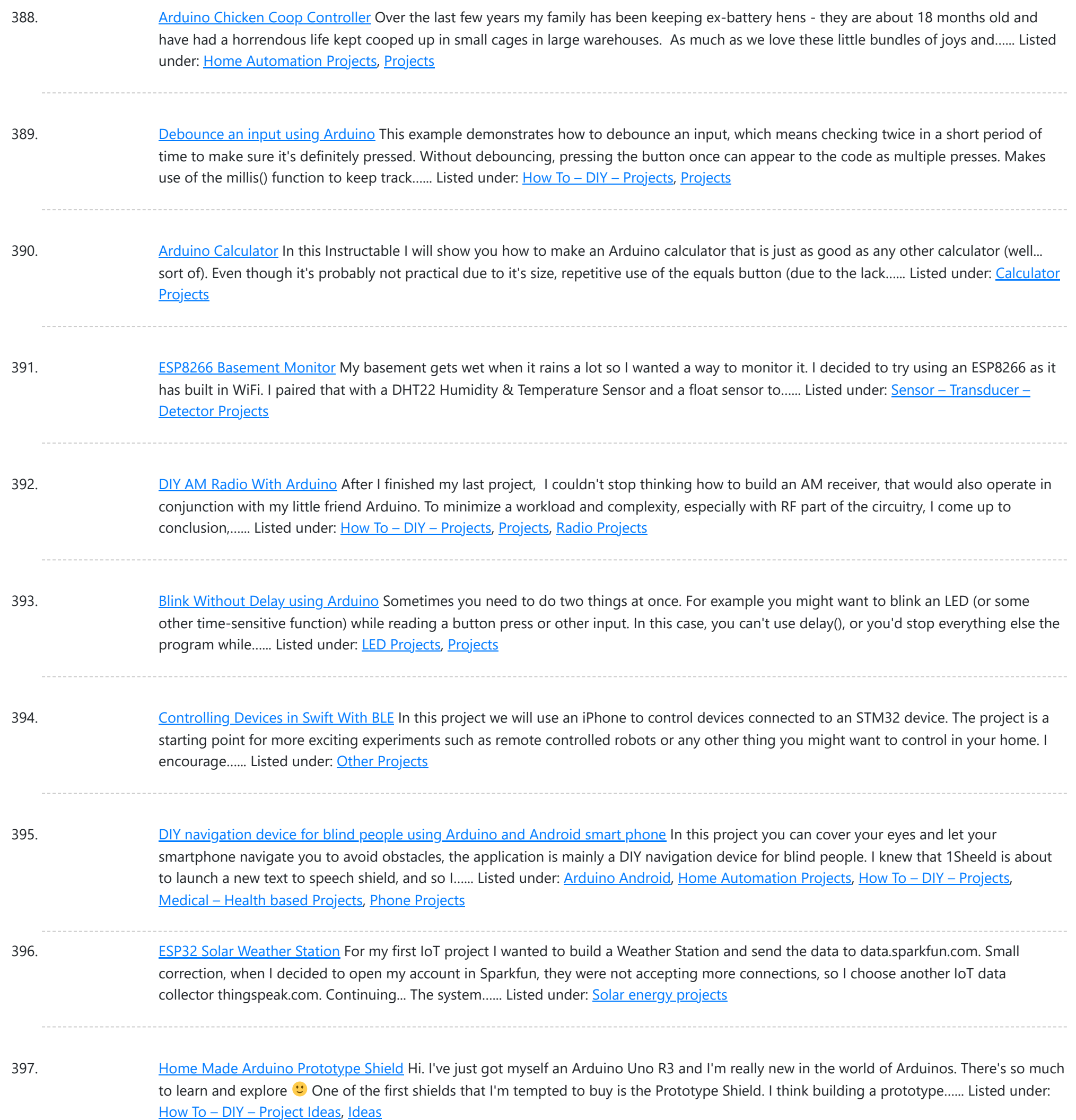

398. [Arduino Timer](https://duino4projects.com/arduino-timer-interrupts/) Interrupts Timer interrupts allow you to perform a task at very specifically timed intervals regardless of what else is going on in your code. In this instructable I'll explain how to setup and execute an interrupt in Clear Timer on Compare Match or CTC Mode. Jump…... Listed under: Clock - Timer [Projects](https://duino4projects.com/projects/), Projects

399. CO2 Ppm Sensor [Logger](https://duino4projects.com/co2-ppm-sensor-logger-140/) (\$140) The goal of this project is to build a cheap alternative to measuring CO2 ppm in the air. It's a nice simple way to see over-time change in ppm using a cheap NDIR carbon sensor and a temperature/pressure sensor to achieve better accuracy. In this…... Listed under: **Sensor - [Transducer](https://duino4projects.com/projects/sensor-transducer-detector-projects/) - Detector Projects** 

400. Quiz Game Show Buzzer using [Arduino](https://duino4projects.com/quiz-game-show-buzzer-using-arduino/) A good friend of mine who's a teacher was doing quizzes in her class making students compete to answer questions... resulting in them complaining they raised their hands before the others. I decided to give her this quiz show type buzzer for Christmas to solve…... Listed under: Game – [Entertainment](https://duino4projects.com/projects/game-entertainment-projects/) Projects

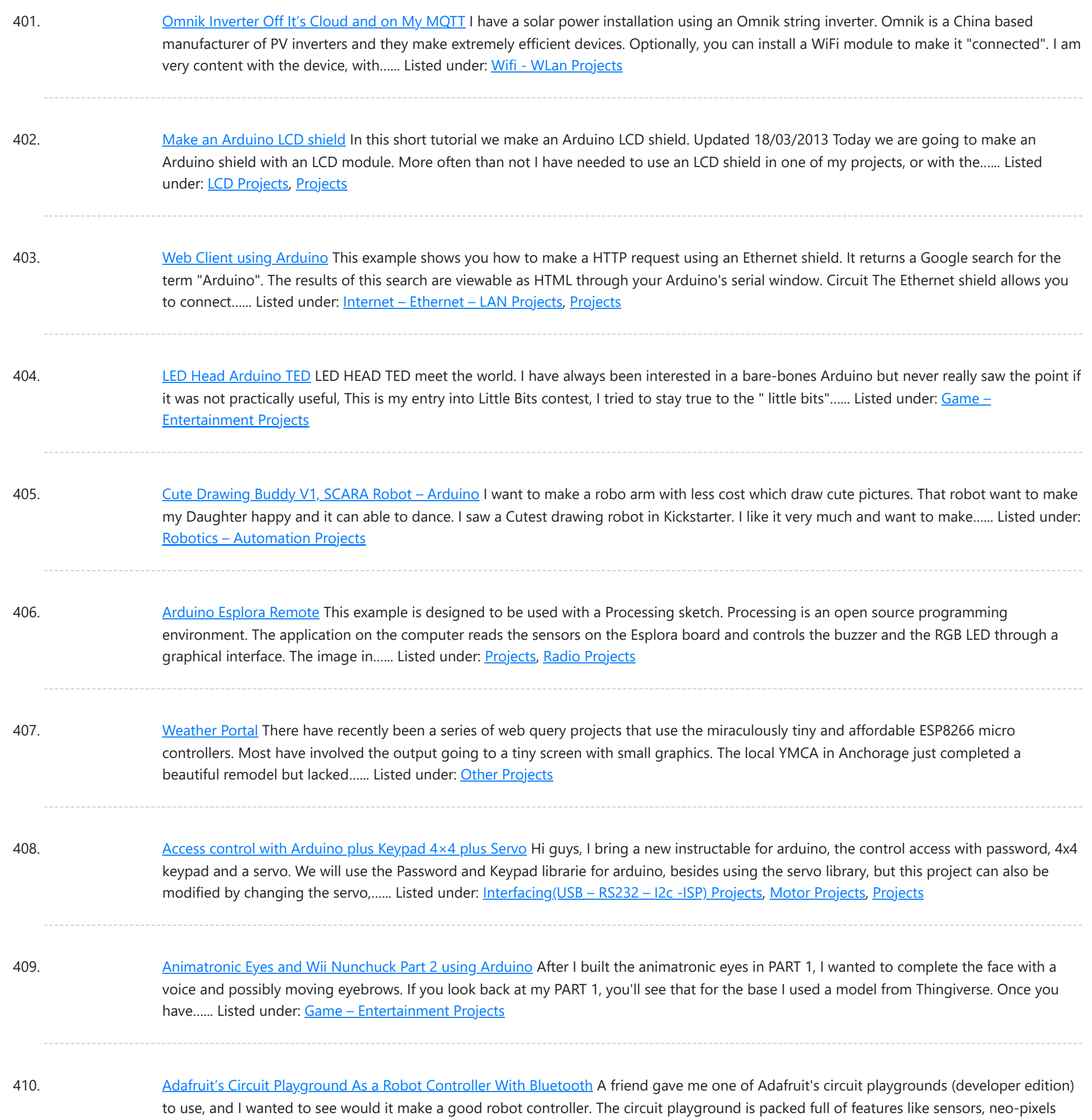

411. iPod [Information](https://duino4projects.com/ipod-information-screen-using-arduino/) Screen using Arduino My girlfriend, a music buff, asked me to come up with a better way for her to look at the track information of the current song playing on her iPod touch while she was using it in the car. Those of you that have or…... Listed under: *[Phone](https://duino4projects.com/projects/phone-projects/)* [Projects,](https://duino4projects.com/projects/phone-projects/) [Projects](https://duino4projects.com/projects/)

and even an accelerometer. I wanted to add a...... Listed under: Robotics - [Automation](https://duino4projects.com/projects/robotics-automation-projects/) Projects

412. [Autonomous](https://duino4projects.com/autonomous-race-car-using-arduino/) Race Car using Arduino Build this autonomous driving robot car based on a old RC toy car. I removed the radio control board from the car and replaced it with a brain in the form of an Arduino UNO board (plus a motor driver board) and gave it an...... Listed under: [Car](https://duino4projects.com/projects/car-projects/) **[Projects](https://duino4projects.com/projects/car-projects/)** 

413. Manual [Controlled](https://duino4projects.com/manual-controlled-toll-gate-using-push-button/) Toll Gate Using Push Button n this Instructable we will simulate an Toll Booth Gate by using a manual Push Button to open and close the gate. How Does It Work? When the vehicle comes in front of the gate, the push button is pressed & the gate is opened, this is done by sending a…... Listed under: **Motor [Projects](https://duino4projects.com/projects/motor-projects/)** 

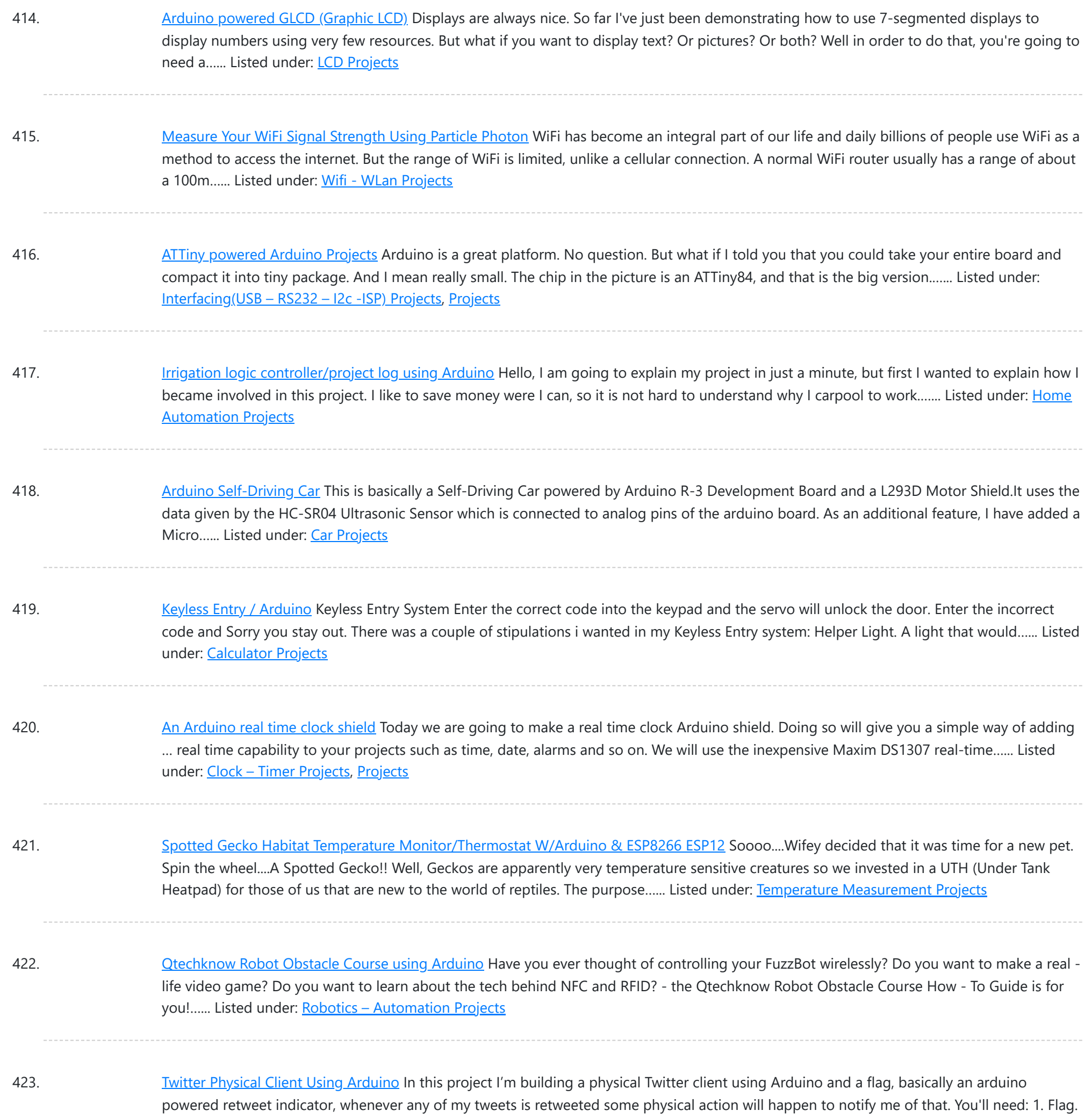

2. Arduino. 3. Laptop...... Listed under: **Internet – [Ethernet](https://duino4projects.com/projects/internet-ethernet-lan-projects/) – LAN Projects** 

424. Particle Photon – Wearable Pulse and [Temperature](https://duino4projects.com/particle-photon-wearable-pulse-and-temperature-sensor/) Sensor The Particle Photon is a microcontroller suitable for wearable project's considering it's small form factor and that it supports OTA updates. For those of you who do not know what a Particle Photon is it is a tiny microcontroller with on board WiFi (Cypress WiFi chip) and...... Listed under: Temperature [Measurement](https://duino4projects.com/projects/temperature-measurement-projects/) Projects

425. Simple RFID access system using [Arduino](https://duino4projects.com/simple-rfid-access-system-using-arduino/) In this tutorial you can make an RFID access system. It's very simple and can be used with a wide variety of end-uses. Updated 18/03/2013 The purpose of this project is to prototype a basic RFID access system. Although it is not that complicated, this...... Listed under: [Projects](https://duino4projects.com/projects/), RFID - NFC [projects](https://duino4projects.com/projects/rfid-projects/), [Security](https://duino4projects.com/projects/security-safety-projects/) - Safety Projects

426. **IOT BMI [Indicator](https://duino4projects.com/iot-bmi-indicator-and-mood-light-using-feather-huzzah-and-ifttt/) and Mood Light Using Feather Huzzah and IFTTT** Recently my wife has suggested that I should lose a few pounds in weight (too much time geeking out and not enough time in the gym). With that in mind -and in true nerd fashion- I wanted to create a method to see my progress,…... Listed under: **LED [Projects](https://duino4projects.com/projects/led-projects/)** 

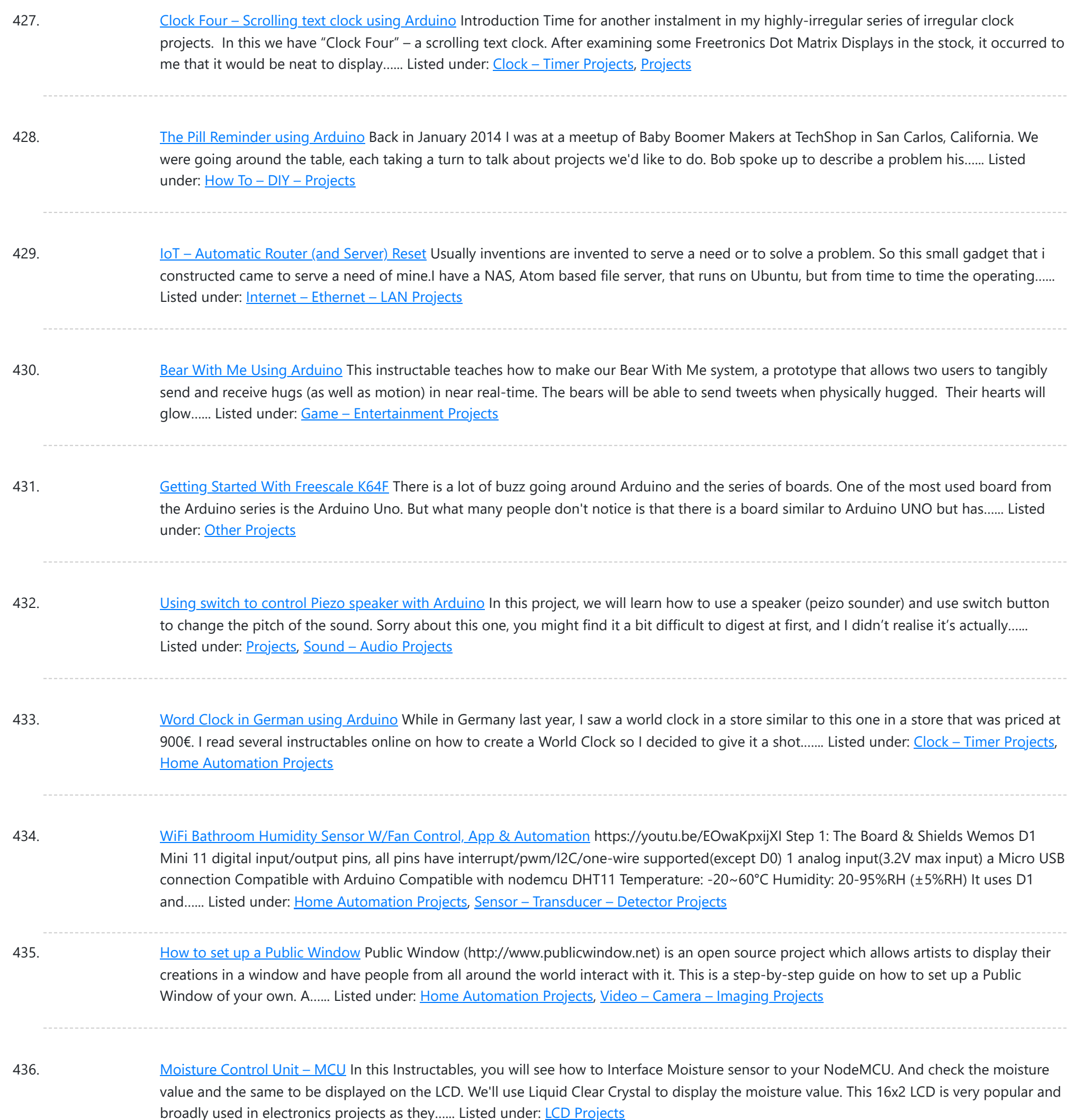

437. Sonar For The Blind using [Arduino](https://duino4projects.com/sonar-for-the-blind-using-arduino/) This is a project I'm calling Tacit. No, I didn't bother making an awkward backronym for it, it just seemed like an appropriate name that's a lot shorter (though less descriptive) than "Hand-Mounted Haptic Feedback Sonar Obstacle Avoidance Asstance Device". It measures the distance to things and translates that into pressure...... Listed under: Medical - Health based [Projects](https://duino4projects.com/projects/medical-health-based-projects/), **[Projects](https://duino4projects.com/projects/)** 

438. Backpack [Anti-Theft](https://duino4projects.com/backpack-anti-theft-alarm-using-arduino/) Alarm using Arduino If you're a student, like me, then you have heard of all the theft that occurs on campuses today. I can't even leave my backpack alone for five minutes without worrying about it getting stolen. To ease my mind and to help fellow students, I've...... Listed under: Home [Automation](https://duino4projects.com/projects/home-automation-projects/) Projects, [Security](https://duino4projects.com/projects/security-safety-projects/) - Safety Projects

439. [Automatic](https://duino4projects.com/automatic-water-heating-system-2-0/) Water Heating System 2.0 This is the modification of my old version. This is a technology in small box. In the previous version there is no possibility of adjusting the temperature that we need. It had only 2 temperature setup. In this version I added temperature adjustment using rotary…... Listed under: Temperature [Measurement](https://duino4projects.com/projects/temperature-measurement-projects/) Projects

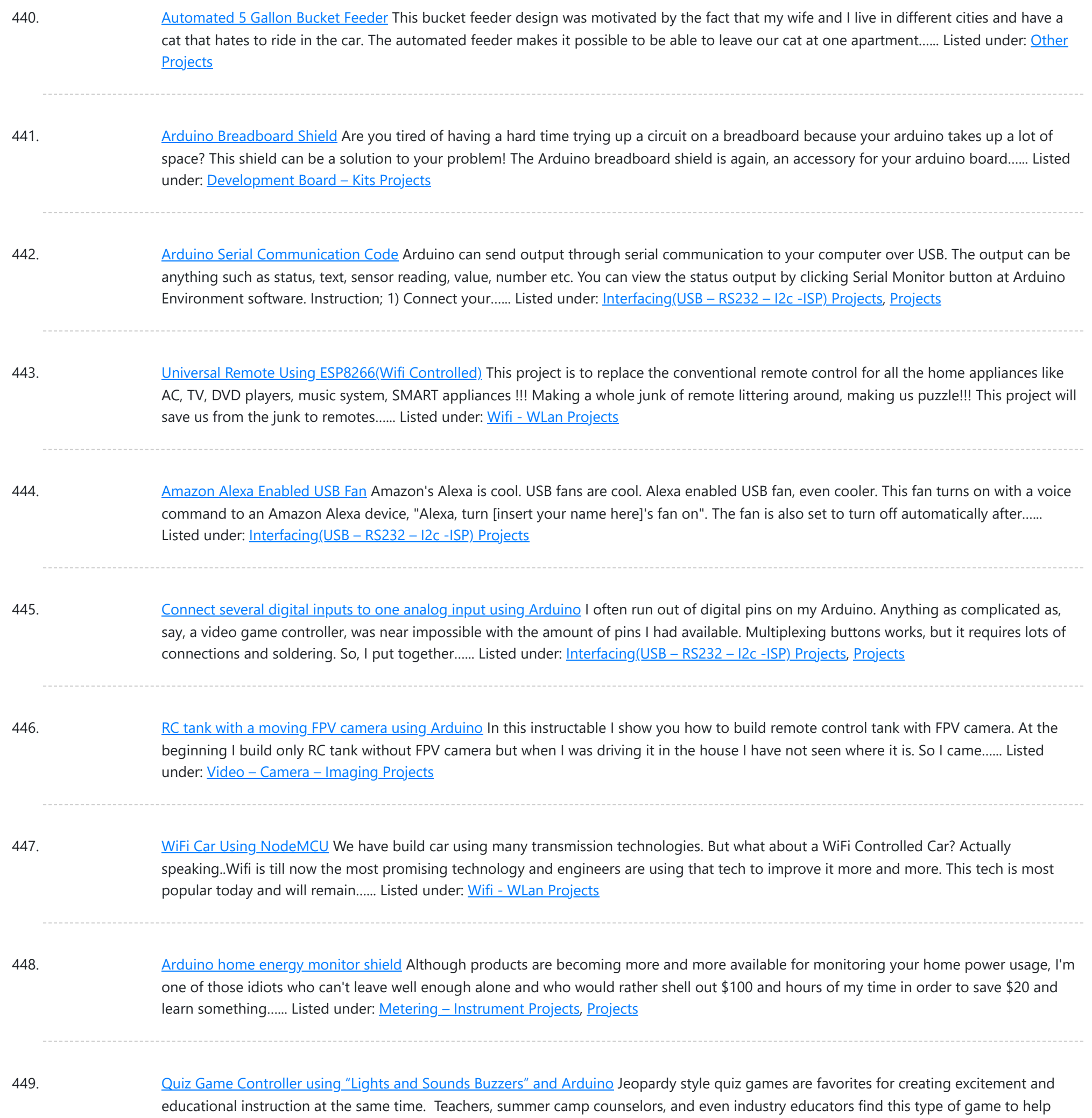

450. Blink led example [arduino with](https://duino4projects.com/blink-led-example-arduino-with-python/) python To blink an LED with an Arduino using Python, you will need to: Connect the LED to the Arduino board. You will need to connect the positive leg of the LED (the longer leg) to a digital output pin and the negative leg (the shorter…... Listed under: How To – DIY – [Projects](https://duino4projects.com/projects/how-to-diy-projects/), LED [Projects](https://duino4projects.com/projects/led-projects/)

generate interest and involvement from the participants. The idea behind the game is simple,...... Listed under: Game – [Entertainment](https://duino4projects.com/projects/game-entertainment-projects/) Projects,

451. PCB – [Skateboard](https://duino4projects.com/pcb-skateboard-floodlight-v2/) Floodlight V2 A while back, we constructed a pair of LED skateboard truck-risers. That project was intentionally created without the aid of advanced tools and techniques. We decided to try the concept again but without limiting ourselves. This time around we used custom designed PCBs and 3D printed...... Listed under: LED [Projects](https://duino4projects.com/projects/led-projects/)

452. [Arduino Phone](https://duino4projects.com/arduino-phone-book/) Book Ever wanted to have a Phone Book, controlled using a microcontroller, which is very easy to use, and you can use it while talking on phone, and is saving data on SD Card? then this instructable is for you. In this instructable you will learn...... Listed under: Phone [Projects](https://duino4projects.com/projects/phone-projects/)

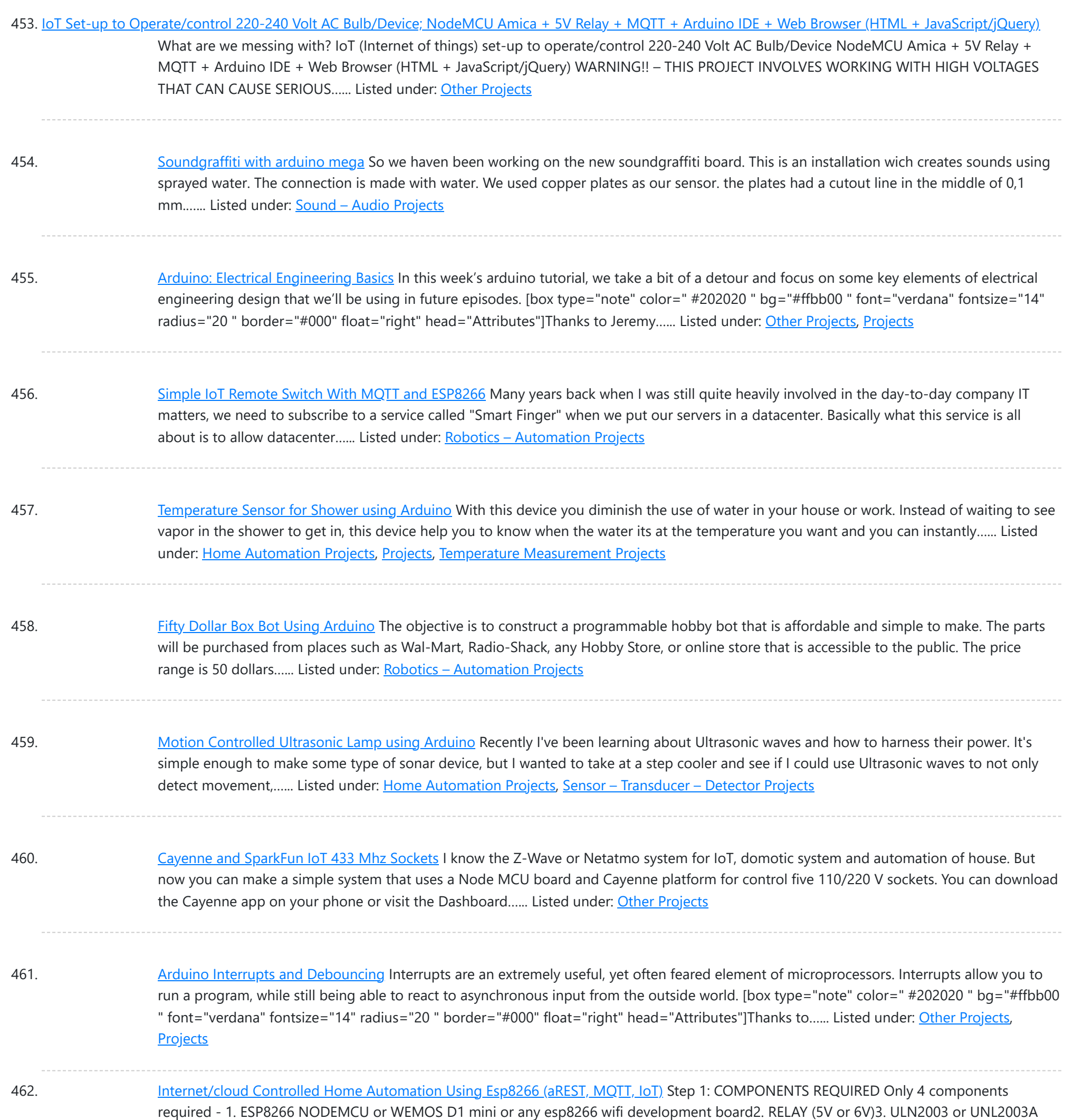

(Relay driver IC)4. Jumpers (obviously or else solder it!!) The main structure of the project is...... Listed under: Internet - [Ethernet](https://duino4projects.com/projects/internet-ethernet-lan-projects/) - LAN Projects

463. Chat Server Using [Arduino](https://duino4projects.com/chat-server-using-arduino/) A simple server that distributes any incoming messages to all connected clients. To use, open a terminal window, telnet to your devices IP address, and type away. Any incoming text will be sent to all connected clients (including the one typing). Additionally, you will be...... Listed under: Internet - [Ethernet](https://duino4projects.com/projects/internet-ethernet-lan-projects/) - LAN [Projects](https://duino4projects.com/projects/), Projects

464. Monkey [Automatons](https://duino4projects.com/monkey-automatons-using-arduino/) Using Arduino This instructable will guide you through the process of building a set of automaton monkeys in the style of "Hear No Evil, See No Evil, Speak No Evil." Our design ends with two monkeys reacting at the push of a button located in the Speak…... Listed under: Game - [Entertainment](https://duino4projects.com/projects/game-entertainment-projects/) Projects

465. [CardioSim](https://duino4projects.com/cardiosim/) First of all,this is my first Instructable, and I'm not a native English speaker (or writer), therefore I apologize in advance for the overall low quality. However, I hope that this tutorial can be helpful for people using a heart rate (HR) monitor system...... Listed under: Clock – Timer [Projects](https://duino4projects.com/projects/clock-timer-projects/)

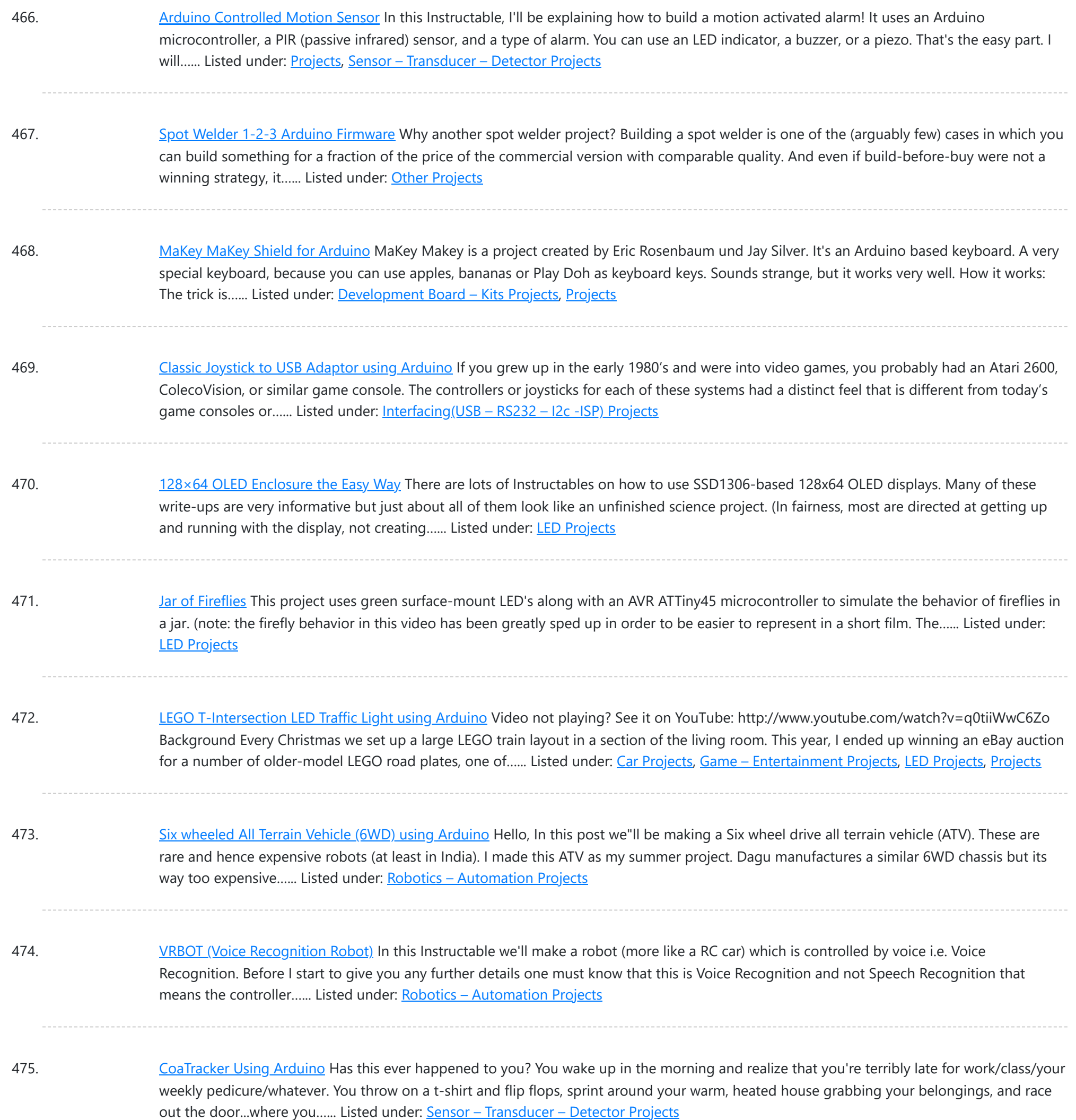

476. ESP8266/ESP-12 [Arduino Powered](https://duino4projects.com/esp8266-esp-12-arduino-powered-smartthings-ds18b20-temp-sensor/) SmartThings DS18B20 Temp. Sensor We all like to know what the current room temperature is, and sometimes what the temperature is in another room, or maybe even in your vacation house on the other side of the world. Maybe you want to monitor the temperature in your pet Lizard's...... Listed under: Temperature [Measurement](https://duino4projects.com/projects/temperature-measurement-projects/) Projects

477. Model Police Car using an [Arduino](https://duino4projects.com/model-police-car-using-an-arduino/) We wanted to build a model police car with working lights and sirens. Then we decided to add a motor and instead of using a switch to turn everything and off we used a photodiode. For our car the photodiode signal is a simple on off…... Listed under: Game - [Entertainment](https://duino4projects.com/projects/game-entertainment-projects/) [Projects](https://duino4projects.com/projects/), Projects

478. Drain Clog [Detector](https://duino4projects.com/drain-clog-detector/) Don't let a clogged drain slow you down!Coming back from our vacation, me and my wife were surprised by the water covering the floor of our apartment, and we found out it's not even clean water, it's drain everywhere. After clearing the drain and cleaning...... Listed under: Sensor - [Transducer](https://duino4projects.com/projects/sensor-transducer-detector-projects/) -**[Detector](https://duino4projects.com/projects/sensor-transducer-detector-projects/) Projects** 

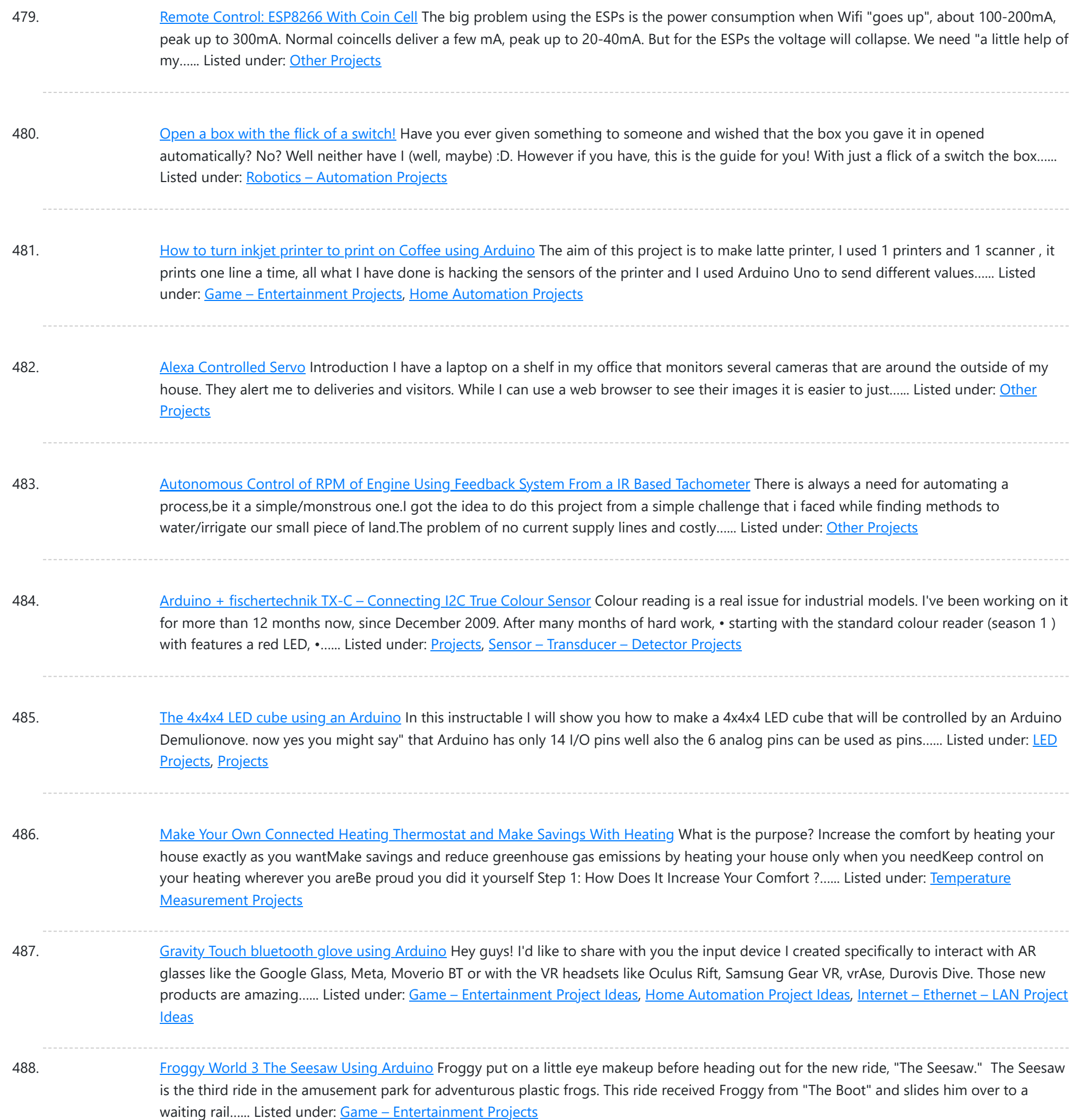

489. Solar [Weight-Based](https://duino4projects.com/solar-weight-based-plant-management-with-esp32/) Plant Management With ESP32 Growing plants is fun and watering and caring for them is not really a hassle. Microcontroller applications to monitor their health are all over the internet and the inspiration for their design comes from plant's static nature and the ease of monitoring something that doesn't...... Listed under: Solar energy [projects](https://duino4projects.com/projects/solar-energy-projects/)

490. [Arduino DIY](https://duino4projects.com/arduino-diy-sd-card-logging-shield/) SD Card Logging Shield Ready-made SD card logging shields for the Arduino typically cost in the range of \$15 - \$25. This is quite reasonable, but we might save a couple of bucks if we make our own. Not to mention all the fun in building it. Forget about…... Listed under: **Other [Projects](https://duino4projects.com/projects/), Projects** 

491. Virtual USB [Keyboard](https://duino4projects.com/virtual-usb-keyboard-using-arduino/) Using Arduino Communicating with a host computer can allow a simple Arduino-based system to gain access to a wide variety of devices and information. Most people link an Arduino to a host using serial communications across a USB connection with custom code running on the host to…... Listed under: [Interfacing\(USB](https://duino4projects.com/projects/interfacingusb-rs232-i2c-isp-projects/) - RS232 - I2c -ISP) [Projects](https://duino4projects.com/projects/), Projects

Listed under: Robotics - [Automation](https://duino4projects.com/projects/robotics-automation-projects/) Projects

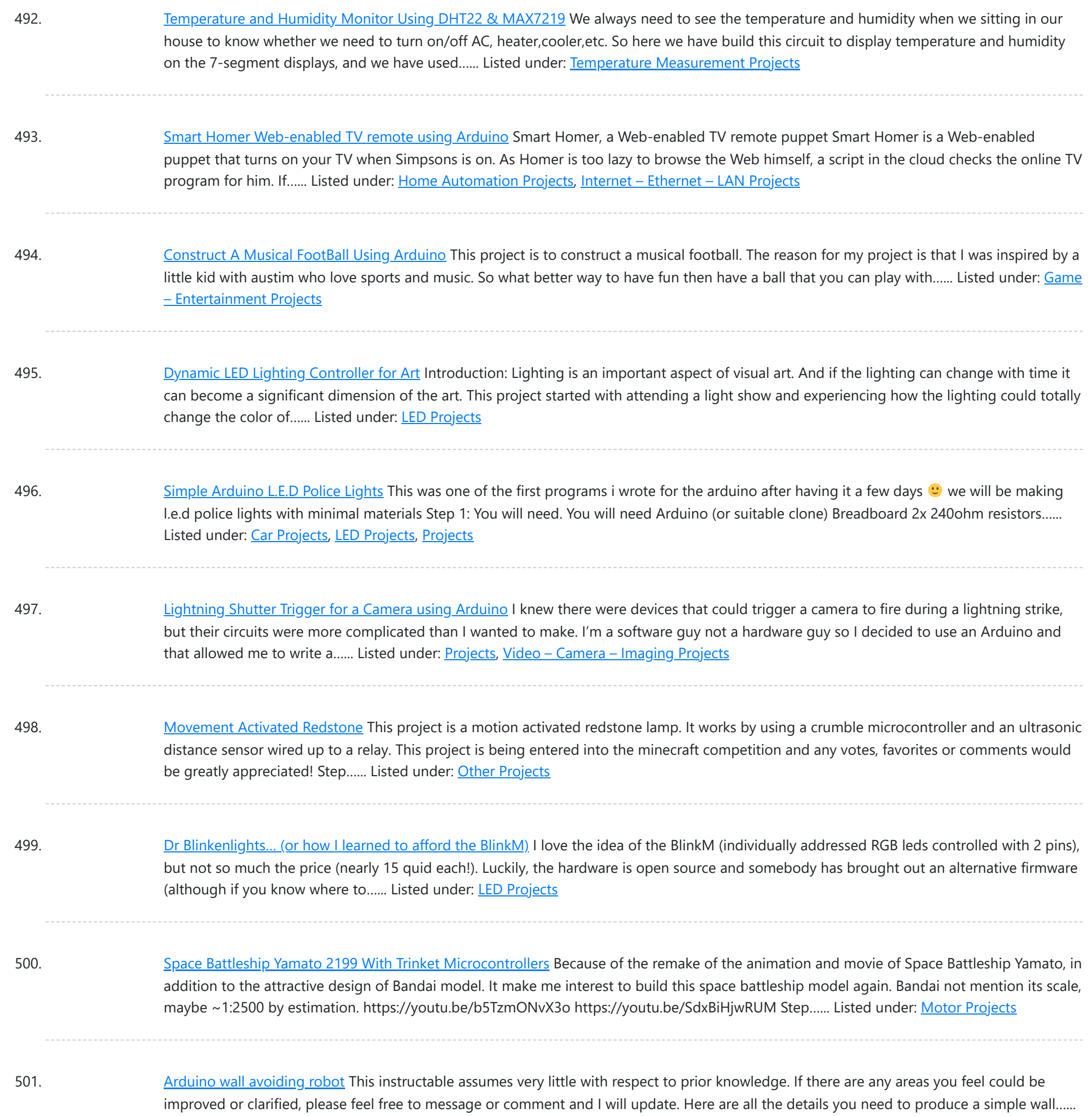

502. Power Quality Meter (PQ [Monitor\)](https://duino4projects.com/power-quality-meter-pq-monitor-using-arduino/) using Arduino Arduino UNO project, Power Quality Meter, someone would call it's PQ Monitor or PQ Analyzer. I had already published one blog devoted RMS voltage measurements on full band 20 – 20 000 Hz audio signals. ( Following my own style, I'd refer to already published...... Listed under: Metering - [Instrument](https://duino4projects.com/projects/metering-instrument-projects/) [Projects](https://duino4projects.com/projects/), Projects

503. [Audio VU](https://duino4projects.com/audio-vu-meter-with-extra-wide-dynamic-range-69-db-using-arduino/) meter with Extra wide Dynamic Range 69 dB using Arduino O'K, after having some fun with stereo version of the VU meter I described in my previous blog-post, now it's time to do a serious stuff. Studio grade VU meter !!! 24 steps, equally spaced every 3 dB, covering Extra wide Dynamic Range from -63 up to...... Listed under: Metering - [Instrument](https://duino4projects.com/projects/metering-instrument-projects/) [Projects](https://duino4projects.com/projects/), Projects, Sound - [Audio Projects](https://duino4projects.com/projects/sound-audio-projects/)

504. Using Temperature, Rainwater, and Vibration Sensors on an [Arduino to Protect](https://duino4projects.com/using-temperature-rainwater-and-vibration-sensors-on-an-arduino-to-protect-railways/) Railways In modern-day society, an increase in rail passengers means that rail companies must do more to optimize networks to keep up with the demand. In this project we will show on a small scale how temperature, rainwater, and vibration sensors on an arduino board can...... Listed under: Temperature [Measurement](https://duino4projects.com/projects/temperature-measurement-projects/) Projects

**[Projects](https://duino4projects.com/projects/)** 

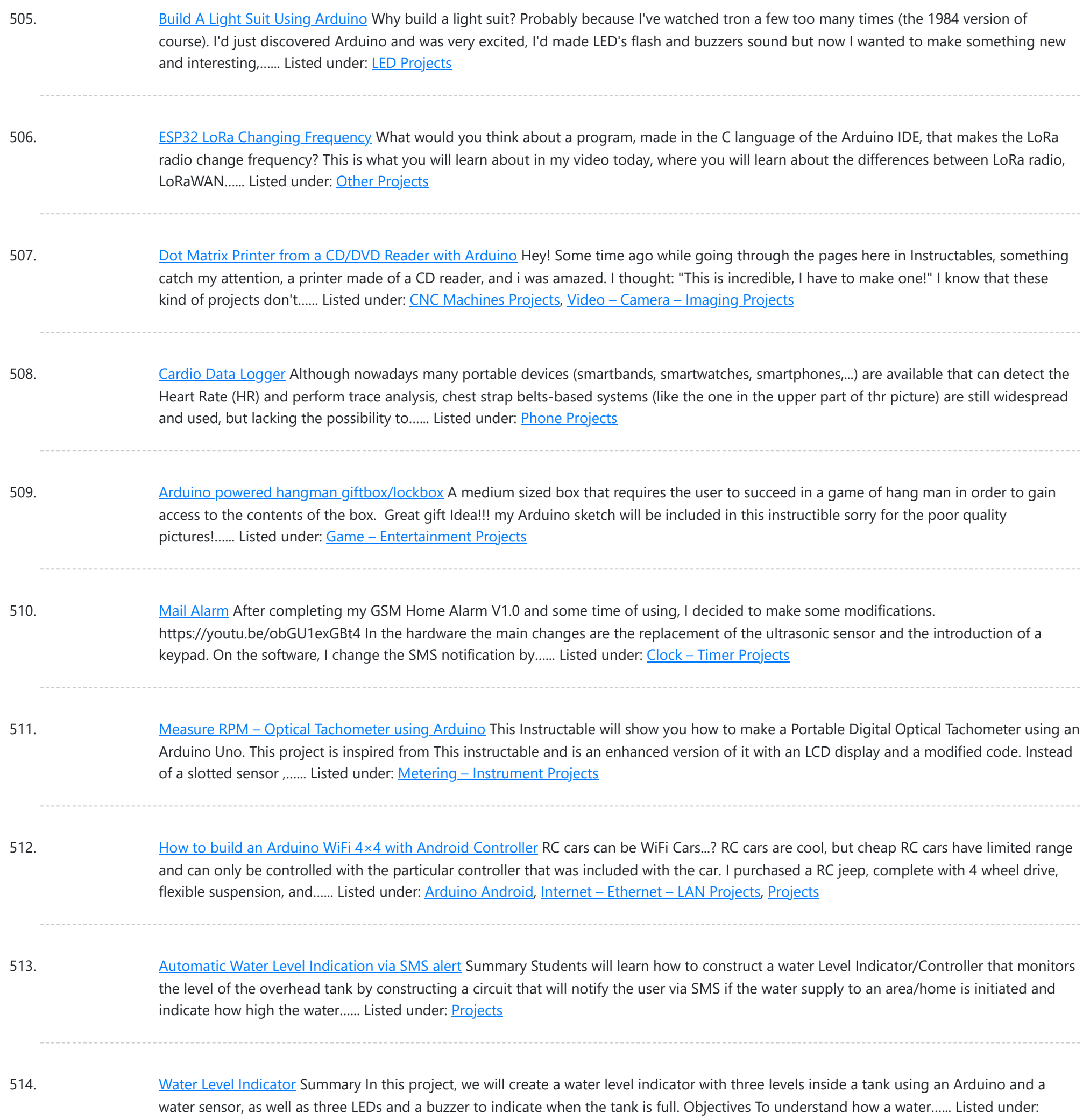

515. Nixie Clock Mood [Barometer](https://duino4projects.com/nixie-clock-mood-barometer/) An unremarked casualty of Progress is the aneroid home barometer. These days, you might still be able to find examples in the homes of people over ninety, but millions more are in the dump, or on ebay. In truth, the old-school barometer didn't help itself...... Listed under: Clock - Timer [Projects](https://duino4projects.com/projects/clock-timer-projects/)

516. [Autonomous](https://duino4projects.com/autonomous-control-of-rc-car-using-arduino/) Control of RC Car Using Arduino This instructable shows how to modify an inexpensive RC car so it can be controlled by an onboard microcontroller. You can program the controller to make the car do any number of driving patterns and stunts. Once you have the car being controlled from the...... Listed under: Car [Projects](https://duino4projects.com/projects/), Game - [Entertainment](https://duino4projects.com/projects/game-entertainment-projects/) Projects, Projects

517. [ESP-Now](https://duino4projects.com/esp-now-rainstick/) Rainstick This fun little project will allow you the trivial joy of letting a electronic network announce that you have rain! The AI controlled, tear eliciting price'd Tesla has been rumored to have sensors that awaken the windshield wipers at the onset of rain. Being in...... Listed under: Other [Projects](https://duino4projects.com/projects/other-projects/)

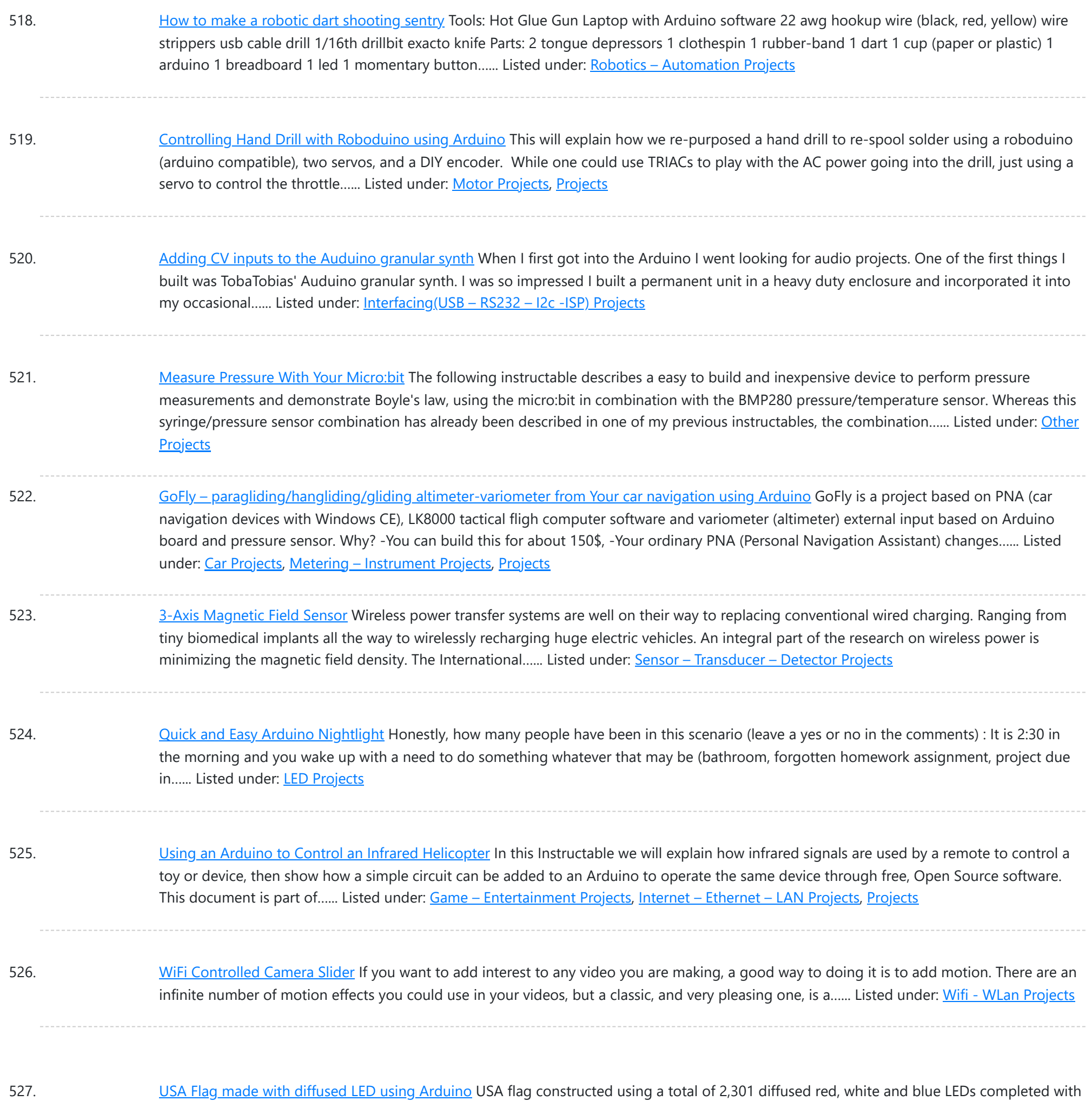

memorial day or during...... Listed under: Home [Automation](https://duino4projects.com/projects/home-automation-projects/) [Projects](https://duino4projects.com/projects/lcd-projects/), How To - DIY - Projects, LCD Projects

528. [NeoPixel](https://duino4projects.com/neopixel-reactive-table/) Reactive Table Welcome to my version of the LED reactive table! I was inspired by previous work using discrete LEDs, such as this one, but I figured it would be easier and more fun to use NeoPixels -- programmable RGB LEDs that can be set to any color you want.…... Listed under: **LED [Projects](https://duino4projects.com/projects/led-projects/)** 

Arduino sketch animations, I hope this instructions helps anyone who wants to try this out. This flag can be displayed during the 4th of July,

529. [Arduino Skateboard](https://duino4projects.com/arduino-skateboard-speedometer/) Speedometer Using an Arduino, it is easy to make a speedometer/tachometer for virtually any man-powered vehicle. I made one for my skateboard that used a small magnet to count revolutions and utilized an LCD display screen. This Instructable will show you how you can do the...... Listed under: Game - [Entertainment](https://duino4projects.com/projects/game-entertainment-projects/) Projects, Metering - [Instrument](https://duino4projects.com/projects/metering-instrument-projects/) [Projects](https://duino4projects.com/projects/), Projects

530. [Fancy](https://duino4projects.com/fancy-led-hat/) LED Hat I've always wanted to do an Arduino project, but never had any great ideas for one until my family was invited to a fancy hat party. With two weeks lead time, I was curious if I could both plan and execute a motion sensitive LED...... Listed under: LED [Projects](https://duino4projects.com/projects/led-projects/)

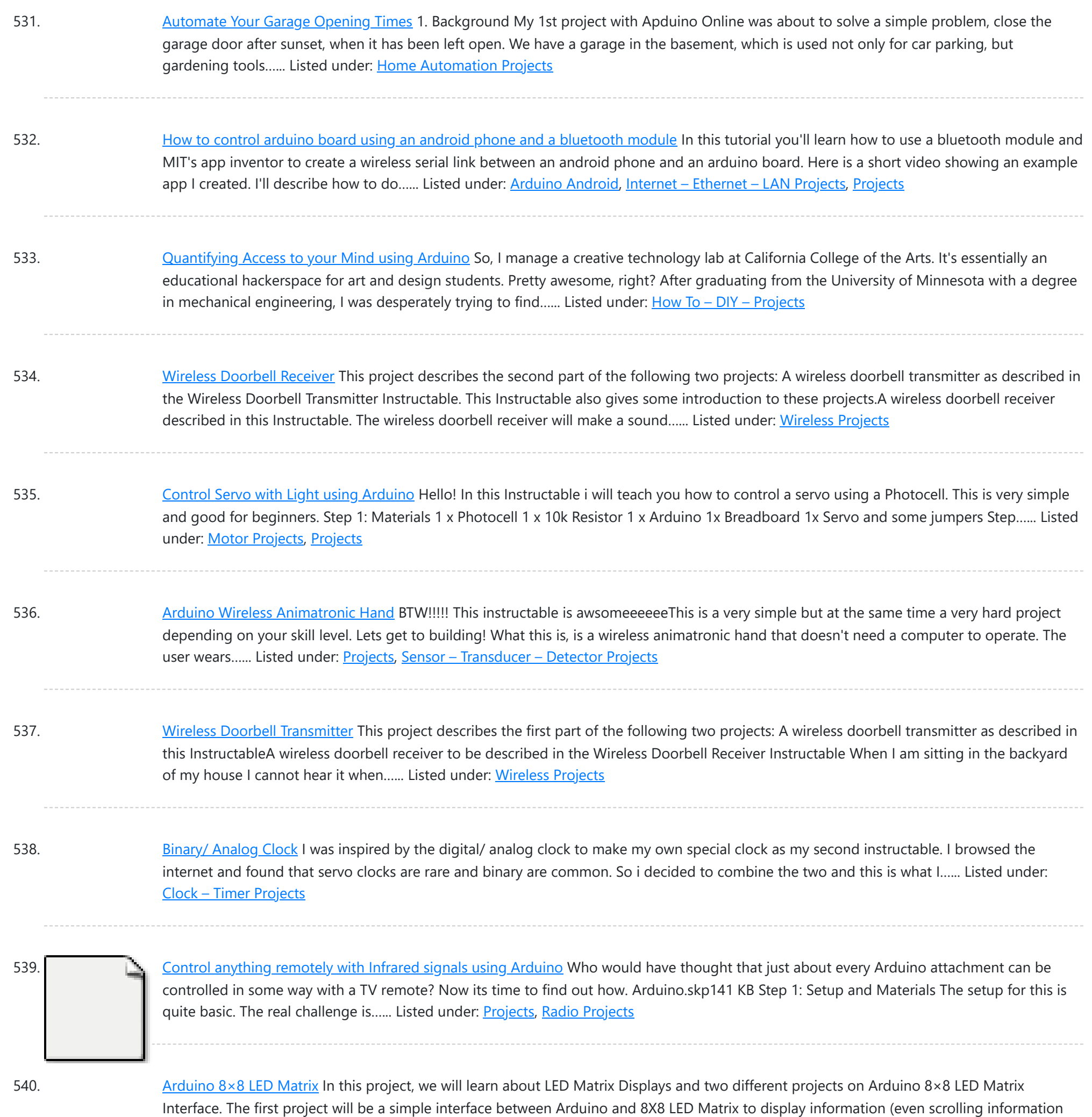

and images can be displayed)...... Listed under: [LED Projects](https://duino4projects.com/projects/led-projects/)

541. [How to make an Arduino from scratch](https://duino4projects.com/make-arduino-scratch/) Frugal Engineering is the best way forward for science. If you're interested in making some arduino's from scratch , you've come to the right place. You can see a video tutorial of this instructable : here It will supplement any loopholes or doubts you may...... Listed under: How To - DIY - Projects

542. [Arduino Bluetooth Serial Connections](https://duino4projects.com/arduino-bluetooth-serial-connections/) This is an introduction on how to setup, make a basic connection, and send data to and from an Arduino using Bluetooth! Bluetooth is great for transmitting data over medium distances and what's more, Arduino just treats it like a serial data connection. This means...... Listed under: [Other Projects,](https://duino4projects.com/projects/other-projects/) [Projects](https://duino4projects.com/projects/)

543. [Arduino DC Motor Control using L298N Motor Driver](https://duino4projects.com/arduino-dc-motor-control-using-l298n-motor-driver/)</u> In this project, we will see how to control a DC Motor using Arduino and L298N Motor Driver. There are different ways to control a DC Motor but the Arduino DC Motor Control using L298N Motor Driver is becoming quite popular for many reasons. Overview…... Listed under: **Motor Projects** 

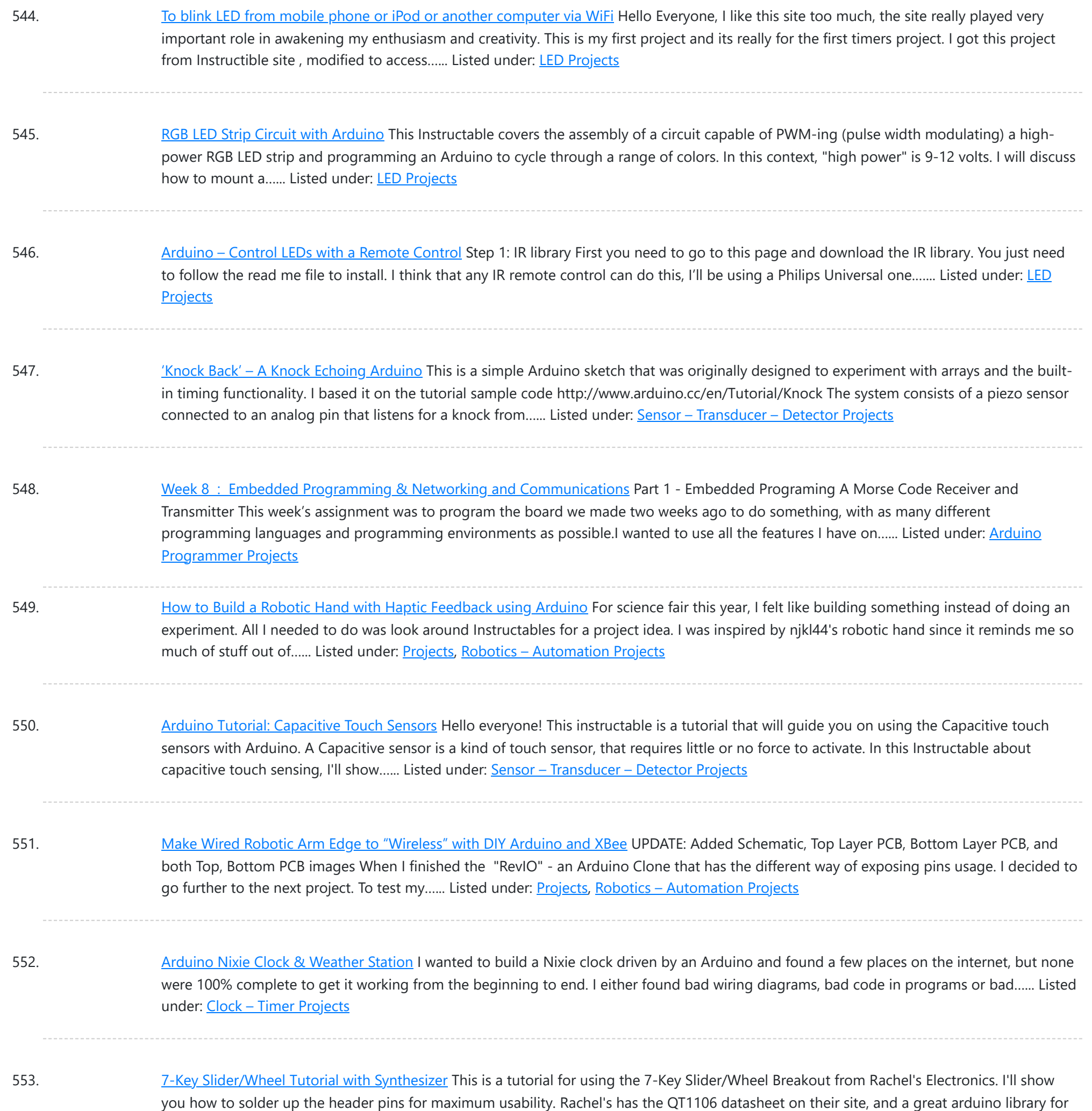

this breakout. The kit from...... Listed under: Sensor - [Transducer](https://duino4projects.com/projects/sensor-transducer-detector-projects/) - Detector Projects, [Tutorials](https://duino4projects.com/tutorials/)

554. [Arduino Watch](https://duino4projects.com/arduino-watch-with-nokia-3110-screen/) with Nokia 3110 screen My goal for this project is to make a watch with selectable dials, stopwatch and millidays. This idea started with an Aprils fools prank about metric-time. (http://www.youtube.com/watch?v=K35xG1buyFA) First I wanted to make a metric clock but soon this idea evolved from a metric watch into...... Listed under: Clock - Timer [Projects](https://duino4projects.com/projects/), Phone [Projects,](https://duino4projects.com/projects/phone-projects/) Projects

555. Arduino As a Cheap [Breadboard](https://duino4projects.com/arduino-as-a-cheap-breadboard-fpga/) FPGA Designing hardware logic circuits can be fun. The old school way to do this was with NAND gates, on a bread board, wired up with jumper wires. This is still possible, but it doesn't take much before the number of gates gets out of hand.…... Listed under: [Development](https://duino4projects.com/projects/development-board-kits-projects/) Board - Kits Projects

556. Uber Home [Automation](https://duino4projects.com/uber-home-automation-w-arduino-pi/) w/ Arduino & Pi</u> A few years ago, I became a dog owner for the first time. I didn't like leaving Cody in the kennel alone all day. I had a webcam on him, but I couldn't watch it all day long. What if he was in some kind...... Listed under: Home [Automation](https://duino4projects.com/projects/home-automation-projects/) Projects

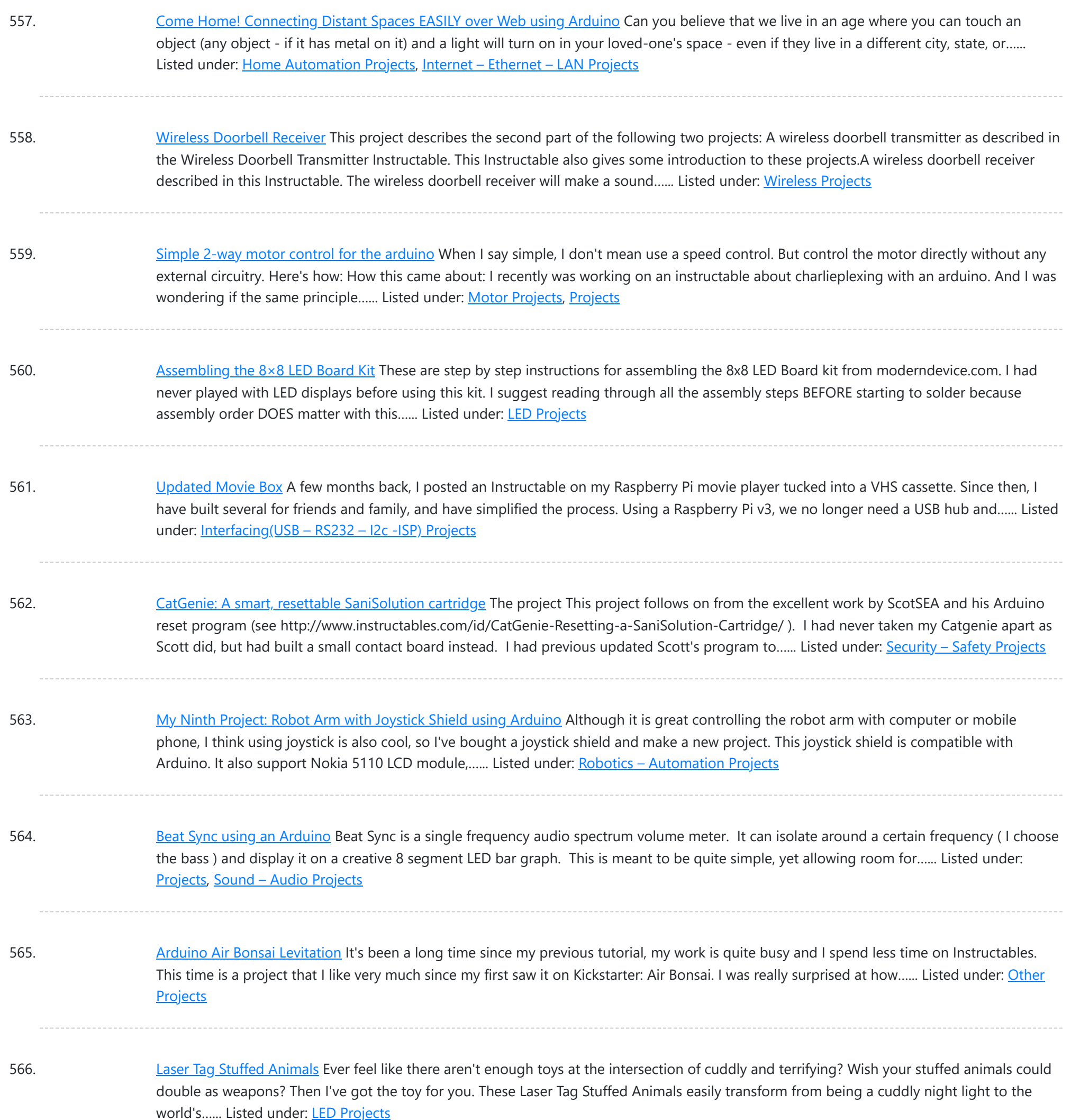

567. [Arduino Based](https://duino4projects.com/arduino-based-home-automation-project-via-bluetooth/) Home Automation Project via Bluetooth In this project, we will design a simple home automation project using simple components using which different electrical appliances can switched on or off. The project is based on Arduino and we have used Arduino UNO for the project. Description Introduction ... ..... Listed under: **[Bluetooth](https://duino4projects.com/projects/bluetooth-projects/) Projects** 

568. Mini [BillBoard](https://duino4projects.com/mini-billboard-using-arduino/) using Arduino Designing a Mini BillBoard using LED Lights(different colors), Arduino and Bread Board. Thought of creating a mini billboard, that could display my name ("Josh") . This is for one of the build nights (required us to use LED lights). This billboard would blink in...... Listed under: Game - [Entertainment](https://duino4projects.com/projects/game-entertainment-projects/) [Projects](https://duino4projects.com/projects/led-projects/), LED Projects

569. [Arduino Soap](https://duino4projects.com/arduino-soap-sanitizer-dispenser/) Sanitizer Dispenser Basically, an overkill soap dispenser made from CNC linear rail Description watch the video first https://youtu.be/Pi4bStBNVAo So the goal here was to build a Soap/Sanitiser without using the "servo motor method" this is actually pretty straightforward built, first, you need to print these parts and...... Listed under: Other [Projects](https://duino4projects.com/projects/other-projects/)

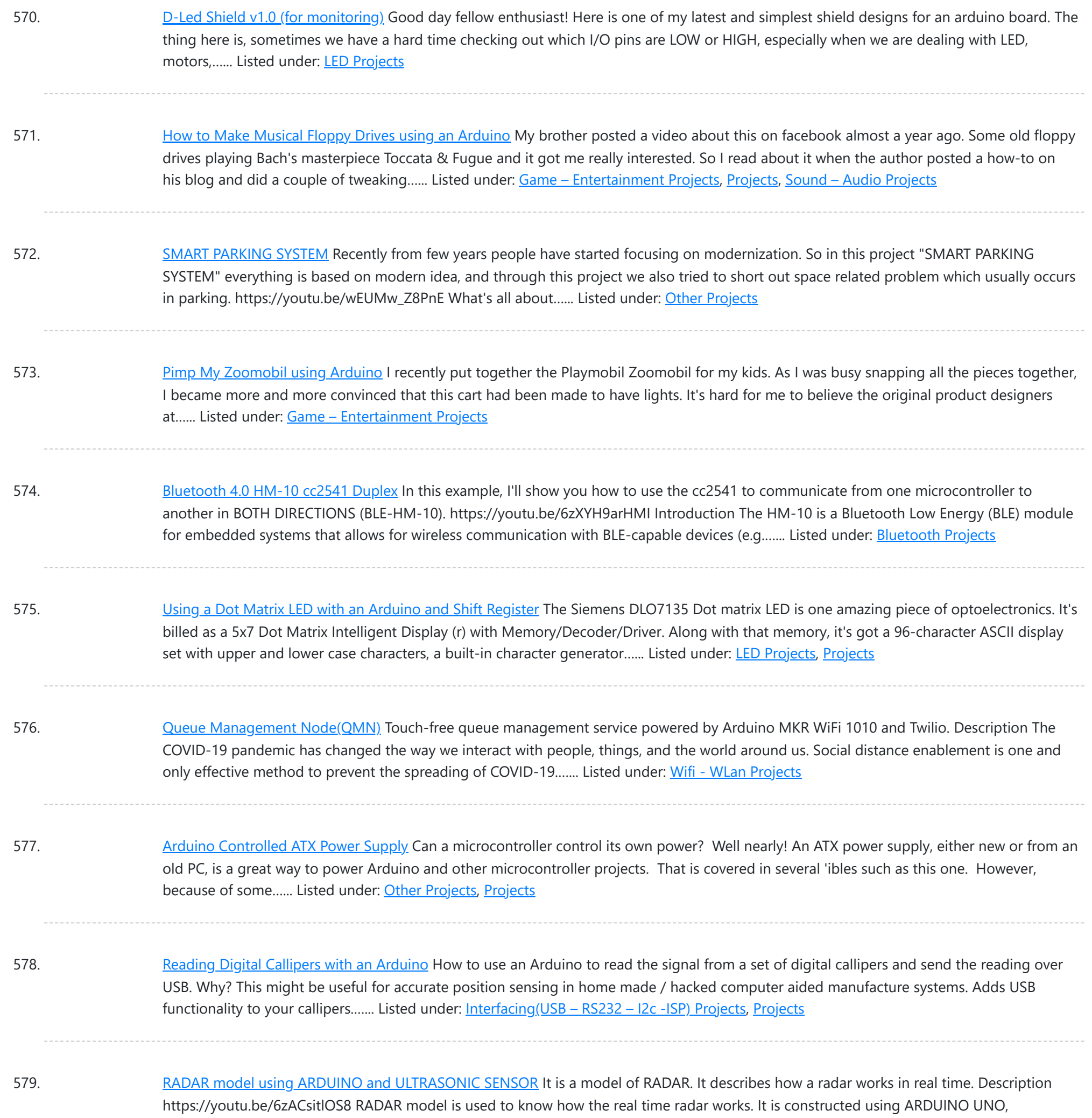

580. [Personalised](https://duino4projects.com/personalised-word-clock-using-arduino/) Word Clock using Arduino Build a unique personalised gift that's cool and reflects the character of the recipient. What's different about this Word Clock is that it is small enough to sit on a bedside desk, displays the recipients name and has personalised messages that appear at different times...... Listed under: Clock - Timer [Projects](https://duino4projects.com/projects/clock-timer-projects/)

ULTRASONIC SENSOR and SERVO MOTOR. We also used to show the output. That...... Listed under: Sensor - [Transducer](https://duino4projects.com/projects/sensor-transducer-detector-projects/) - Detector Projects

581. How [to make](https://duino4projects.com/how-to-make-gas-leak-alert-security-alarm-using-arduino/) gas leak alert security alarm using arduino In this tutorial I will show you how to make gas leak alert security alarm using arduino nano and mq 5 gas sensor Description Introduction A gas detector is a device that detects the presence of gases in an area, often as part of a...... Listed under: **[Security](https://duino4projects.com/projects/security-safety-projects/) - Safety Projects** 

582. [Arduino String](https://duino4projects.com/arduino-string-instrument/) Instrument Sure you can use LDR's, potentiometers and buttons to generate sounds, but what about strings? When I began thinking about an Arduino string instrument, I realized what I wanted to create was a soft potentiometer. I found my inspiration from Hannah Perner-Wilson's Fabric Potentiometer http://www.kobakant.at/DIY/?p=543. Step...... Listed under: Metering - [Instrument](https://duino4projects.com/projects/metering-instrument-projects/) Projects

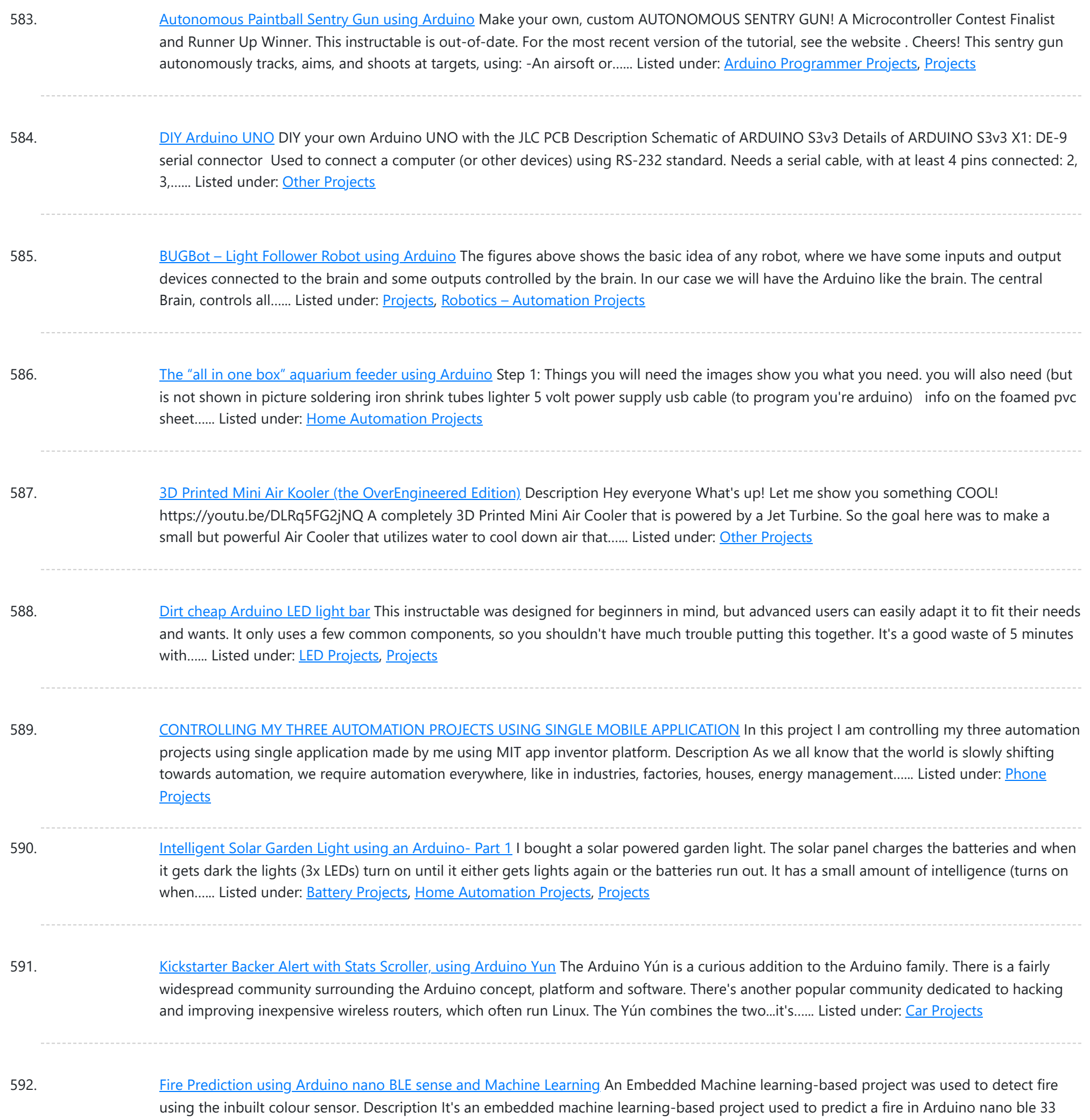

sense with the help of the inbuilt color sensor attached to the board...... Listed under: Sensor - [Transducer](https://duino4projects.com/projects/sensor-transducer-detector-projects/) - Detector Projects

593. Interactive Stereoscopic Installations: visual rupture with the [Diplopiascope](https://duino4projects.com/interactive-stereoscopic-installations-visual-rupture-diplopiascope/) What is it? This is an ongoing project that i've been working on to see the potential of interactive stereoscopic installations in examining the perceptual process. I use a setup that i've called a Diplopiascope to investigate this. The Diplopiascope has gone through a few...... Listed under: Video - Camera - [Imaging](https://duino4projects.com/projects/video-camera-imaging-projects/) Projects

594. Make a 24X6 LED matrix using an [Arduino](https://duino4projects.com/make-a-24x6-led-matrix-using-an-arduino/) After making a 8X10 matrix a lot of people asked me about expanding the matrix to some thing bigger, and some wanted to write stuff to the matrix via a PC, so one day I looked at a pile of [LED](https://duino4projects.com/projects/led-projects/)s that I had leftover...... Listed under: LED **[Projects,](https://duino4projects.com/projects/led-projects/) [Projects](https://duino4projects.com/projects/)** 

595. 8×8 LED Matrix [Animations](https://duino4projects.com/8x8-led-matrix-animations-using-an-arduino/) using an Arduino For a party we were about to have I wanted a cool light display to use with my new Xmas present - an Arduino Uno. Having looked at the LED matrix's here I wanted a bigger one that I could hang on the balcony. I also wanted...... Listed under: LED [Projects](https://duino4projects.com/projects/), Projects

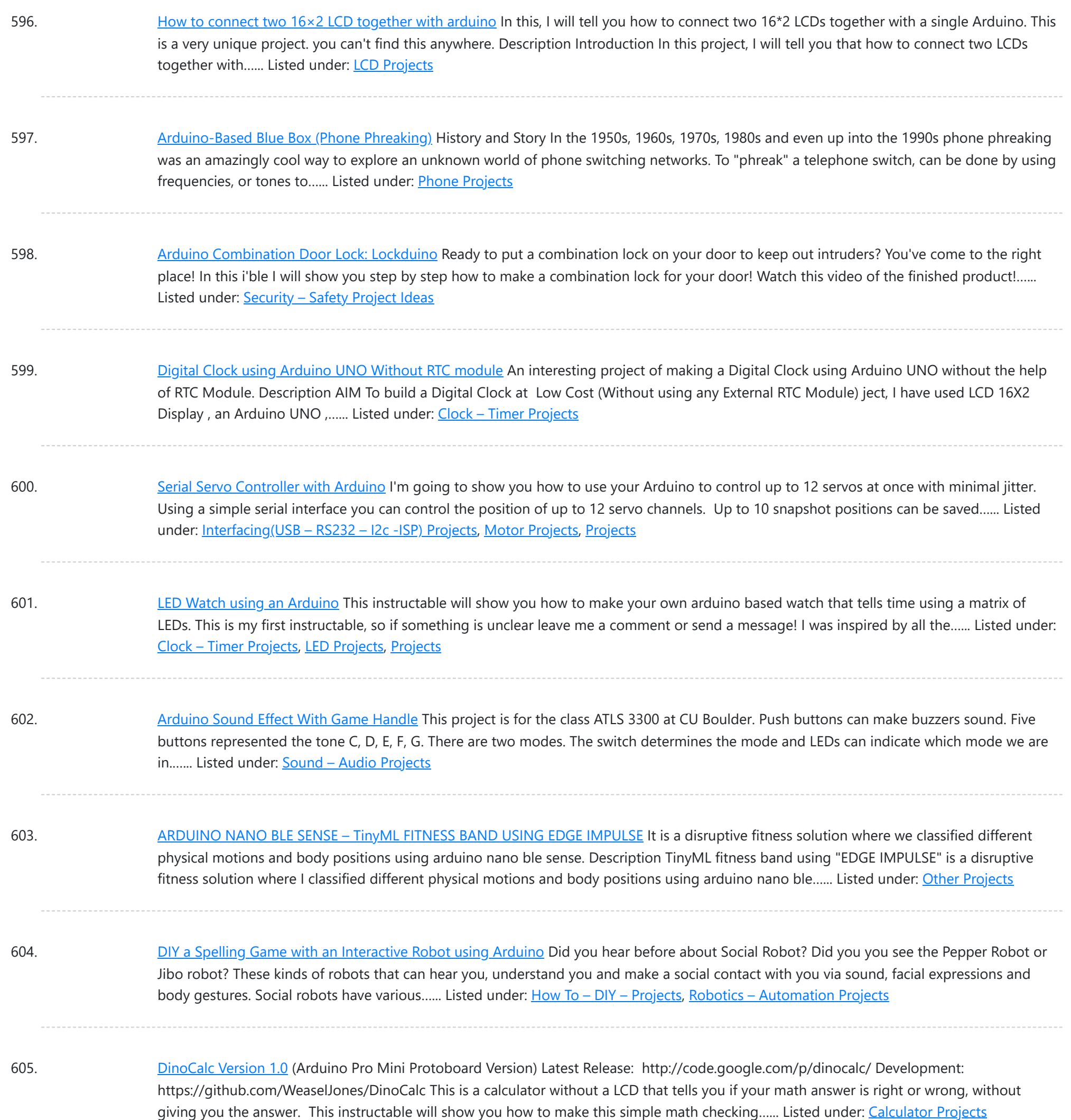

606. MP3 [Interface](https://duino4projects.com/mp3-interface-for-arduino/) for Arduino I have added a follow-on to this Instructable: http://www.instructables.com/id/Cheap-and-Easy-MP3-Shield-for-Arduino/ The follow-on shows you how to design, etch and build a PCB shield to connect the MP3 to the Arduino. Replaces the analog switches with a 74HC244. SIngle layer board with large surface mount component design. Only...... Listed under: [Interfacing\(USB](https://duino4projects.com/projects/interfacingusb-rs232-i2c-isp-projects/) - RS232 - I2c -ISP) [Projects,](https://duino4projects.com/projects/interfacingusb-rs232-i2c-isp-projects/) [Projects](https://duino4projects.com/projects/), Sound – [Audio Projects](https://duino4projects.com/projects/sound-audio-projects/)

607. [Programmed](https://duino4projects.com/programmed-gas-leakage-regulator-gadget/) gas leakage regulator gadget This model will help you for when of gas spillage. It just will not make you mindful of the signal however it will likewise save your home and different homes or industrial facilities from a horrendous fire. Introduction:- Imagine for a...... Listed under: **[Arduino Programmer](https://duino4projects.com/projects/arduino-programmer-projects/) Projects** 

608. Ethernet [Switching](https://duino4projects.com/ethernet-switching-with-arduino/) - with Arduino Aim: Switch relays from the ethernet or the internet, using your mobile, tablet or computer with a nice graphical user interface. Update V4.06 Please read the below steps to Step 2 if you are viewing this article for the first time. Please go to step...... Listed under: [Internet](https://duino4projects.com/projects/internet-ethernet-lan-projects/) -[Ethernet](https://duino4projects.com/projects/internet-ethernet-lan-projects/) – LAN Projects

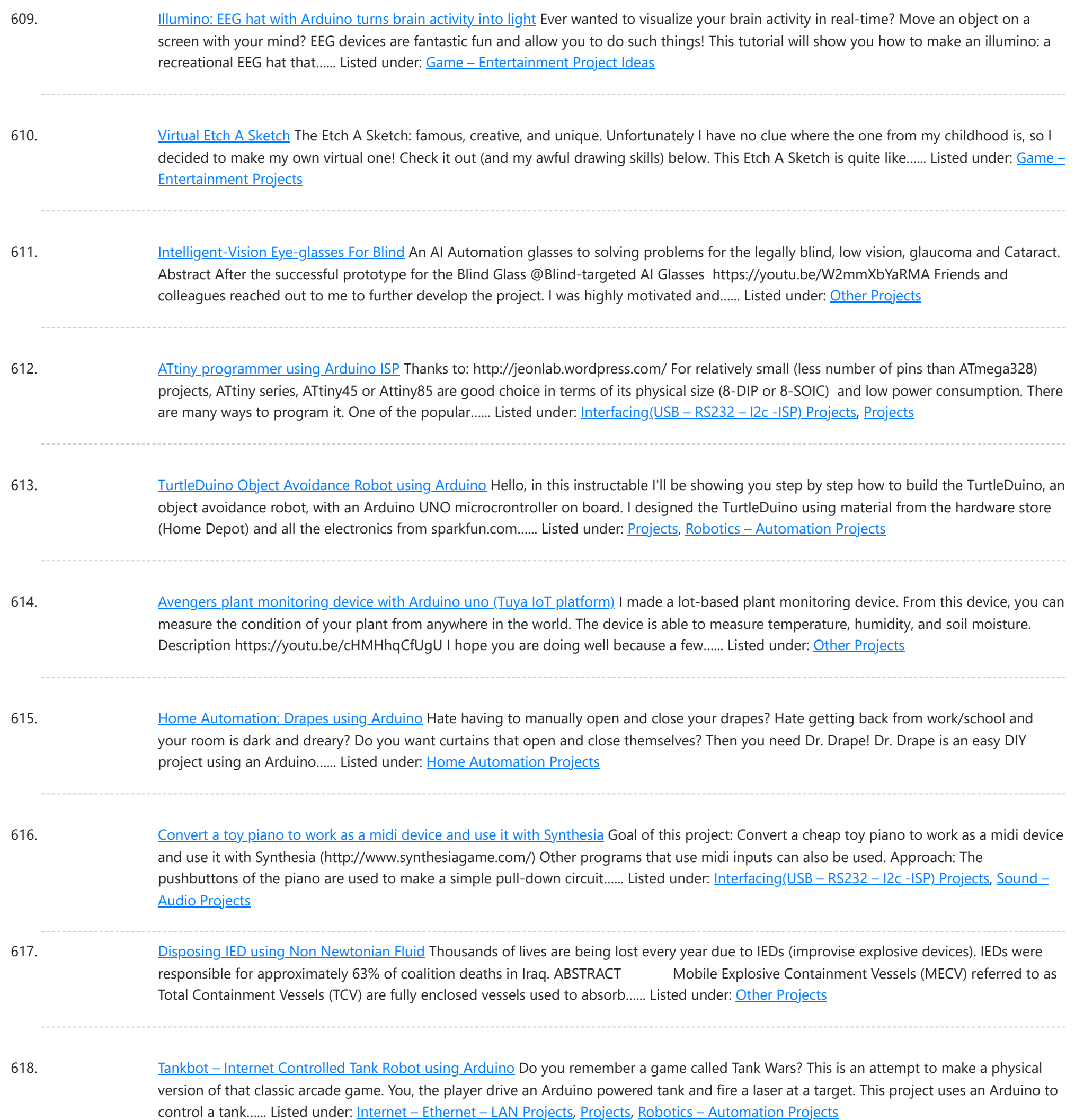

619. WorkSafe CV based [multiparameter](https://duino4projects.com/worksafe-cv-based-multiparameter-monitoring-and-diagnostics/) monitoring and diagnostics</u> Worksafe is an attempt to bring advanced healthcare diagnostics to residential and industrial markets at affordable costs. Description As we all are aware, it's been almost two years since the SARS-COV2 outbreak began in December, 2019. Initially, it put tremendous pressure on all countries to...... Listed under: Other [Projects](https://duino4projects.com/projects/other-projects/)

620. Custom OBD II Gauge in With OEM Look using [arduino](https://duino4projects.com/custom-obd-ii-gauge-oem-look-using-arduino/) https://github.com/stirobot/arduinoModularTFTgaugesI built a custom OBD II (on board diagnostics version 2 http://en.wikipedia.org/wiki/On-board\_diagnostics) gauge in the clock of my Subaru BRZ (GT86, FRS) and a lot of people wanted me to build them one. Here is how you can build one of your own. My wife...... Listed under: [Arduino Car](https://duino4projects.com/ideas/arduino-car-project-ideas/) Project Ideas

621. Garage Genie - Parking & Remote Control using [Arduino](https://duino4projects.com/garage-genie-parking-remote-control-using-arduino/) The Garage Genie Parking & Remote Control is a car automation Arduino gadget. Click on the two images above to see the animated explanation. It aims to do a few things: 1. The "traffic lights" tells you when you've inched your car up close enough…... Listed under: [Arduino Car](https://duino4projects.com/ideas/arduino-car-project-ideas/) Project Ideas

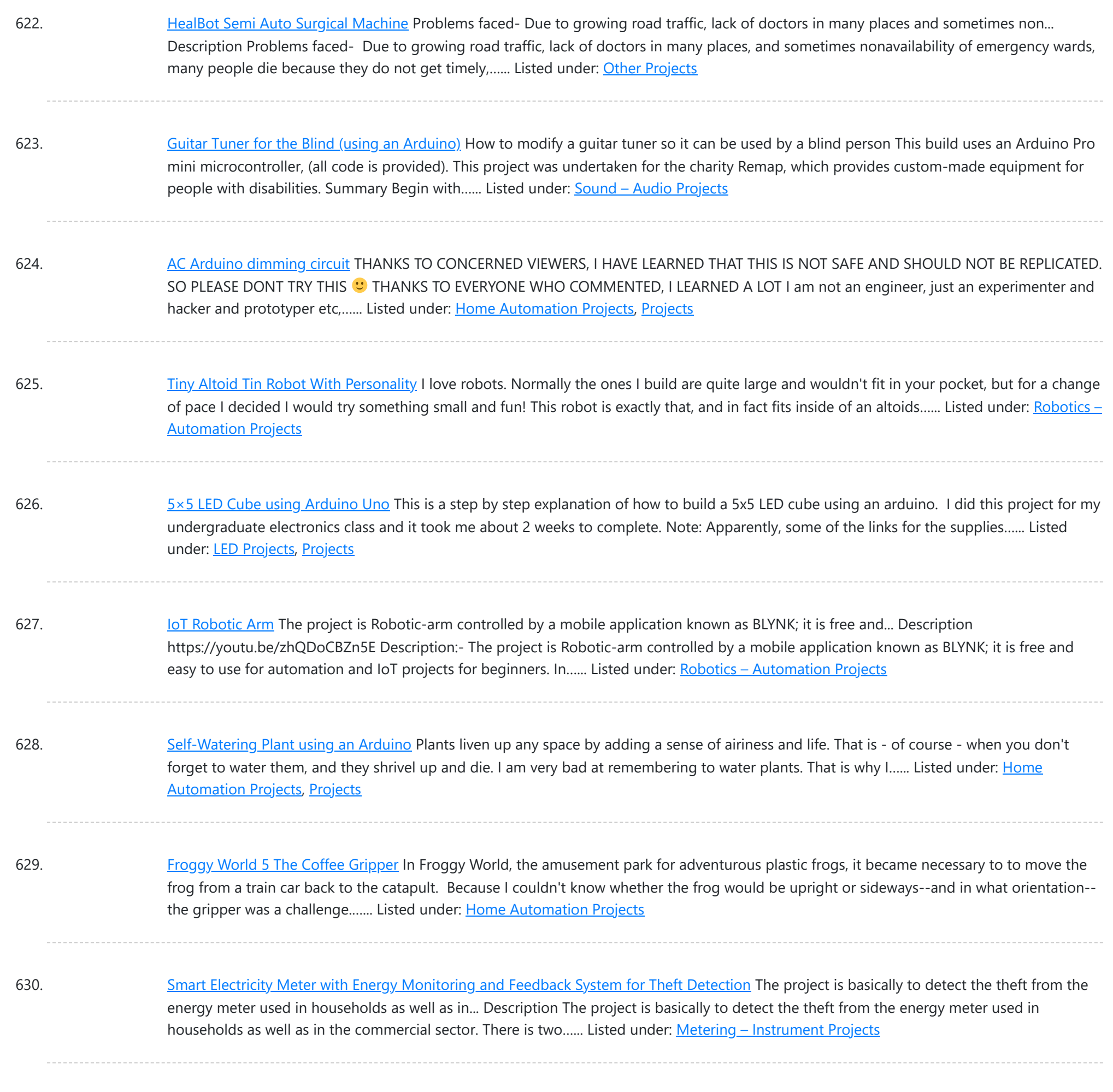

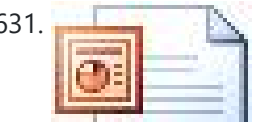

631. [Dual H-Bridge – Arduino L298 Breakout Board](https://duino4projects.com/dual-h-bridge-arduino-l298-breakout-board/) This is my homemade Dual H-Bridge using the IC L298N. For control DC motors or step Motors ao other purposes just like you need. Breakout L298N.ppt1 MB Step 1: Hardware and Materials This is the basic schematic. It works perfectly. A more advanced schematic and…... Listed under: [Arduino Android](https://duino4projects.com/projects/arduino-android/)

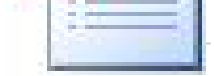

632. [Interfacing a Digital Micrometer to a Microcontroller](https://duino4projects.com/interfacing-a-digital-micrometer-to-a-microcontroller/)</u> We had a project that required connection to a digital micrometer with a data output jack. The idea was to connect a microcontroller to the micrometer, to read the measurements and make decisions based on the readings. The micrometers that we used are made by...... Listed under: Metering - Instrument Projects

633. [Bubble Wall | Interactive, Inflatable Panel](https://duino4projects.com/bubble-wall-interactive-inflatable-panel/) Bubble Wall | Breathing Wall Panel System Interactive, Inflatable, Playable Wall Brief Project Description This was an artistic piece installed for a digital fabrication show at the University of South Florida School of Architecture and Community Design. While this brief is specific to this panel,...... Listed under: Game - Entertainment Projects, [LED Projects](https://duino4projects.com/projects/led-projects/)

634. [Big Spectrum Analyzer with Arduino](https://duino4projects.com/big-spectrum-analyzer-with-arduino/) Let's put together a pixel strip with an HL1606, an Arduino UNO and the Spectrum Shield to build a seven bands "large" Spectrum Analyzer of simple construction. The Strip used uses the HL1606 controller to allow direct management of each of the LEDs. The chip…... Listed under: [Game – Entertainment Projects](https://duino4projects.com/projects/game-entertainment-projects/), [Home Automation Projects](https://duino4projects.com/projects/home-automation-projects/), [Projects](https://duino4projects.com/projects/)

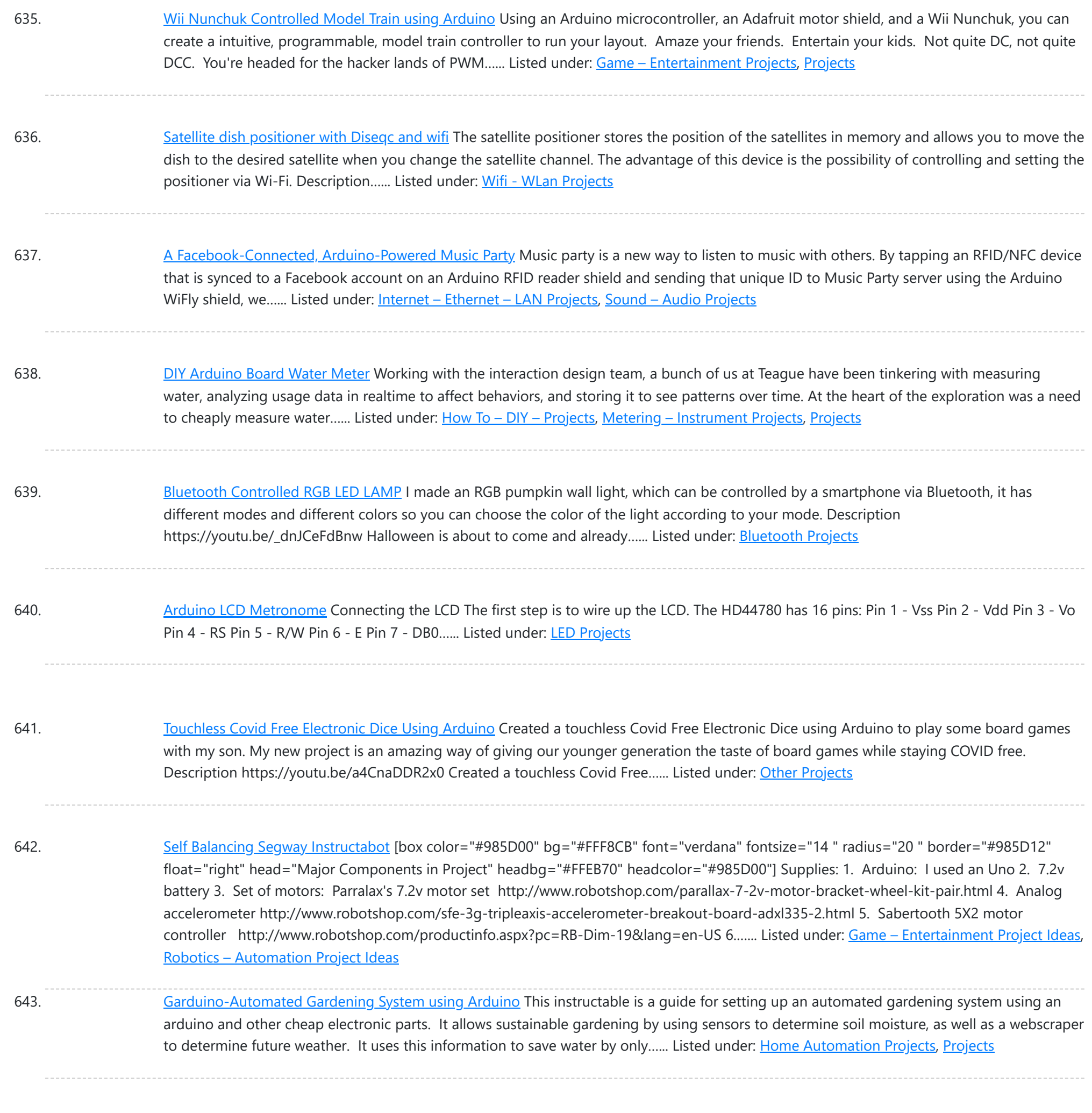

644. [Self-Contained](https://duino4projects.com/self-contained-7x7x7-led-cube/) 7x7x7 LED Cube LED cubes are true 3D displays that work by lighting up points in a 3D lattice of LEDs. On the 3D display you

can produce some truly mesmerizing animations. This Instructable will walk you through creating an LED cube for yourself that is completely self-contained and powered...... Listed under: LED [Projects](https://duino4projects.com/projects/led-projects/)

645. How [To Make](https://duino4projects.com/how-to-make-a-board-game-using-arduino/) A Board Game Using Arduino In this Instructable, we'll teach you how to create your own "Would you rather... " board game using conductive paint, an Arduino microcontroller, and some electronics components. Players take turns moving along the game path as directed by an electronic dice roll. Along the way,...... Listed under: Game - [Entertainment](https://duino4projects.com/projects/game-entertainment-projects/) [Projects](https://duino4projects.com/projects/), Projects

646. Scan QR Codes with [Raspberry](https://duino4projects.com/scan-qr-codes-with-raspberry-pi-pico/) Pi Pico To extract information from QR codes and use a Barcode & QR Code HAT and a Raspberry Pi Pico. Description To extract information from QR codes and (even create your own barcode & QR Code using Python), use a Barcode & QR Code HAT and a Raspberry Pi...... Listed under: Other [Projects](https://duino4projects.com/projects/other-projects/)

647. [FuzzBot](https://duino4projects.com/fuzzbot/) The FuzzBot is an awesome, fast, fully autonomous small Arduino robot that everyone loves!!! It uses the compact Pololu ZumoBot Chassis kit for a great drive system, and uses a Parallax Ping sensor to sense proximity, to make the FuzzBot fully autonomous. I like to...... Listed under: Robotics - [Automation](https://duino4projects.com/projects/robotics-automation-projects/)

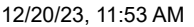

**[Projects](https://duino4projects.com/projects/robotics-automation-projects/)** 

![](_page_49_Picture_1678.jpeg)

developed with a view to enable surface level cleaning of water bodies....... Listed under: Other [Projects](https://duino4projects.com/projects/other-projects/)

658. [Ultrasonic](https://duino4projects.com/ultrasonic-tape-measure-using-arduino/) Tape Measure using Arduino Have you ever wanted an ultrasonic tape measure, like this Stanley? (See picture). Well, I have but then I am a Lazy Old Geek. I don't really need one but I thought I'd try to make one. And naturally, I thought of an Arduino. August…... Listed under: Metering - [Instrument](https://duino4projects.com/projects/metering-instrument-projects/) [Projects](https://duino4projects.com/projects/), Projects

659. [Self-Watering](https://duino4projects.com/self-watering-smart-pot-using-nodemcu/) Smart Pot Using NodeMCU let's build a self-watering (also we can monitor the temperature, humidity, soil moisture )smart pot using nodemcu Description Self-Watering Smart Pot Using NodeMCU Hello there, Sometimes when we go out of our home for a few days. In this case, we cant give water to...... Listed under: Temperature [Measurement](https://duino4projects.com/ideas/temperature-measurement-project-ideas/) Project Ideas

660. Interface [Arduino to MySQL](https://duino4projects.com/interface-arduino-mysql-using-python/) using Python Here's a brief tutorial that should get you up and running interfacing your Adruino with a MySQL database. For the sake of this tutorial, I am assuming you know how to set up and use MySQL. This tutorial does not require much Python experience, but…... Listed under: [Interfacing\(USB](https://duino4projects.com/projects/interfacingusb-rs232-i2c-isp-projects/) – RS232 – I2c -ISP) Projects, Internet – [Ethernet](https://duino4projects.com/projects/internet-ethernet-lan-projects/) – LAN Projects

![](_page_50_Picture_1606.jpeg)

671. Clock with Tics [\(presentation](https://duino4projects.com/clock-with-tics-presentation-prototype-using-arduino/) prototype) using Arduino Clock with Tics is an Arduino-powered 24-hour digital clock that displays expletives at random intervals. A clock 'ticks'. A 'tic' (note the different spelling) can be a mental disorder and can manifest itself in a number of ways; most seriously, someone suffering from "Tourette's Syndrome"...... Listed under: Clock - Timer [Projects](https://duino4projects.com/projects/), Projects

672. Stubborn Alarm – Doesn't [Stop Until](https://duino4projects.com/stubborn-alarm-doesnt-stop-until-you-brush-your-teeth/) You Brush Your Teeth I have my online classes going on (still -\_-) and the problem is I have a hard time waking up early. So I end up missing my first class every day. And yes, I do keep an alarm for 7 am but I always turn...... Listed under: [Clock](https://duino4projects.com/projects/clock-timer-projects/) -**Timer [Projects](https://duino4projects.com/projects/clock-timer-projects/)** 

673. Gesture based [Intelligent](https://duino4projects.com/gesture-based-intelligent-appliance-control/) Appliance Control</u> With Artificial Intelligence, the science fiction is turning into reality and automation is taking... Description With Artificial Intelligence, the science fiction is turning into reality and automation is taking over the world. Inspired by the Iron man and Jarvis we decided to build something similar...... Listed under: Other [Projects](https://duino4projects.com/projects/other-projects/)

![](_page_51_Picture_1641.jpeg)

684. [Batgirl](https://duino4projects.com/batgirl-birkin-bag/) Birkin Bag What a girl wants. What a girl needs. What's more exclusive and has more cachet than scoring a Birkin bag? Pow!!! A Batgirl 684. Birkin bag! Holey Haute Couture, Batman! Yes, you too can knock off a version of this famous bag. Okay, even mine started…... Listed under: Home [Automation](https://duino4projects.com/projects/home-automation-projects/) [Projects,](https://duino4projects.com/projects/phone-projects/) Phone Projects, Sensor - [Transducer](https://duino4projects.com/projects/sensor-transducer-detector-projects/) - Detector Projects

685. Internet Devices for Home [Automation](https://duino4projects.com/internet-devices-for-home-automation-using-arduino/) using Arduino This instructable shows the principles involved in making devices to control home automation over the internet. We're going to construct a device (or several of them), that talk to each other over the internet to control lights, motors for curtains/blinds, power sockets etc. In contrast...... Listed under: Home [Automation](https://duino4projects.com/projects/home-automation-projects/) Projects, Internet - [Ethernet](https://duino4projects.com/projects/internet-ethernet-lan-projects/) - LAN Projects, **[Projects](https://duino4projects.com/projects/)** 

686. Custom Wireless [Keyboard!](https://duino4projects.com/custom-wireless-keyboard-arduino/) (Arduino) In this project we are going to be making something super useful! It is a wireless keyboard that you can connect to your PC and assign each button any shortcut or key sequence you want! I have made it in a way where you can...... Listed under: [Wireless](https://duino4projects.com/projects/wireless-projects/) Projects

![](_page_52_Picture_1608.jpeg)

697. How to Build a DIY WiFi Smart Oximeter Using MAX30102 and [Arduino ESP32](https://duino4projects.com/how-to-build-a-diy-wifi-smart-oximeter-using-max30102-and-arduino-esp32/) This WiFi Smart Oximeter helps you scan Spo2 and BPM using MAX30102 and ESP32 and display the values on the Smartphone Step 1: In this tutorial, I will explain how to build your own WiFi Based Smart Oximeter using MAX30102 and ESP32 in detail. The...... Listed under: Wifi - WLan [Projects](https://duino4projects.com/projects/wifi-wlan-projects-wireless-projects/)

698. Drive by wire go kart using [Arduino](https://duino4projects.com/drive-by-wire-go-kart-using-arduino/) I just got a new go kart engine, i went from 6hp to 10hp. This new kohler engine I got I think was not built to put on a go kart, so I had some trouble finding a way to attach the gas petal. Well...... Listed under: Car [Projects,](https://duino4projects.com/projects/car-projects/) Motor [Projects](https://duino4projects.com/projects/motor-projects/)

699. Programming [Arduino Wirelessly](https://duino4projects.com/programming-arduino-wirelessly/) The Arduino system offers an easy and open-source method for programming microcontrollers. Normally this means using a serial cable or USB cable attached directly to the microcontroller project. But what if your project is floating in a weather balloon, glued to the bottom of a swimming pool...... Listed under: [Arduino Programmer](https://duino4projects.com/projects/arduino-programmer-projects/) [Projects](https://duino4projects.com/projects/), Projects

![](_page_53_Picture_1587.jpeg)

710. RFID cat door using [Arduino](https://duino4projects.com/rfid-cat-door-using-arduino/) Intro: RFID Cat Door This is a cat door /flap that can only be opened by the animal that wears the appropriate RFID tag. Arduino controls the process. It features a custom made antenna large enough to function as a gate, which makes it easy…... Listed under: [Projects,](https://duino4projects.com/projects/) RFID - NFC [projects](https://duino4projects.com/projects/rfid-projects/)

711. Automatic [Multi-Photo Taker](https://duino4projects.com/automatic-multi-photo-taker-photobooth-style/) (Photobooth Style) This is a tutorial on how to program your DSLR camera to take photos photobooth-style. It's a simple Arduino setup that allows you to take continuous photos with 3-second delay intervals. This was built for a college electronics project. A motion sensor detects motion in...... Listed under: Video - Camera - [Imaging](https://duino4projects.com/projects/video-camera-imaging-projects/) Projects

712. A Simple [Arduino Touchless](https://duino4projects.com/a-simple-arduino-touchless-candy-dispenser/) Candy Dispenser This is a simple touchless candy dispenser using an ultrasonic sensor for activation, a stepper motor to dispense candy, and an Arduino for controlling everything. The candy dispenser can be powered using the USB port or using a 9v battery. Inside the cylindrical container, there...... Listed under: Other [Projects](https://duino4projects.com/projects/other-projects/)

![](_page_54_Picture_1615.jpeg)

723. 8 8 X 8 LED [Pixel](https://duino4projects.com/8-x-8-led-pixel-art/) Art Create a display of 8x8 square pixels that can work independently. And to easily reprogram it to display different animations. Also I don't have a 3D printer, so I needed to make it out of things around the house. https://youtu.be/xfmsxwR4btA Supplies LEDs 5mm APA106 x...... Listed under: LED [Projects](https://duino4projects.com/projects/led-projects/)

724. Motion [Triggered](https://duino4projects.com/motion-triggered-fog-machine-using-an-arduino/) Fog Machine using an Arduino Fog machines can be unruly beasts. Especially the non-professional models you buy for halloween. With low duty cycles, causing massive amounts of fog when you don't need it, and no fog when you do. Wouldn't it be nice to have fog only when people come...... Listed under: Other [Projects](https://duino4projects.com/projects/), Projects

725. The [Boss](https://duino4projects.com/boss-box-bot/) Box Bot Welcome to the Boss Box Bot instructable, or as we like to call it, the Bo-Bo Bot. The Bo-Bo Bot was designed to use extremely low cost materials to allow people to construct a robot without high-priced kits. Our Bo-Bo Bot will be made using...... Listed under: Robotics - [Automation](https://duino4projects.com/projects/robotics-automation-projects/) Projects

![](_page_55_Picture_1606.jpeg)

736. [Arduino Morse](https://duino4projects.com/arduino-morse-code-shield/) Code Shield Morse code was the breakthrough that made possible long-distance communication in the era of the telegraph. The code represents alphanumeric characters by short and long intervals of signal -- those familiar dots and dashes. For many years passing a Morse code test was a prerequisite...... Listed under: *[Ideas,](https://duino4projects.com/ideas/) [Interfacing\(USB](https://duino4projects.com/ideas/interfacingusb-rs232-i2c-isp-project-ideas/) - RS232 - I2c -ISP) Project Ideas* 

737. [Halloween](https://duino4projects.com/halloween-scary-reactive-mask/) Scary Reactive Mask This is year halloween project of me for my kid. This mask can react with scary sound and led when they wave their hands. https://youtu.be/Hvwq23ibWhs Step 1: Preparing Stuffs 1. Arduino Pro Mini 5V 2. Module Mp3 DY-SV5W with SD card 3. 5W 4Ohm Speaker...... Listed under: Sound - [Audio Project](https://duino4projects.com/ideas/sound-audio-project-ideas/) Ideas

738. Build Your Own [Arduino](https://duino4projects.com/build-your-own-arduino/) Setting up an Arduino on a breadboard has become a process I have grown to love. Within a few minutes you can have a fully working Arduino platform to work with as you will see in this tutorial. There have been several occasions when I...... Listed under: How To - DIY - [Projects,](https://duino4projects.com/projects/how-to-diy-projects/) [Projects](https://duino4projects.com/projects/)

![](_page_56_Picture_1617.jpeg)

749. Garage Door Opener with iphone using [Arduino](https://duino4projects.com/garage-door-opener-with-iphone-using-arduino/) What do I need to start? The hardware requirements to start is: \*Note: where can I purchase the material with all the components to build myself the system: http://iwup.altervista.org/shop/reference\_list.pdf 1.-) Arduino UNO with USB cable 2.-) Ethernet Shield Arduino 3.-) Relay (for arduino 5 V)...... Listed under: Home [Automation](https://duino4projects.com/projects/home-automation-projects/) Projects, [Interfacing\(USB](https://duino4projects.com/projects/interfacingusb-rs232-i2c-isp-projects/) - RS232 - I2c -ISP) [Projects,](https://duino4projects.com/projects/interfacingusb-rs232-i2c-isp-projects/) Phone [Projects](https://duino4projects.com/projects/), Projects

750. Boost [Converter](https://duino4projects.com/boost-converter-circuit-in-proteus-using-uc1845/) Circuit in Proteus Using uc1845 This article is all about boost converter circuit, what is boost converter circuit and how it is useful in boost converter circuit .and its ic number. Keep reading if you want to know about boost converter circuit in proteus using uc1845 Boost Converter Circuit in...... Listed under: Other [Projects](https://duino4projects.com/projects/other-projects/)

751. R/C [LEGO®](https://duino4projects.com/rc-lego-car-redux/) Car Redux After I built R/C Lego Car, that used hacked motors and motor housings from the toy Car and toy R/C cars. I realized most of the parts from that toy R/C car that I took the motor out of became wasted. This way was not very...... Listed under: Game - [Entertainment](https://duino4projects.com/projects/game-entertainment-projects/) Projects

![](_page_57_Picture_1640.jpeg)

added new steps.. Step 1: Parts List...... Listed under: LCD [Projects](https://duino4projects.com/projects/lcd-projects/)

762. ARDUINO [MEGA FOR BEGINNERS](https://duino4projects.com/arduino-mega-for-beginners/) In this post I will discuss about the detailed ARDUINO MEGA FOR BEGINNERS. In the previous post I have discussed about brief introduction of the Arduino MEGA there I have discussed about the Arduino MEGA board, specifications of the Arduino UNO, microcontroller IC on which Arduino UNO is...... Listed under: Other [Projects](https://duino4projects.com/projects/other-projects/)

763. [Micro LASER Show](https://duino4projects.com/micro-laser-show-with-a-cd-lens-mechanism-using-arduino/) with a CD Lens Mechanism using Arduino Hello! This is the cheapest and easiest way to make a two-dimensional laser show projector. It uses just one pivoting mirror, powered by the focusing mechanism from a CD or other optical drive. They said it couldn't be done, but Ljudmila's skunkworks GRL research facility...... Listed under: *[Ideas,](https://duino4projects.com/ideas/) [Interfacing\(USB](https://duino4projects.com/ideas/interfacingusb-rs232-i2c-isp-project-ideas/) - RS232 - I2c -ISP) Project Ideas* 

764. Introduction [to Arduino Ethernet](https://duino4projects.com/introduction-to-arduino-ethernet/) In this post I will discuss about the Introduction to Arduino Ethernet. In the previous articles I have discussed different Arduino microcontroller development boards such as Arduino UNO, MEGA, NANO, PRO MINI, MICRO, Lilypad etcetera. All these Arduino boards resemble to each other in some...... Listed under: Internet - [Ethernet](https://duino4projects.com/ideas/internet-ethernet-lan-project-ideas/) - LAN Project Ideas

![](_page_58_Picture_1602.jpeg)

775. 3D Printed [Holo Clock](https://duino4projects.com/3d-printed-holo-clock-with-arduino/) With Arduino Hello everyone! This is my first instructable. This project is a 3D printed clock powered by a stepper motor and is controlled by an Arduino Uno. It was designed in OnShape over the course of a month. It keeps time very precisely and only needs...... Listed under: Clock - Timer [Projects](https://duino4projects.com/projects/clock-timer-projects/)

776. [Arduino Motors](https://duino4projects.com/arduino-motors-and-transistors/) and Transistors This week, we'll finally be using the Arduino to control some motors! First up, we'll control a standard DC motor running off a 9V battery with the help of an NPN transistor and a PWM (Pulse Width Modulated) signal from the Arduino. [box type="note" color="...... Listed under: Motor [Projects](https://duino4projects.com/projects/), Projects

777. [Oscilloscope](https://duino4projects.com/oscilloscope-logic-analyzer-using-arduino/) / Logic Analyzer using Arduino</u> One of the frustrating things about developing and debugging electronic circuits is that you can't look inside the circuit to see what is happening. Even with a circuit laid out before you on a workbench and powered up it may seem like you're in the...... Listed under: [Other](https://duino4projects.com/projects/other-projects/) **[Projects](https://duino4projects.com/projects/other-projects/)** 

![](_page_59_Picture_1664.jpeg)

788. [Arduino Quadruped](https://duino4projects.com/arduino-quadruped-robot-walks-skims-grips/) Robot: Walks, Skims & Grips I made an Arduino quadruped robot "by-hand," meaning without a kit or a 3D printer. It walks using a "long step" gait, which can be very smooth and natural looking. It didn't quite come out the way I wanted though. However, to make my robot...... Listed under: Robotics - [Automation](https://duino4projects.com/projects/robotics-automation-projects/) Projects

789. Ultrasonic [Combination](https://duino4projects.com/ultrasonic-combination-switch-using-an-arduino/) Switch using an Arduino Time for a follow-up to the Single Button Combination Lock by creating another oddball type of switch/lock. To activate this switch we make use of a Parallax Ping))) Ultrasonic sensor, an Arduino-style board and some other hardware – to make a device that receives a four-number code...... Listed under: Medical – Health based [Projects,](https://duino4projects.com/projects/medical-health-based-projects/) [Projects](https://duino4projects.com/projects/)

790. [Arduino NERF Ball](https://duino4projects.com/arduino-nerf-ball-wireless-fpv-sentry-turret/) Wireless FPV Sentry Turret This project will guide you through the steps to make an Arduino based 360 degree rotating foam ball turret with full joystick wireless control, and first person view camera and headset. This is a moderately complex project for hobbyists looking to try something a little...... Listed under: [Wireless](https://duino4projects.com/projects/wireless-projects/) Projects

![](_page_60_Picture_1591.jpeg)

801. LED Mask (with [Arduino\)](https://duino4projects.com/led-mask-with-arduino/) Hi everyone! In this Instructable I will show you how to make a LED Mask. This Mask has an incorporated microphone that will make your mouth move as you speak. What you are going to learn from this Instructable: Select the right components for this...... Listed under: LED [Projects](https://duino4projects.com/projects/led-projects/)

802. Turn your [Arduino into the](https://duino4projects.com/turn-your-arduino-into-the-best-gift-of-all/) best gift of all Please vote for me in the Holiday Gift contest and the Make it Glow contest! First, this started out as a gift, and not an instructable. So please excuse some hand waving here and there as I do not have any pictures of the etching and drilling portions. Second,...... Listed under: Game - [Entertainment](https://duino4projects.com/projects/game-entertainment-projects/) Projects, Home [Automation](https://duino4projects.com/projects/home-automation-projects/) [Projects](https://duino4projects.com/projects/), Projects

803. Shift Register [Keyboard](https://duino4projects.com/shift-register-keyboard-for-arduino/) for Arduino A common problem that often comes up when working with micro controllers, is running out of IO for all the input the projects requires. So I came up with this solution that allows a user to have up to 4096 button inputs using only 4...... Listed under: Other [Project](https://duino4projects.com/ideas/other-project-ideas/) Ideas

![](_page_61_Picture_1646.jpeg)

814. Driving two Nixie tubes with an Arduino via a shift register and [two SN74141s](https://duino4projects.com/driving-two-nixie-tubes-arduino-via-shift-register-two-sn74141s/) Nixie tubes are really cool looking and are becoming quite popular for their 'retro' look. Although there are a number of tutorials out there on using nixie tubes and some nice pre-packaged units (see these nice ones from ogi lumenand ArduiNIX) I hadn't seen a simple tutorial...... Listed under: [Development](https://duino4projects.com/ideas/development-board-kits-project-ideas/) Board - Kits Project Ideas

815. [Arduino Based](https://duino4projects.com/arduino-based-led-city-model-with-temperature-sensor/) LED City Model (with Temperature Sensor) everything is boring without LEDs, so lets make a city out of it! Basic Idea: so we build a City mode out of cardboard, then illuminate it with a LOT of RGB LEDs and let the temperature of color change according to room temperature using...... Listed under: LED [Projects](https://duino4projects.com/projects/led-projects/)

816. Play a Melody using the tone() [function](https://duino4projects.com/play-a-melody-using-the-tone-function-with-arduino/) with Arduino This example shows how to use the tone() command to generate notes. It plays a little melody you may have heard before. Circuit image developed using Fritzing. For more circuit examples, see the Fritzing project page Connect one terminal of your speaker to digital pin 8 through...... Listed under: [Projects](https://duino4projects.com/projects/), Sound - [Audio Projects](https://duino4projects.com/projects/sound-audio-projects/)

![](_page_62_Picture_1640.jpeg)

827. 3D Printed [Arduino Controlled](https://duino4projects.com/3d-printed-arduino-controlled-eggbotspherepot/) Eggbot/Spherepot First off this project was a combination of of two great online resources. I had been looking into building an eggbot for a while and since I had a lot of ping pong balls on hand after one of my other videos the time was right for…... Listed under: Robotics - [Automation](https://duino4projects.com/projects/robotics-automation-projects/) Projects

828. TDS [Measuring](https://duino4projects.com/tds-measuring-in-aquarium/) in Aquarium I have an idea to build a smart aquarium by improving my fish tank. It sounds very difficult for it: monitoring the water, automatic water changing, automatic feeding and so on. these are the functions that the smart aquarium required. Now I plan to do...... Listed under: Temperature [Measurement](https://duino4projects.com/projects/temperature-measurement-projects/) Projects

829. [Arduino –](https://duino4projects.com/arduino-simple-simon-says-game/) Simple Simon Says Game In this instructable, I will show you how to make a simple Simon Says Game using an Arduino. it's not just simple but we can get a psychological benefit. I have a bad memory to remember something fast or a new things. So this project...... Listed under: Game - [Entertainment](https://duino4projects.com/projects/game-entertainment-projects/) Projects

![](_page_63_Picture_1624.jpeg)

840. Pinewood Derby Car Scale With [Center-of-Gravity](https://duino4projects.com/pinewood-derby-car-scale-with-center-of-gravity-cg-calculation/) (CG) Calculation A key factor when building a pinewood derby car is its weight. The Boy Scouts of America and other organizations specify a weight of no more than 5 ounces. To improve performance many builders will add as much weight (mass) as possible up to that...... Listed under: [Calculator](https://duino4projects.com/projects/calculator-projects/) Projects

841. Beach Buddy: 3-in-1 Solar Phone Charger, [Boombox,](https://duino4projects.com/beach-buddy-3-1-solar-phone-charger-boombox-sunburn-timer-calculator/) and Sunburn Timer Calculator Imagine the ideal beach trip. The sun is shining, the skies are blue, the water is warm, and the humidity is low. You and your friends have everything you need to soak up the sun, sand and surf: a cooler filled with drinks and snacks,...... Listed under: Battery [Projects](https://duino4projects.com/projects/battery-projects/), Solar energy [projects](https://duino4projects.com/projects/solar-energy-projects/)

842. Electronic Dice With [Arduino Nano](https://duino4projects.com/electronic-dice-with-arduino-nano/) The electronic dice presented here, built around a tiny Arduino Nano board, mimics the dice we play in different games like snake and ladders the most popular. Plastic and wooden dice are subject to wear and tear with time and might show biasing toward a specific number…... Listed under: Game - [Entertainment](https://duino4projects.com/projects/game-entertainment-projects/) Projects

![](_page_64_Picture_1627.jpeg)

853. DIY Binary Clock with [Arduino](https://duino4projects.com/diy-binary-clock-with-arduino/) Yesterday I was going to start watching a movie, when me and my friend pedro decided to give up on the movie and build a binary clock. After sometime thinking on how to program it, we made it. It works beautifully, so I decided to show here…... Listed under: Clock - Timer [Projects](https://duino4projects.com/projects/), How To - DIY - Projects, Projects

854. [Arduino stepper](https://duino4projects.com/arduino-stepper-motor-and-servos-shield/) motor and servos shield This instructable will show you show to build an Arduino shield which can be used to control 3 servos and 1 stepper motor using 4 potentiometers. You will need: access to a laser printer/cnc router/etching chemicals 7 x 3 pin 3.5mm terminal blocks 2 x...... Listed under: Motor [Projects,](https://duino4projects.com/projects/motor-projects/) [Projects](https://duino4projects.com/projects/)

855. How to Drive 4-Digits Seven Segment With [Arduino Using](https://duino4projects.com/how-to-drive-4-digits-seven-segment-with-arduino-using-just-3-pins/) Just 3 Pins Hello every body, Welcome to this tutorial. In this tutorial we gonna talk about How to drive a 4-digits 7segment with Arduino using minimum pins. To do this we are going to use very popular IC called 74HC595. It's a 8-bits shift register that has...... Listed under: Other [Projects](https://duino4projects.com/projects/other-projects/)

![](_page_65_Picture_1648.jpeg)

I started and...... Listed under: Game - [Entertainment](https://duino4projects.com/projects/game-entertainment-projects/) [Projects](https://duino4projects.com/projects/), Projects

866. [Medicine](https://duino4projects.com/medicine-safe/) Safe https://youtu.be/Xhga17IytQ4 We created this project for MSReva as an assignment from school. Supplies Laser or print all parts (see githup): printed parts: 1x: 14 lock pin sleeve large 1x: 15 lock pin sleeve smal 1x: 17 lock counter pin 1x: 18 pin shooter 14x: 19 tray...... Listed under: [Security](https://duino4projects.com/projects/security-safety-projects/) - Safety Projects

867. Star Wars Adafruit Flora [Theremin](https://duino4projects.com/star-wars-adafruit-flora-theremin-led-bra/) LED Bra Use the force, Luke. Close your eyes, hold on tight to your light saber and........ Don't touch that dial. No tweaking the knobs. Just wave your hands in front of the two sensitive sensors embedded in this bespoke piece of wearable tech. The garment has...... Listed under: Game - [Entertainment](https://duino4projects.com/ideas/game-entertainment-project-ideas/) Project Ideas

868. IoT [Demo](https://duino4projects.com/iot-demo/) The following model was created as a teaching aid for a demonstration of IoT concepts. The associated PowerPoint is attached to the end of this Instructable. This Instructable will cover: Creating the Telegram chat group and associated bot.Programming the ESP32.Building the model and electronic circuit....... Listed under: Other [Projects](https://duino4projects.com/projects/other-projects/)

![](_page_66_Picture_1615.jpeg)

Listed under: Sensor - [Transducer](https://duino4projects.com/projects/sensor-transducer-detector-projects/) - Detector Projects

879. [Automatic](https://duino4projects.com/automatic-food-dispenser-from-arduino/) Food Dispenser From Arduino Howdy Readers, Dispensers for pets are expensive and this fact is known to all of pet owners But as there is a saying there is always one or other solution to each of problems! In this instructables we will go through detailed step by step…... Listed under: Other [Projects](https://duino4projects.com/projects/other-projects/)

880. The [Next-Gen](https://duino4projects.com/the-next-gen-deck/) Deck By Marcel's Workshop I spend a lot of time on Genealogy with subscriptions to many services. To make it efficient I copy, paste and refresh pages often from one database to another.I use 3 monitors so I can go from screen to screen to compare data,…... Listed under: Other [Projects](https://duino4projects.com/projects/other-projects/)

881. RGB's with [Arduino and](https://duino4projects.com/rgbs-with-arduino-and-processing/) Processing Here is an easy(enough) project to introduce you to the Arduino microcontroller, as well as Processing. This is my first Arduino and Processing project and I didn't have too much bother getting it working. This is my entry to the Sparkfun Microcontroller contest so if…... Listed under: LED [Projects,](https://duino4projects.com/projects/led-projects/) [Projects](https://duino4projects.com/projects/)

![](_page_67_Picture_1666.jpeg)

892. [Ardubuino \(an](https://duino4projects.com/ardubuino-an-arduboy-compatible-clone/) Arduboy Compatible Clone) Arduboy is an open source credit card size gaming console that has an active community not only on its software where alot of people develop their own game for the platform but also on its hardware where there are also alot of people came up with their own...... Listed under: Game - [Entertainment](https://duino4projects.com/projects/game-entertainment-projects/) Projects

893. Lite Brite LED clock using an [Arduino](https://duino4projects.com/lite-brite-led-clock-using-an-arduino/) Lite Brite pegs look like LED's don't they? That's what I though the other day after working on an LED cube for a few hours. I happened to see my daughter's Lite Brite sitting there, and I looked at the pile of LED's on my...... Listed under: [Clock](https://duino4projects.com/projects/clock-timer-projects/) -Timer [Projects](https://duino4projects.com/projects/clock-timer-projects/), LED [Projects](https://duino4projects.com/projects/led-projects/), [Projects](https://duino4projects.com/projects/)

894. Cheapest Plug & Play Room [Automation](https://duino4projects.com/cheapest-plug-play-room-automation-setup/) Setup Their are many people who are struggling to make projects that are needed for their daily needs. One of the major example is none other than room automation. Even though many of the room automation setup cost a little bit higher can't we make it…... Listed under: **Other [Projects](https://duino4projects.com/projects/other-projects/)** 

![](_page_68_Picture_838.jpeg)

# **Arduino Weekly Newsletter**

#### **Subscribe To A Specific Category**

Get Notified Whenever There Is A New Project In Your Desired Category

#### [Subscribe!](https://duino4projects.com/arduino-weekly-newsletter/)

# **Useful Resources**

[Arduino Projects](https://duino4projects.com/arduino-projects/)

[Arduino Uno Projects](https://duino4projects.com/arduino-uno-projects/)

[Arduino Weekly](https://duino4projects.com/arduino-weekly-newsletter/) Newsletter

[Arduino Projects](https://duino4projects.com/arduino-projects-rss-feeds/) RSS Feeds

[Arduino Android](https://duino4projects.com/arduino-android/)

[Arduino Tutorial](https://duino4projects.com/arduino-tutorial-online-courses-video-training/) Online Courses Video Training

[Huge List of tutorials & Components based resources & info](https://duino4projects.com/huge-list-of-tutorials-components-based-resources/)

#### **[Sitemap](https://duino4projects.com/sitemap/)**

## **Projects list**

[Arduino Project List](https://duino4projects.com/arduino-project-list/) [Arduino Zero Projects List](https://duino4projects.com/arduino-zero-projects-list/) [Arduino MKR1000 Projects List](https://duino4projects.com/arduino-mkr1000-projects-list/) [Simple Arduino Project List](https://duino4projects.com/simple-arduino-project-list/) [Arduino Projects List For Kids](https://duino4projects.com/arduino-projects-list-for-kids/) [ESP32 Arduino Projects List](https://duino4projects.com/esp32-arduino-projects-list/) [Esp8266 Arduino Projects List](https://duino4projects.com/esp8266-arduino-projects-list/) [Arduino Nano Projects List in PDF](https://duino4projects.com/arduino-nano-projects-list-in-pdf/) [offline downloadable](https://duino4projects.com/arduino-nano-projects-list-in-pdf/) [Arduino Proteus Projects List for](https://duino4projects.com/arduino-proteus-projects-list/) [Download](https://duino4projects.com/arduino-proteus-projects-list/) [Huge List of tutorials &](https://duino4projects.com/huge-list-of-tutorials-components-based-resources/) [Components based resources &](https://duino4projects.com/huge-list-of-tutorials-components-based-resources/) [info](https://duino4projects.com/huge-list-of-tutorials-components-based-resources/)

### **Pages**

[Arduino Projects](https://duino4projects.com/arduino-projects/) [Arduino Uno Projects](https://duino4projects.com/arduino-uno-projects/) [Arduino Weekly Newsletter](https://duino4projects.com/arduino-weekly-newsletter/) [Arduino Projects RSS Feeds](https://duino4projects.com/arduino-projects-rss-feeds/) [Arduino Android](https://duino4projects.com/arduino-android/) [Arduino Tutorial Online Courses](https://duino4projects.com/arduino-tutorial-online-courses-video-training/) [Video Training](https://duino4projects.com/arduino-tutorial-online-courses-video-training/) [Huge List of tutorials &](https://duino4projects.com/huge-list-of-tutorials-components-based-resources/) [Components based resources &](https://duino4projects.com/huge-list-of-tutorials-components-based-resources/) [info](https://duino4projects.com/huge-list-of-tutorials-components-based-resources/) [Sitemap](https://duino4projects.com/sitemap/)

![](_page_69_Picture_9.jpeg)

**Visit Us Advance Search**

[Advance Search](https://duino4projects.com/advance-search/)

© 2022 Powered By Wise Technologies, [Use Arduino for Projects](https://duino4projects.com/) **Profession Control Control Control** [Privacy Policy](https://duino4projects.com/privacy-policy/)

[Terms of Service](https://duino4projects.com/terms-of-service/) [Copyright Policy](https://duino4projects.com/copyright-policy/) [About Us](https://duino4projects.com/about-us/) [Sitemap](https://duino4projects.com/sitemap/)